**Instituto de Computación Facultad de Ingeniería Universidad de la República**

# **Diseño e implementación de un prototipo para comunicación con IEDs en base a la norma IEC 61850 y utilizando como medio la mensajería MMS**

Estudiante: Gabriel Estévez Tutor: Ariel Sabiguero Yawelak

Miembros del tribunal:

Franco Robledo Federico Rodríguez Leandro Scasso

Informe de Proyecto de Grado presentado al Tribunal Evaluador como requisito de graduación de la carrera Ingeniería en Computación.

### *Resumen:*

*Este trabajo describe la investigación y desarrollo de un prototipo que implemente la comunicación con distintos dispositivos eléctricos IEDs (Intelligent Electronic Devices) que se encuentren en el mercado. Para esto se utiliza la norma IEC 61850 (International Electronic Comission) que está definida específicamente para estos IEDs. Como mensajería se utilizará otra norma la ISO 9506 (International Organization for Standardization), también llamada MMS (Manufacturing Message Specification). El objetivo de este prototipo es poder realizar operaciones desde fuera del ámbito de acción normal de las IEDs que es una red local LAN (Local Access Netwrok), en el caso de la norma IEC 61850 esta LAN es identificada como "BUS de Subestación".*

*Por conocer que UTE (Usinas y Trasmisiones Eléctricas) utilizará esta tecnología en el futuro se le dio a conocer el prototipo en el cual íbamos a trabajar en el proyecto, desde ese mismo momento nos ofrecieron el material que tuvieran disponible tanto con las normas necesarias como con IEDs. El prototipo desarrollado se conectará al "BUS de subestación" y la misma contestará a las consultas que le lleguen desde la red WAN(Wide Area Network) por intermedio de un Web Services.*

*Keywords:* MMS, IEC 61850, Web Services, management

# Índice de contenido

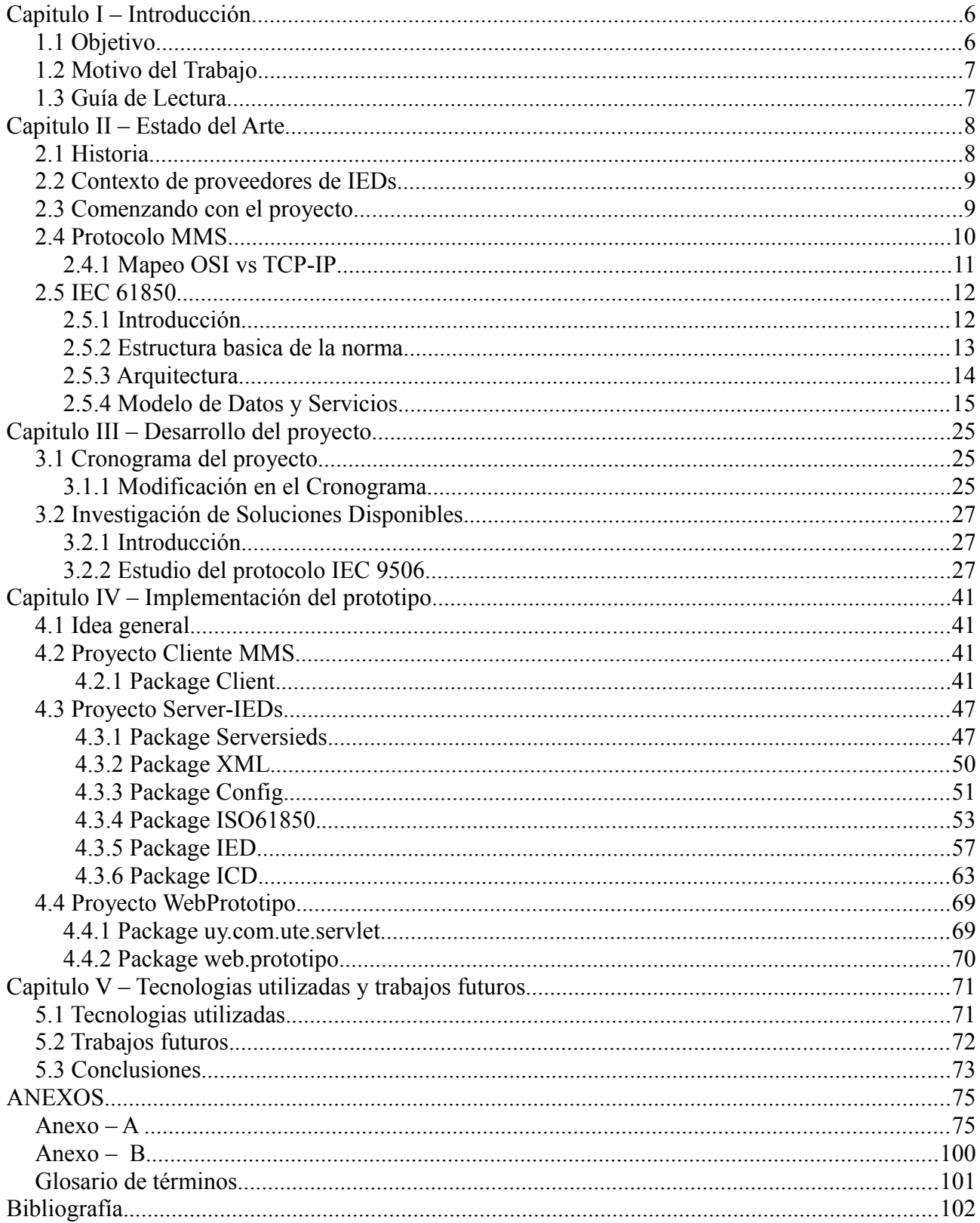

### **Capitulo I – Introducción.**

### *1.1 Objetivo.*

El objetivo de este proyecto es crear un prototipo para que desde una red WAN se pueda consultar a los IEDs que existen en una sub-estación, las consultas se harían a través de web

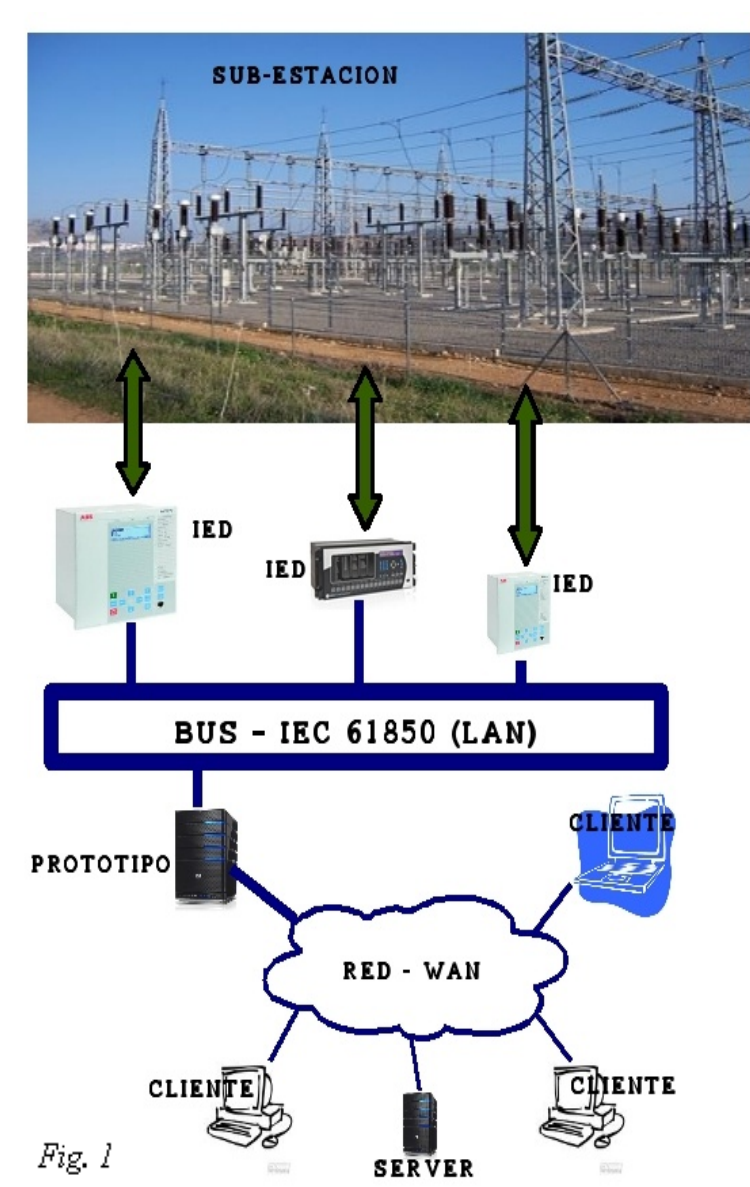

desarrollada hace bastante tiempo por los propios fabricantes de los IEDs. Debido a lo antiguo del diseño la misma utiliza el stack OSI (7 capas) para realizar la comunicación. Por esto se nos agrega un nuevo objetivo que es embeber esta mensajeria en el stack TCP-IP, esto es lo que propone la norma IEC-61850.

Los objetivos que nos trazamos en este proyecto son crear tres prototipos:

- Un web service que responda a los pedidos que se realizen desde la red WAN.
- Otro que utilice la norma IEC 61850 y maneje la información que contiene los IEDs.
- Por último el que maneje la mensajería MMS.

services.

Los IEDs son dispositivos electrónicos que manejan el control y la protección de la red eléctrica. En estas nuevas tecnologías estos dispositivos tienen un ámbito de acción que es llamado, "Bus de Estación" o "Bus IEC 61850" que no es mas que una red local, LAN.

En la figura 1, la topología que se eligió es en anillo, pero no necesariamente en todas las subestaciones se utiliza esta topología.

Este tipo de topología es la que utiliza UTE en sus proyectos por esto es la que adoptamos en nuestro prototipo.

Para poder lograr nuestro objetivo debemos poder dialogar con el dispositivo IED en la red LAN, por esto debemos utilizar un protocolo que fue especificamente diseñado para ello que es el IEC 61850, es definido y diseñado por todas las empresas que fabrican IEDs con colaboración del IEC.

Dentro de la norma IEC 61850 se especifican varios protocolos o mensajerías para comunicarse con los dispositivos. En este proyecto en particular decidimos comunicarnos con la mensajería MMS, esta se especifica con la norma ISO-9506. Esta fue

### *1.2 Motivo del Trabajo.*

La tecnología de la Automatización en las sub-estaciones eléctricas está tendiendo a ir hacia una nueva tecnología. Esta nueva tecnología cambia la forma de trabajar y en particular la forma de instalar y mantener una subestación.

Por lo tanto se consideró que la mejor manera de estudiar este cambio tecnológico era implementando un prototipo en el cual se pudiera manejar alguno de los puntos importantes de la nueva tecnología.

Otra motivación para realizar este proyecto es que teniendo en cuenta que las soluciones que están en el mercado son la gran mayoría propiedad de los propios fabricantes de los dispositivos electrónicos, nos pareció interesante tener un prototipo que estuviese por fuera del área comercial.

Nuestra motivación de realizar este proyecto se lo hicimos a conocer a UTE (Usinas y Transmisiones Eléctricas) que es la propietaria del 100% de las instalaciones eléctricas de transmisión en Uruguay. Se mostraron interesados en que lleváramos adelante el proyecto. A su vez se comprometieron a participar en él, con apoyo en infraestructura (Equipos) y documentacion de las normas ISO.

### *1.3 Guía de Lectura*

Capitulo I.

Todo el interesado en leer este trabajo debería leer este capitulo que es donde se explica la idea del trabajo y motivación del mismo.

#### Capitulo II

Este en particular habla mayormente sobre la tecnología MMS y la tecnlogía IEC 61850, debido a esto si el lector tiene conocimiento sobre estas tecnologías podría dejar de leerlo.

#### Capitulo III

Aquí se narra como se llevó el proyecto adelante, cuales fueron las dificultades las decisiones tomadas y porque fueron tomadas, en este marco este capitulo debería ser leido por todos los interesados.

#### Capitulo IV

Este capítulo muestra el desarrollo del proyecto. Está orientado para que lo puedan leer desarrolladores o lectores con perfil informático.

### **Capitulo II – Estado del Arte.**

### *2.1 Historia*

Para entender un poco más el proyecto vamos a realizar un poco de historia antes de ingresar de lleno en él.

Particularmente nosotros vamos a referirnos a las instalaciones de las subestaciones de energía eléctrica de UTE.

Estas instalaciones pertenecientes a la red de Transmisión de UTE, hasta el año 1994 eran atendidos por un grupo de operadores que estaban afincados en cada subestación, estos rotaban de tal forma que todos los días del año (24x7) estas estuviesen atendidas.

La forma de manejar toda la Transmisión de Energía del País era a través de un Centro de Control que por vía telefónica ordenaba como actuar a los operadores de c/SubEstación. Estas maniobras se realizaban por intermedio de tableros instalados en el edificio de la subestación o "a pie de equipo".

Desde el año 1994 con los avances tecnológicos y la masificación que estaba teniendo la computadora se comenzó a automatizar el control de estas subestaciones.

Para comenzar con esta automatización lo que se hizo, fue llevar por cables de cobre desde todos los bornes que los equipos ofrecían hacia un armario de nombre A.F. "Armario Frontera" este centralizaba todos los cables, desde el "AF" se cablea también con cobre hacia una terminal de manejo remoto RTU (Remote Terminal Unit). A su vez esta se comunica con un sistema SCADA (Supervisory Control and Data Acquisition) en forma serial, en un principio esta comunicación era vía MODEM de "Onda Portadora"[1](#page-7-0) , actualmente se mantiene.

Para que el 100% de las estaciones estuvieran totalmente controladas a distancia pasaron varios años, podriamos hacer un estimativo que esto pasó por el año 1999.

Luego UTE comenzó a instalar Fibra Óptica por todo Uruguay. La comunicación comenzó a llegar a los Centros de Control por TCP-IP como canal alternativo, a partir de alli las estaciones se reportaban a través de dos canales de comunicación: uno primario "Onda Portadora" y otro Secundario "TCP-IP"

De esta forma se está trabajando actualmente en el 100% de las subestaciones de transmisión de UTE. Practicamente no queda ningún operador en las sub-estaciones todas se comandan y supervisan a distancia.

En las sub-estaciones pueden existir infinidad de IED de una variedad de fabricantes.

La tecnología que se utiliza actualmente utiliza toneladas de cables de cobre en las subestaciones, para que todas las señales, comandos y medidas llegaran desde los equipos al A.F. y desde este a la RTU y por último al Centro de Control.

Esto que repasamos es para tener en cuenta cual es el contexto actual de UTE, que es la empresa que tomamos como referencia para este proyecto.

<span id="page-7-0"></span><sup>1</sup> "Onda Portadora" es una portadora que viaja por los cables de alta tensión aprovechando la propiedad que tiene la alta tensión, que esta viaja por el contorno del cable. Utilizando la parte central para enviar datos a 600 Baudios.

### *2.2 Contexto de proveedores de IEDs*

Analizando el contexto de los proveedores de IEDs, estos vieron la necesidad de tener un protocolo único de comunicación entre sus equipos y los equipos y los SCADAS.

Entonces por el año 2004 salió la primera versión de una norma IEC que trataba la normalización de los equipos que manejaban el control y proteccion en las sub-estaciones.

Con la norma "IEC-61850" se estaba trabajando desde el año 1995, por un grupo de 60 miembros de diversos países y con la participacion de los fabricantes de los IEDs.

Esta norma es adoptada por todos los proveedores de IEDs del mercado estos son grandes empresas multinacionales (ABB, GE, Areva, Siemens, ..,).

Con ella se podrán interconectar entre ellos IEDs de distintos fabricantes por intermedio de mensajería, existe un árbol de configuración básico que los fabricantes tienen que cumplir y luego cada uno de ellos les agrega su sabor.

Un detalle importante que tiene esta norma es que para interconectar todos los IED se utiliza un bus de datos basados en una red ethernet.

### *2.3 Comenzando con el proyecto*

Para comenzar se buscó información con respecto a que era lo que el mercado ofrecía sobre la nueva norma IEC-61850.

Se observó que existía mucha información de merchandising con respecto a todos los proveedores que se dedican a la comercialización de IED y equipos para subestaciones, por lo tanto también se dedican al desarrollo del IEC-61850.

Generalmente están relacionado con el manejo de sus propios equipos y todo se maneja a través de una red de área Local.

En esta búsqueda de soluciones encontramos algunas aplicaciones que daban el servicio de Gateway hacia fuera de la LAN, pero todas estas aplicaciones eran con fines comerciales, que nos pedían tener un compromiso con estas como solución "CAJA NEGRA"[2](#page-8-0) .

Por lo comentado anteriormente siempre se queda dependiendo de un único proveedor y no es lo que se está buscando en el proyecto y tampoco esto es lo que busca UTE, debido a esto el fin del prototipo es tener cierta independencia para que se pueda administrar una solución en forma independiente a los IEDs instalados en el BUS.

Comenzamos a estudiar en profundidad la norma IEC-61850, para esto conseguimos por intermedio de UTE los documentos de la norma.

Entramos en contacto con los documentos:

• IEC 61850-8-1:2004(E), Specific Communication Service Mapping (SCSM)

A partir de estos documento vemos que la norma IEC-61850 utiliza otra norma para interoperar con sus clientes, para esto utiliza otra norma ISO llamada MMS con e numero 9506,

Esta otra norma se consiguió tambien a través de UTE, consiguiendo los documentos:

- ISO\_FDIS\_9506-1\_(E)
- ISO FDIS 9506-2 (E).

<span id="page-8-0"></span><sup>2</sup> "Caja Negra" - Software propietario que solo nos permite trabajar con sus entradas y salidas sin conocer su interior.

#### *2.4 Protocolo MMS*

El protocolo MMS es una aplicación industrial de control de procesos, está especificado según ISO 9506 y sirve para el intercambio de datos en un ambiente de producción.

El instituto ISO (Organización Internacional de Normalización) es una federación mundial de organismos nacionales (más de 100) de normalización, estas normas se preparan generalmente con comisiones técnicas de ISO. En particular para esta norma quien trabajo fue la comisión IEC (International Electrothechnical Commission).

Esta norma desde su inicio ha tenido varias ediciones entre ellas la edición ISO-9506- 1:2000, que sustituye a los primeros documentos con varias correcciones técnicas. A su vez esta edición fue sustituida por otra revisión que la corrige la edición ISO-9506-2:2002 que es la que utilizaremos en nuestro proyecto.

Esta sistema de mensajería fue desarrollada para aplicaciones industriales, fue diseñado a nivel de capa de aplicación basado en el modelo OSI (Open System Interconnection – modelo de 7 capas), para soportar comunicación desde y hacia dispositivos programables, integrados en un ambiente de producción.

Estos dispositivos no tienen por que ser del mismo fabricante y tampoco tienen por que ser el mismo tipo de dispositivos ya que esta mensajería es lo suficientemente general como para manejar las distintas variaciones, para esto utiliza otra norma de sistemas abierto el ISO-7498 (Open System Interconnection ).

El objetivo que se buscó con estos servicios fue permitir la comunicacion de control entre IEDs industriales heterogéneos.

MMS proporciona beneficios al reducir el costo de la construcción y el uso de sistemas automatizados.

En particular, MMS es apropiado para cualquier aplicación que requiera un mecanismo común de comunicación para llevar a cabo una diversidad de funciones de comunicación relacionadas con el acceso en tiempo real y distribución de datos y control del proceso de supervisión.

#### **2.4.1 Mapeo OSI vs TCP-IP**

La comunicacion se realiza sobre una red TCP-IP, por lo tanto es necesario realizar un mapeo del stack osi con el stack IP.

Para realizar este mapeo se utilizan varios documentos ISO-IEC y RFC se muestran las capas con los respectivos documentos, este mapeo se puede observar en la figura 2.

| Capa de       |                | MMS (ISO 9506-2)                          |
|---------------|----------------|-------------------------------------------|
| aplicación    |                | <b>ACSE (ISO 8650)</b>                    |
| Capa de       | Presentación   | Presentación con conexión (ISO 8823-1)    |
| Presentación  | Especificación | ASN.1 (ISO/IEC 8824-1)                    |
|               | Codificación   | <b>BER (ISO/IEC 8825-1)</b>               |
| Sesión        |                | Sesión con conexión ISO/IEC 8327-1        |
| Capa de       | <b>ISO</b>     | Transporte sin conexión TPO. ISO/IEC 8073 |
| Transporte    | Adaptación     | RFC-1006                                  |
|               | <b>TCP</b>     | ICMP, TCP (RFC-792, RFC-793)              |
| Capa de       |                | IP (RFC-791)                              |
| Red           |                |                                           |
| Capa de       |                | RFC-894, RFC-826 (ARP)                    |
| <b>Enlace</b> |                |                                           |
|               |                | Ethernet ISO/IEC 8802-3                   |
| Capa Física   |                | 10 Base-T/100-BaseT (Cobre)               |
|               |                | 100-BaseFX (fibra)                        |

 $Fig. 2$ 

### *2.5 IEC 61850*

### **2.5.1 Introducción**

La norma nació de la necesidad que tenian los fabricantes de normalizar sus equipos para que estos pudieran interoperar en una sub-estación sin importar que equipos y que proveedor estén instalados.

Los puntos que se normalizaron fueron:

- El BUS que se debe utilizar para que se conecten las IEDs.
- La comunicación que se debe utilizar para conocer los estados del dispositivo y lo que está controlando o comandando.
- La comunicación entre los equipos con mensajes rápidos que deberían responder en menos de 20 milisegundos. (Esto esta fuera del alcance del proyecto)
- Un lenguaje llamado SCL (Substation Configuration Lenguage) que su estructra está diseñada en base al estandar XML.
- También ingreso dentro de la normalización la forma en que se deben armar las estructuras de los IEDs.(Llamados nodos)
- El tipo de pruebas que se le deben realizar para considerar que un equipo está dentro de la norma(Fuera del alcance del proyecto).

Todo lo que mensionamos anteriormente se comenzó a estudiar por el año 1995 y por el año 2003 con la función de dos normas de automatización de subestaciones, surgió el estandar, Fig. 3.

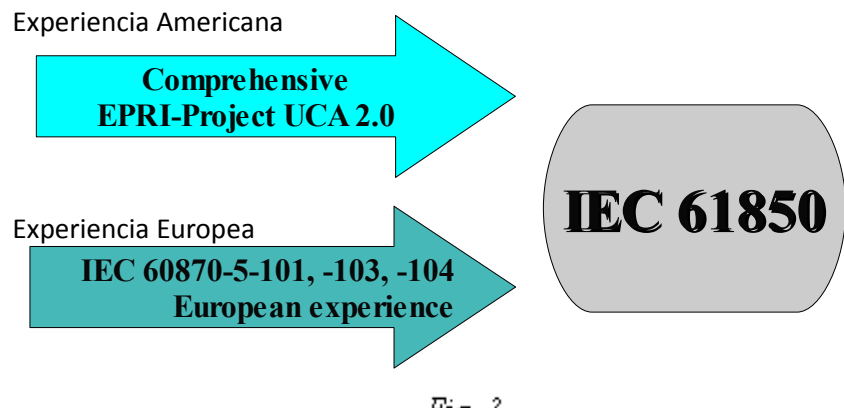

Fig. 3

La idea que existe tras esta normalización es tratar de sustituir mas de 50 protocolos que están en el mercado como ser Modbus, UCA2, LON, PROFIBUS, DNP, FIEDBUS, etc. Muchos de estos protocolos son propietarios.

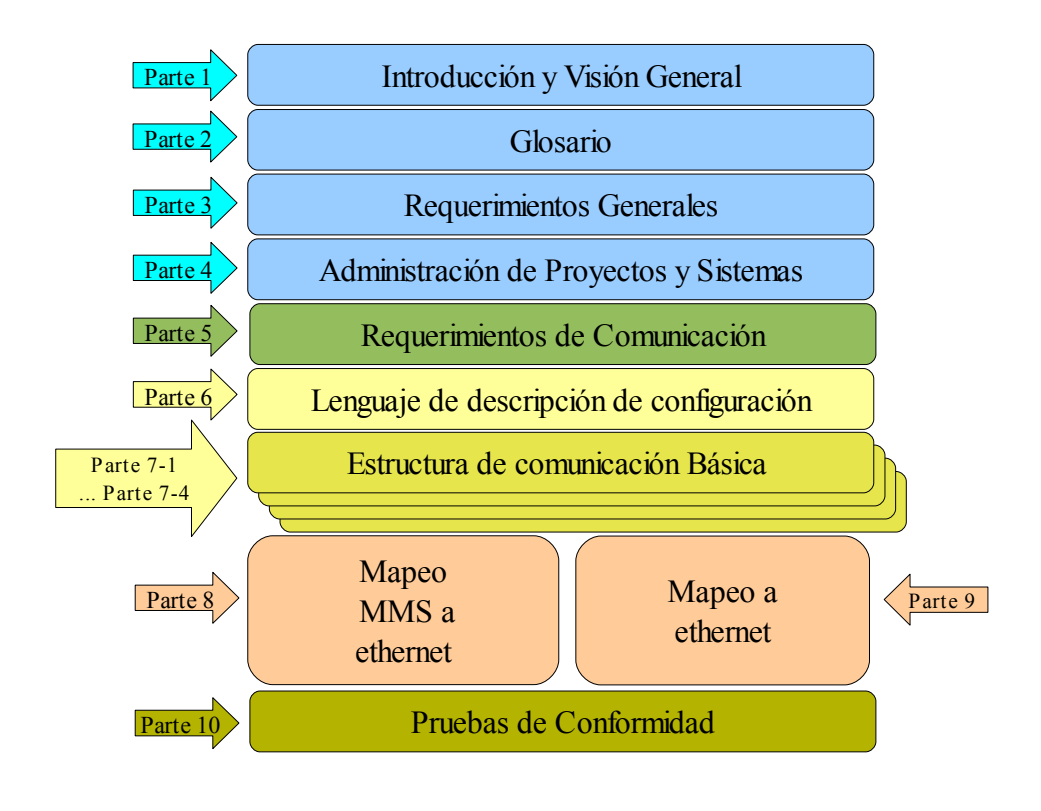

### **2.5.2 Estructura basica de la norma**

Fig. 4

Observando la Figura 4 se podría destacar .

Parte 1. Donde están los principios generales.

Parte 2. Los requerimientos.

Parte 6. Capitulo SDL.

Parte 7.

- 7.1 Estructura
- 7.2 Servicios de comunicación (ACSI)
- 7.3 Tipos de datos comunes (CDC)

7.4 Definición de los LNs (Nodos Logicos)

Parte 8. Mapeo sobre MMS, GOOSE y GSSE (Estos dos últimos no están dentro del alcance del proyecto)

Parte 9. Comunicación de datos.

Parte 10. Testing.

### **2.5.3 Arquitectura**

Podriamos decir que la arquitectura se divide en tres grandes grupos.

• Nivel de Estación

Es donde ocupamos al operador, donde esta el HMI(Human Maching Interface) y el Gateway.

La red ethernet que se utiliza aquí es llamada "BUS de Estación".

• Nivel de Bahía

Aquí es donde funcionan los IEDs.

La red ethernet que se utiliza aquí es llamada BUS de Bahía

• Nivel de Proceso

Generalmente estos buses se crean en una red de anillo. Debido a la confiabilidad que debe tener el BUS es recomendable utilizar dos anillos para duplicar la confiabilidad y utilizar switches confiables, Un ejemplo de los buses se puede ver en la Figura 5.

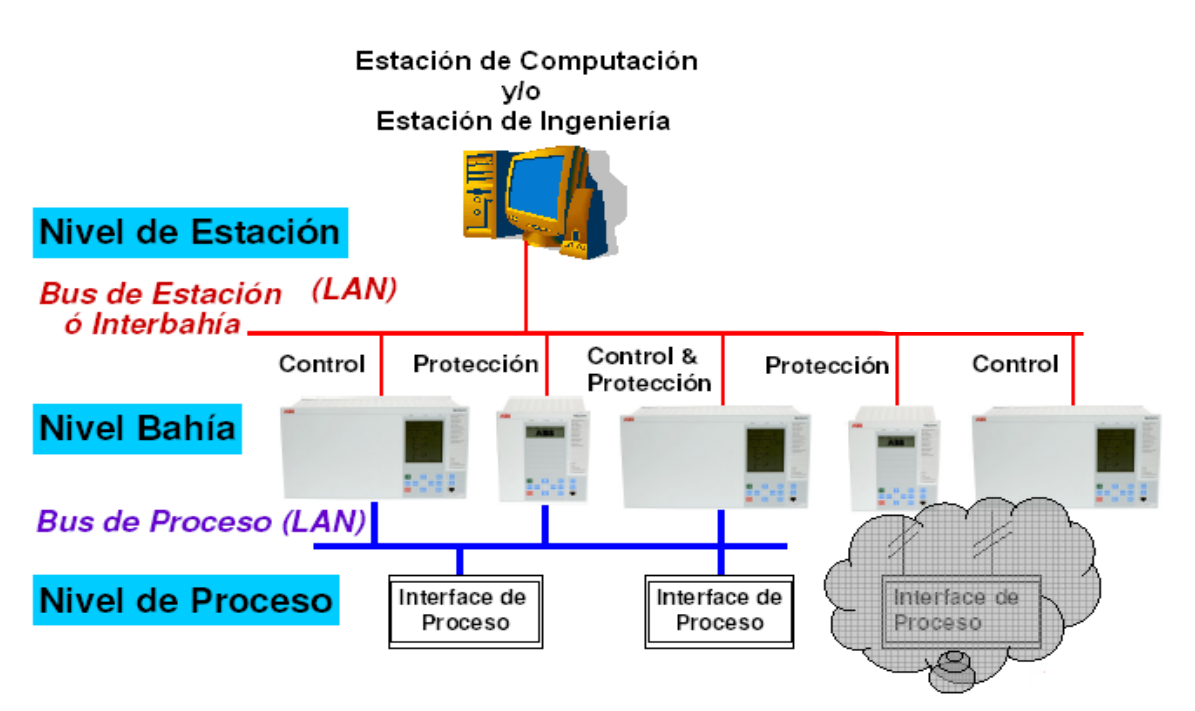

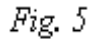

Nota: Si bien en el dibujo el *BUS de Estación* y el *BUS de Proceso* aparecen como buses independientes, físicamente están sobre la misma fibra.

### **2.5.4 Modelo de Datos y Servicios**

### *2.5.4.1 Modelo Abstracto de Datos y funciones.*

Para tener interoperabilidad se necesitan modelar los objetos reales. Para esto se utilizan objetos definidos en la norma UCA (the Utilities Communications Architecture). Para esto se utiliza el modelo GOMSFE (Generic Object Models for Substation and Feeder Equipment)

En IEC-61850-5 se define en forma genérica, los equipos y los requerimientos de comunicación.

En IEC-61850-7-4 y 7-3 se definen los modelos de información.

En IEC-61859-7-2 se definen los servicios y funciones para intercambiar información.

### *2.5.4.2 Modelo de Datos.*

El modelo de datos proporciona una descripción del mundo real.

Un LN (Nodo Logico) es la representación abstracta de una funcionalidad necesaria para la automatización de una subestación. Esta funcionalidad no puede ser descompuesta en elementos más básicos.

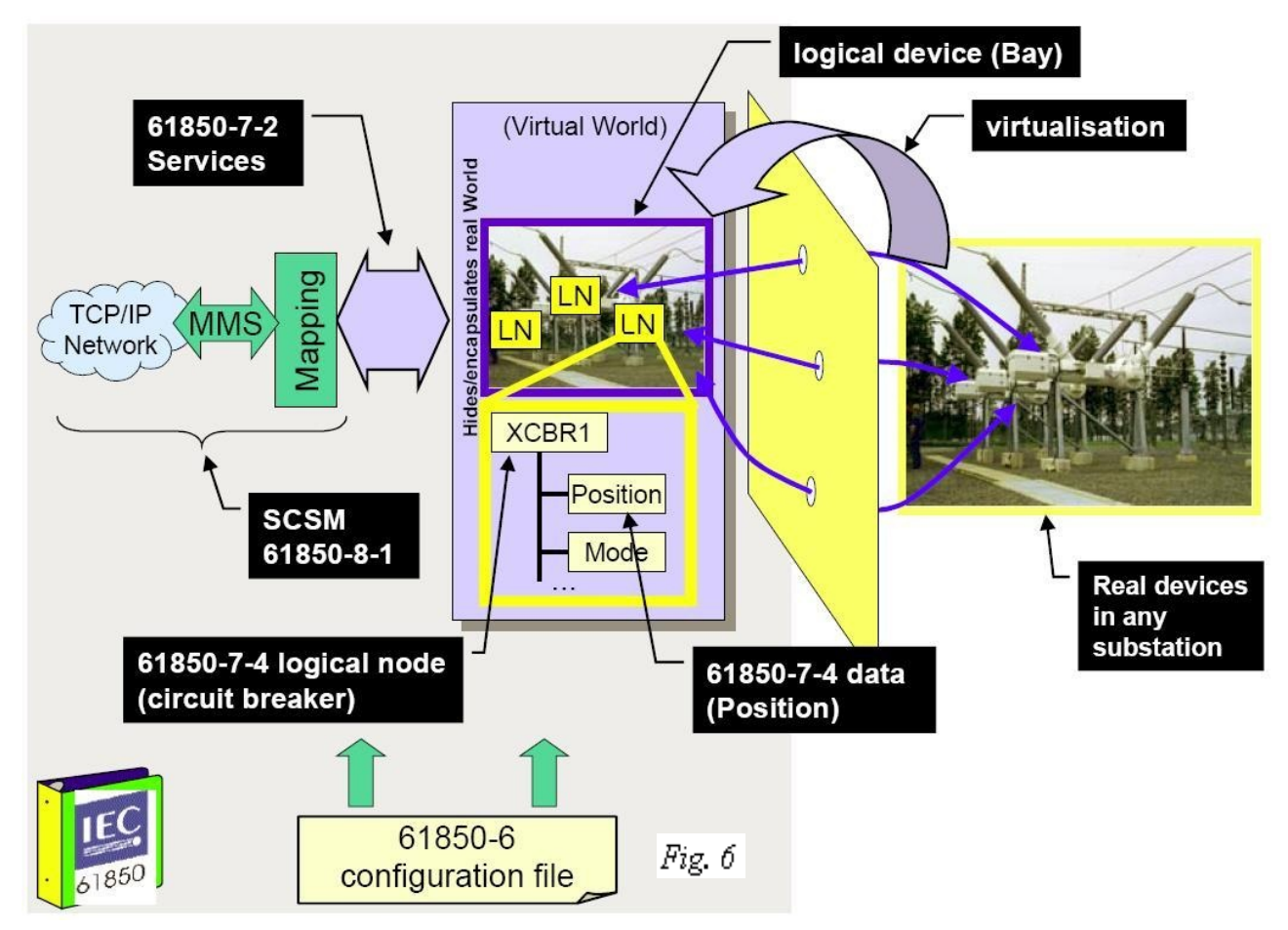

En la Figura 6 podemos ver las normas que se utilizan para modelar los objetos. En particular nos vamos a concentrar en los Nodos Logicos (LN) que son quienes definen los objetos de la subestación para su consulta o actualización.

Los LNs actualmente son 13 y están agrupados:

**Grupo L**: LNs del sistema **Grupo P**: Protección **Grupo R**: Relacionado con protección **Grupo C**: Control **Grupo G**: Genéricos **Grupo I**: Interfaz y archivo. **Grupo A**:Control Automático

**Grupo M**:Medidas **Grupo S**: Sensores y monitorización **Grupo X**:Switchear **Grupo T**:Transformador de medida **Grupo Y**:Transformadores de potencia **Grupo Z**: Otros equipos del sistema eléctico

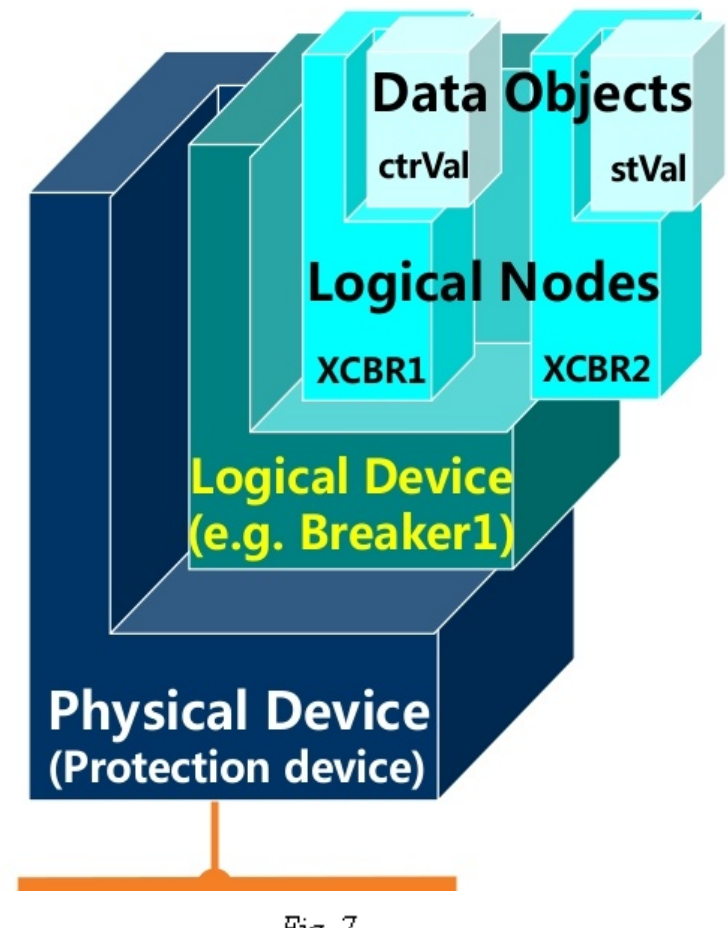

Fig. 7

En la figura 7 y 8 se puede observar una representación gráfica de la estructura y cardinalidad de los objetos Logical Device y Logical Nodes.

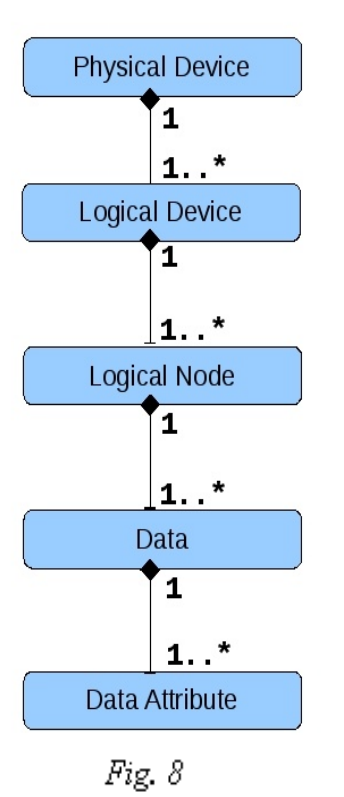

Dispositivo Físico:

Es quien se conecta físicamente con la red IP puede contener uno o varios dispositivos lógicos y puede trabajar tanto como servidor , proxy o concentrador..

Dispositivos Lógicos:

Está compuesto por un conjunto de nodos lógicos y servicios que están relacionados. Se asocian directamente con un dispositvo real. Por ejemplo un interruptor, un seccionador, o una protección, etc. O sea a partir de este objeto es que se puede modelar cualquier equipo de la subestación.

Nodos Lógicos:

Es un conjunto de datos y servicios que se relacionan con una función específica de la subestación. La norma define los LNs para las distintas funciones de control, protección, medición, etc. O sea lo que se define es la interface externa. La norma lo que no define es el funcionamiento interno de los LN.

Data y Data Attributes:

Un LN contiene un conjunto de datos estandarizados. Estos datos tienen un nombre y una función específica y normalizada(Pos, Healt, etc ). Estos datos se derivan de un conjunto de clases que también están normalizadas.

Toda la información y funciones en la subestación están estructuradas en esta unidades atómicas que son los Nodos Lógicos sobre lo que estamos desarrollando.

Cada LN provee una lista bien organizada de información (Dada por la norma).

Estos nodos se vinculan etre sí a traves de funciones de comunicación.

La norma define 88 nodos lógicos que modelan las funciones.

Ejemplo de un LN Transformador de intensidad.

Pertenece al grupo T: Transformador de medida.

LN:TCTR- Transformador de Intensidad.

CDC: SAV – Muestras instantáneas de valores medios.

Composite DC: Se define factor de escala y offset

Base DC: Tipo de dato.

Un ejemplo es el que se puede ver en la figura 9.

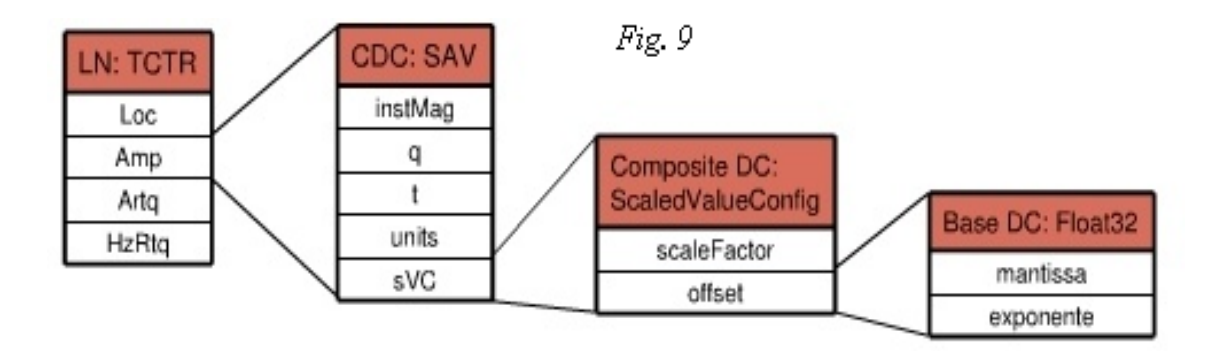

La forma de nombrar los Nodos Logicos es la que se muestra en la figura 10:

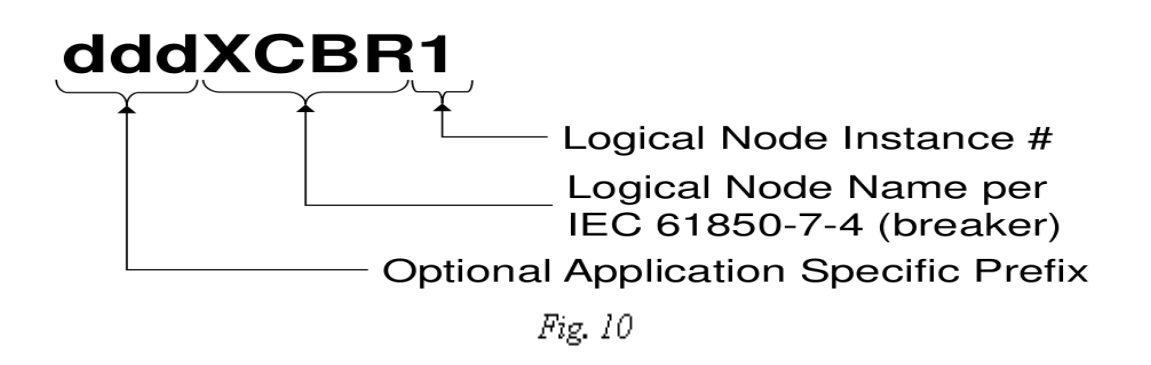

En la figura 11 mostramos un ejemplo de las categorias que se presentan en un Nodo Logico.

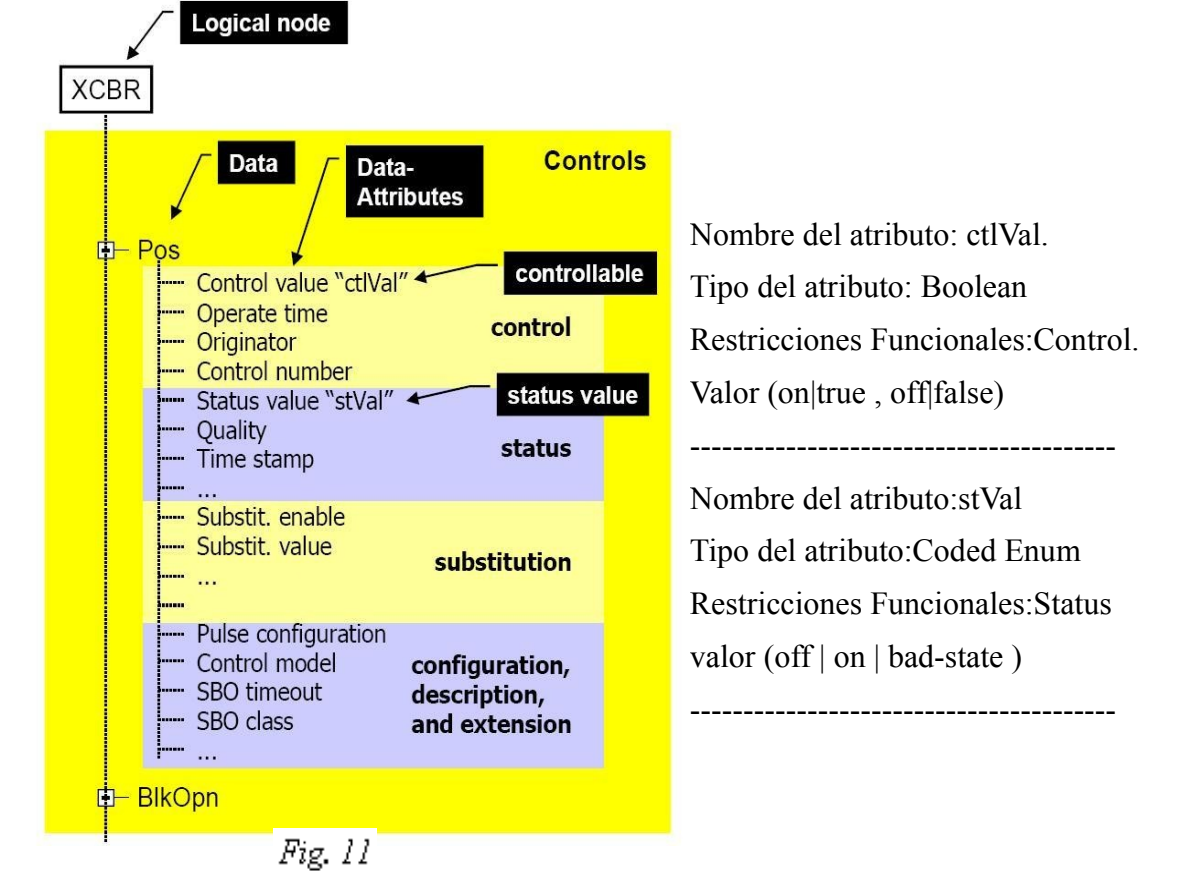

Para encontrar un valor en la estructura este se debe nombrar como muestra la figura 12.

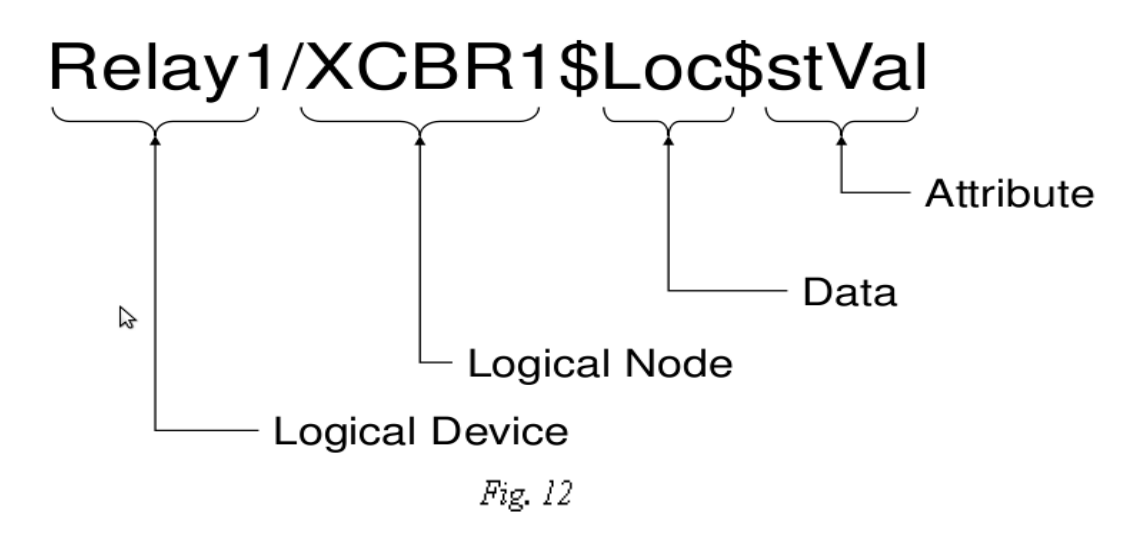

### *2.5.4.3 Substation Configuration Language*

Todos los dispositivos (IEDs) según la norma deben tener la posibilidad de exportar su configuración. El archivo resultado de la exportación, esta normalizado y se basa en el estándar XML.

Para esto se define el lenguage SCL (Substation Configuration Language).

Dicho lenguaje maneja 4 tipos de archivos.

**SSD**: System Specification Description.

Es una descripcion del sistema completo.

**SCD**: Substation Configuration Description.

Descripción de la subestación.

**ICD**:IED Capability Description.

Descripción de los Items soportados por el IED.

**CID**: Configured IED Description.

Configuración de un IED especifico.

El archivo con extención **IED** es el archivo que nos va a brindar toda la configuración con respecto a un IED determinado. Tiene información relativa a los parámetros de conexión y todo el árbol de objetos, incluyendo la definición de todos los tipos de datos utilizados.

La norma permite explorar al servidor, esto es exactamente igual a leer el propio archivo ICD. Por otro lado la información del archivo es más completa a la que puede llegar del servidor. Como este archivo están con el formato XML puede ser leido desde cualquier browser de internet.

### Diagrama SCL,figura 13.

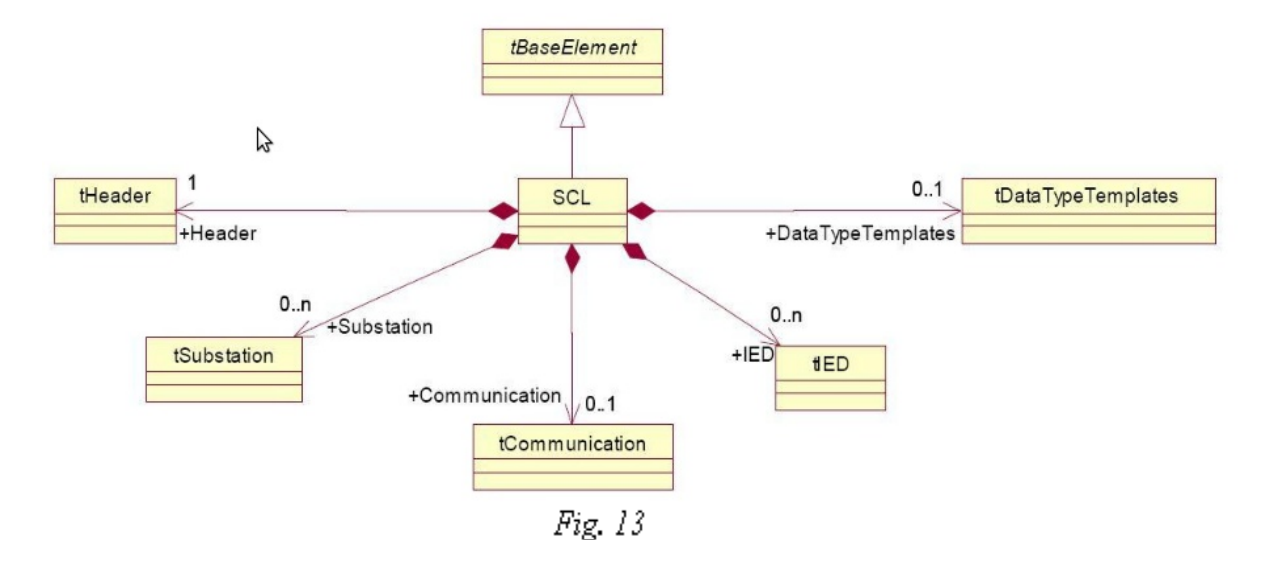

### tHeader:

Identifica un archivo de configuración SCL y sus versiones,figura 14.

- Text
- Hisory
	- HItem

Diagrama UML.

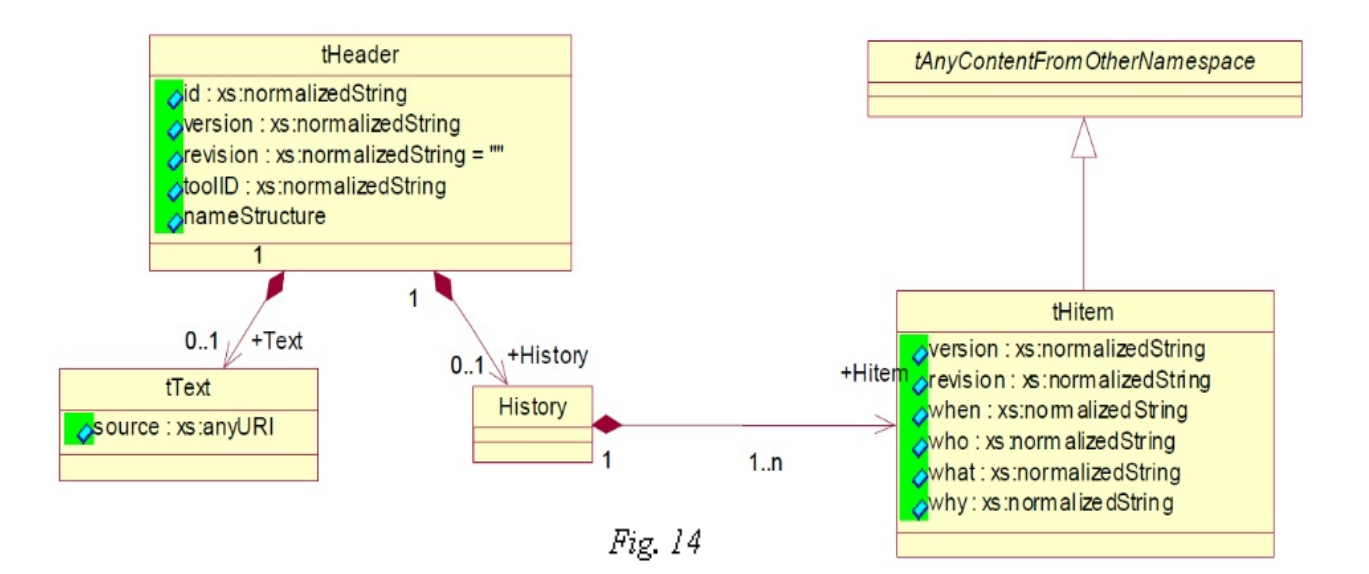

### Tsubstation:

Describe la structura funcional de la subestación, identifica los dispositivos primarios y sus conexiones eléctricas, figura 15.

Diagrama UML:

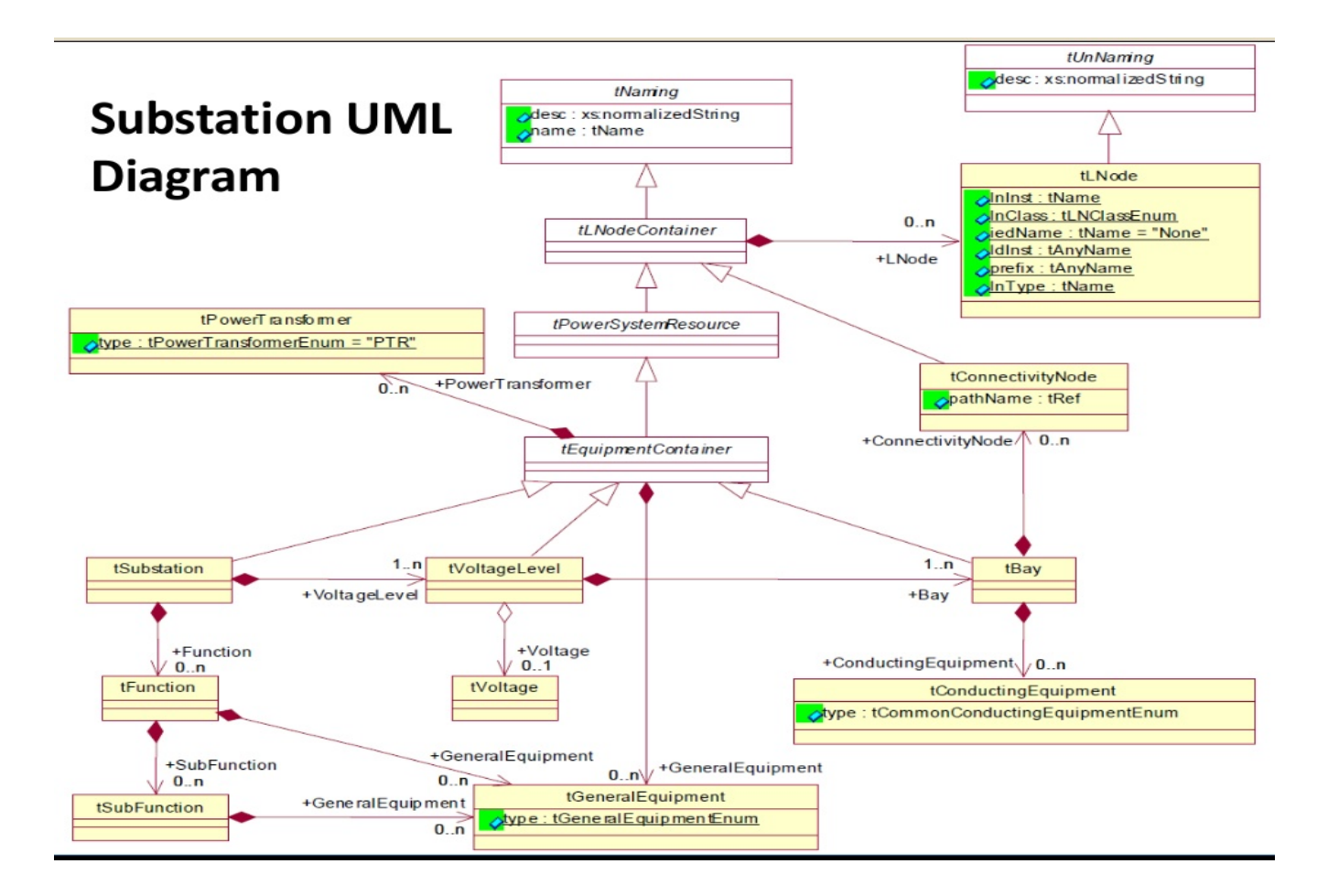

Fig. 15

#### IED:

Describe la configuración de los IEDs, Access Points, dispositivos lógicos y nodos lógicos, figura 16.

LN: Data Set.

Report Control. Log Control. Inputs.

LN0: (extend LN)

GSEControl. SampledValueControl.

SettingControl.

SCLControl.

Log.

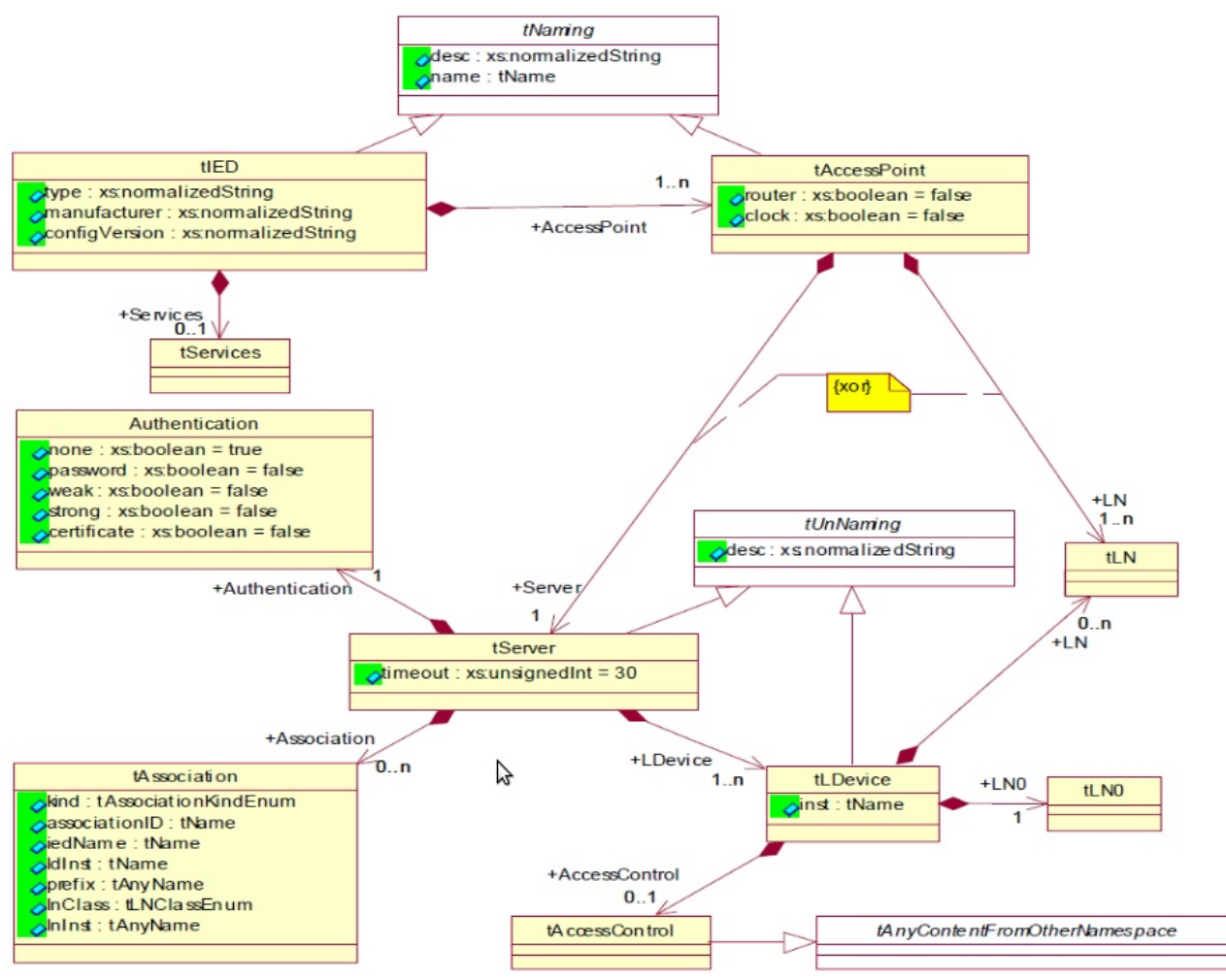

Fig. 16

### **tCommunication:**

- SubNetwork, figura 17.
	- BitRate
	- ConnectedAP
		- Address
		- GSE
		- SMV
		- PhysConn

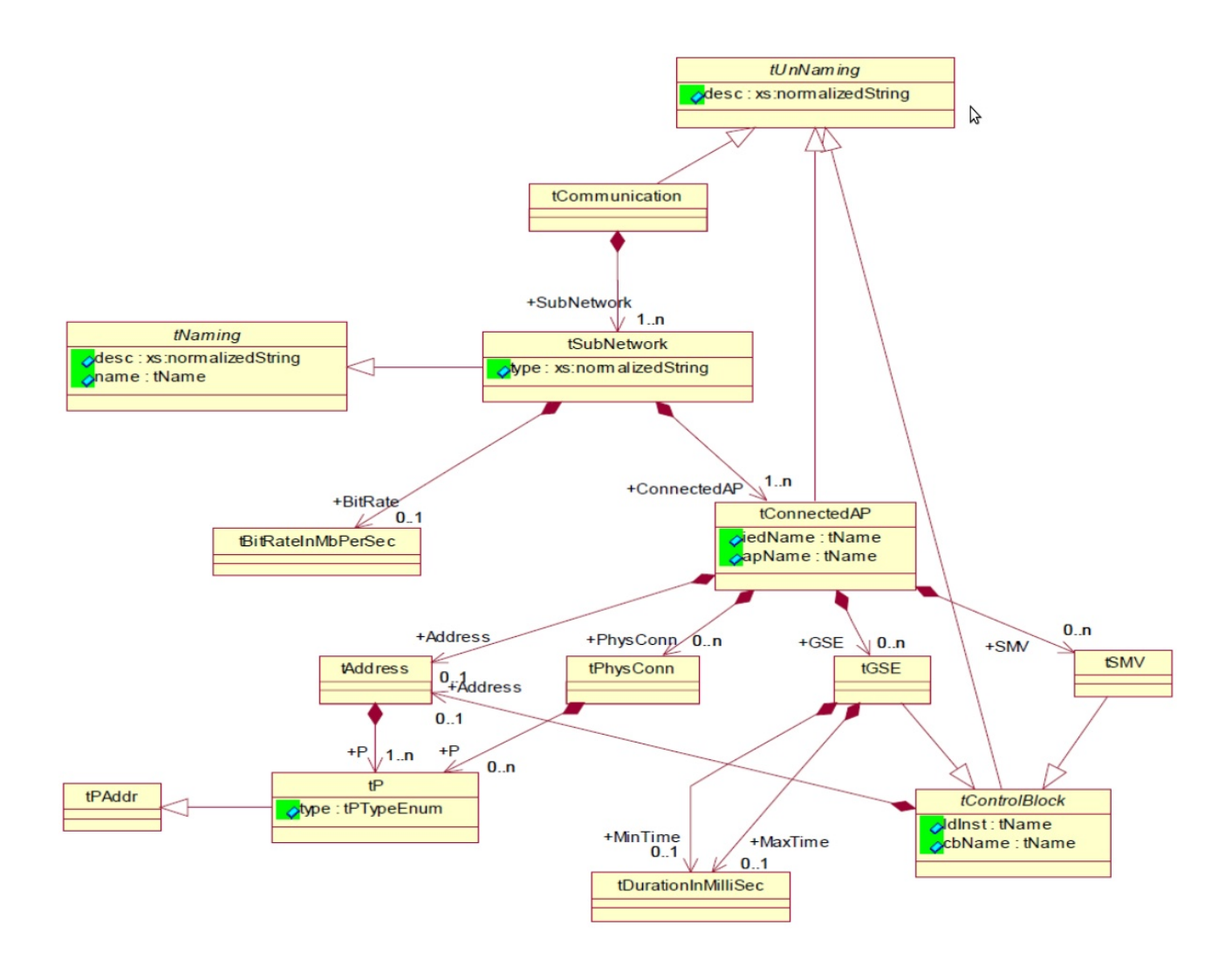

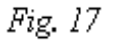

### tDataTypeTemplate:

Ver figura 18.

- LNodeType: Un tipo de Nodo Logico instanciable
	- DO
- DOType: un Tipo de Datos instanciable
	- SDO xor DA
- DAType: Una structura instanciable.
- EnumType: Tipo Enumeración
	- EnumVal

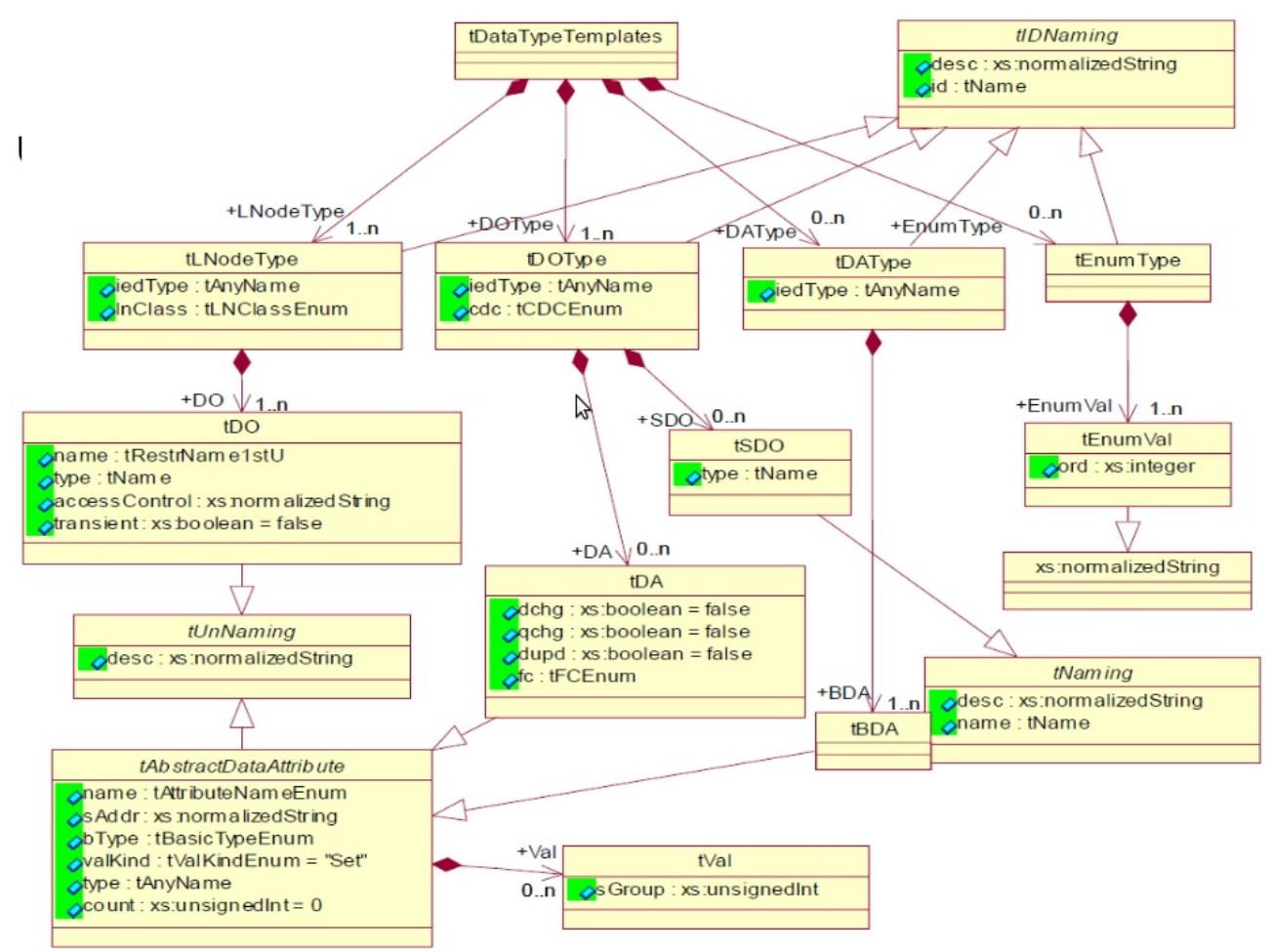

Fig. 18

## **Capitulo III – Desarrollo del proyecto.**

### *3.1 Cronograma del proyecto*

Antes de comenzar con el proyecto establecimos un cronograma de trabajo del cual nuestra idea primaria era despegarnos los menos posible de él.(Figura 19)

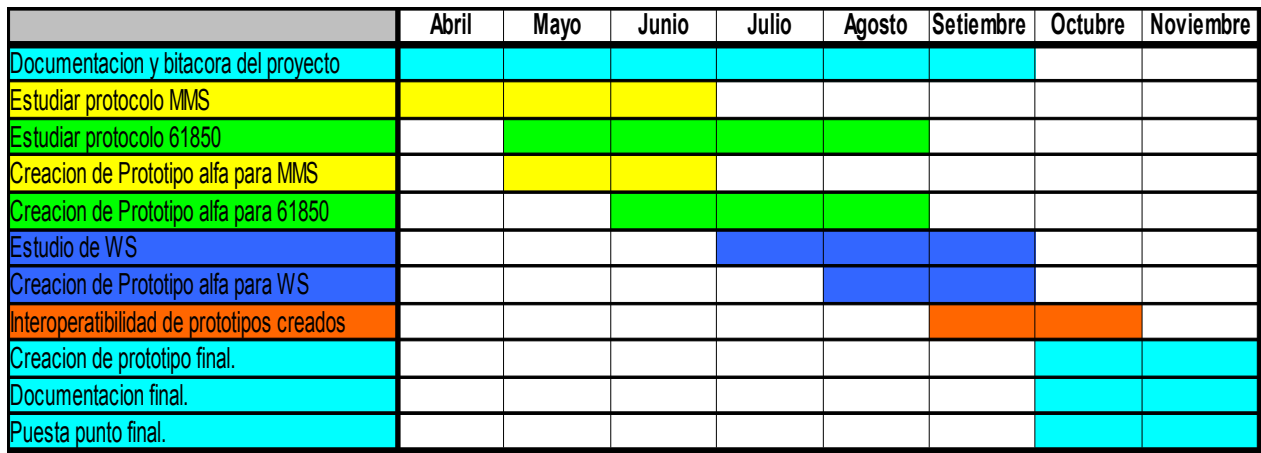

Fig. 19

### **3.1.1 Modificación en el Cronograma.**

Vamos a poner el cronograma con el proyecto terminado como quedó. Se podrán observar algunas diferencias que luego la comentaremos. Pero en la mayoría se pudo cumplir con lo establecido desde el principio.(Figura 20)

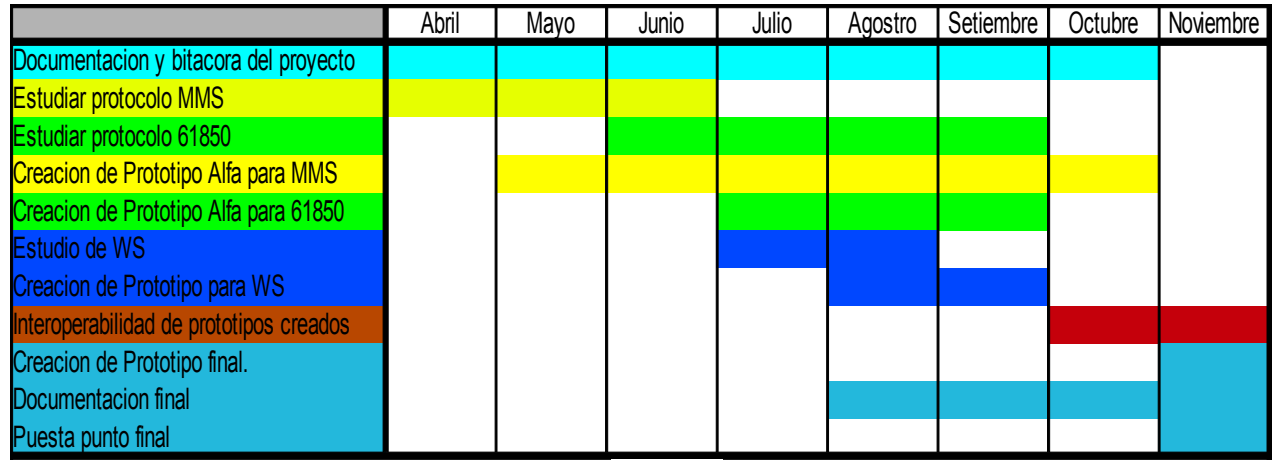

Observando el cronograma planificado y el final, este último es aproximado.

Podemos observar que el desfasaje más importante del proyecto y lo que nos llevó a un cierto retraso fue la implementación del prototipo Cliente MMS.

La creación del prototipo del Cliente MMS estaba previsto que llevaría dos meses y el mismo nos llevó prácticamente el triple.

Como se verá en el capitulo "3.2.2.2.2 Testing y Debuggin de la librería ISO-IEC-MMS" veremos las dificultades que tuvimos con la implementación del mismo.

El desfasaje que tuvimos en esto nos implicó que la vitacora del proyecto se alargara en su documentación, ya que esta debió extenderse hasta el final de la creación de este prototipo.

Por otro lado también se atrasaron las implementaciones de los prototipos 61850 y prototipo WS.

Si seguimos observando la diferencia podremos notar que tanto el aprendizaje del manejo del WS como su implementación se mantuvo en los tiempos establecidos, incluso el aprendizaje del manejo de los WS fue en tiempo inferior a lo esperado antes de comenzar con el proyecto.

Luego la creación del prototipo final se hizo finalmente en un solo mes ya que la forma en la cual se interfacearon los proyectos fue bastante sencilla y esto nos ayudo a cumplir los tiempos finales del proyecto.

Por último observando el ítem "documentación final", se decidió comenzar con la misma un par de meses antes ,debido que la información que se generaba con las pruebas sobre el prototipo de Cliente MMS eran bastante.

### *3.2 Investigación de Soluciones Disponibles.*

### **3.2.1 Introducción.**

Cuando comenzamos a estudiar la norma 61850, comenzamos a notar la importancia que tenía de por sí el protocolo MMS que era el que se utilizaba para la comunicacion entre el cliente y los servidores.

Por esto comenzamos a estudiar este protocolo el IEC 9506.

### **3.2.2 Estudio del protocolo IEC 9506.**

Para comenzar a estudiar este protocolo comenzamos leyendo la norma, y documentación existente en internet en particular en [http://www.nettedautomation.com](http://www.nettedautomation.com/) esta una empresa que se dedica a brindar consultorías sobre estudios de viabilidad, modelado de información e implementar el uso de sistemas y dispositivos. También brindan formación práctica y son porveedores en todos los aspectos de las normas eléctricas.

Cuando comencé a ver todas las normas que implicaban estudiar e implementar para desarrollar este protocolo comenzamos a buscar en internet alguna bibioteca que estuviese disponible en java para no derivar la atención del proyecto que era estudiar e implementar el ISO 61850.

En la búsqueda nos contactamos con dos empresas monfox [www.monfox.com](http://www.monfox.com/) y kampbell [www.kampbell.fr.](http://www.kampbell.fr/)

### *3.2.2.1 Monfox*

Esta es una empresa americana la cual nos brindaba el stack del RFC1006, cuando entramos en contactos con ellos, nos presentamos y les decimos cuales son nuestros objetivos en el proyecto de grado y que estábamos necesitando licencias para estudiantes, para poder utilizar su lib.

Esta lib era en plataforma java y linux como sistema operativo.

#### **3.2.2.1.1 Intercambio de Correos.**

Cuando comenzamos a hablar me hacen preguntas para ver que era lo que estaba necesitando, adjunto:

- 1) Are you developing IED?
- 2) Are you developing client application to communicate with IED?
- 3) So far you have talked about the need for ISO-9506 and IEC-61850. Do you have an actual document that describes the functions you need to support in IED and in client application?
- 4) As you know we have RFC1006 protocol stack and ASN.1 compiler. In order to put together an API using ASN.1. RFC1006 and MMS protocol we need some time. When do you need this API? please provide the absolute date by

which you have to have this API.

Adjunto mi respuesta con respecto a sus preguntas.:

- 1. NO.
- 2. YES.
- 3. YES, I have standards 9506 and 61850
- 4. This API is what we want to developer their lib.

Luego de contestadas las preguntas me envió un presupuesto, adjunto. Luego de esto terminé el contacto con esta empresa y continué hablando con Kampbell.

For RFC1006 Stack:

- 1. Developer license fee per developer is US\$ 14,995
- 2. Annual support and maintenance per developer is \$2,999
- 3. Runtime fee per client application is \$1,495 to manage up to 25 IED. There is fee per IED for additional IEDS depending up on the total number of IEDs.

#### *3.2.2.2 Kampbell*

Esta empresa es francesa y entre otras cosas se dedica a la programación de este tipo de protocolos.

Cuando me pongo en contacto con esta empresa solicitándole lo mismo que a la anterior,una licencia para estudiante, me dijeron que no existía ningún problema que ellos me daban la licencia ,pero deberia presentar un comprobante que estaba realizando el proyecto de grado, cosa que hicimos y se lo enviamos por correo.

#### **3.2.2.2.1 Comenzamos a trabajar con Kampbell.**

Cuando comenzamos a trabajar me informan que ellos en realidad están en el final del desarrollo del MMS, ISO 9506. Por lo tanto no tenían documentación como para consultar.

Esta lib utiliza java como plataforma y windows XP como sistema operativo, por lo tanto nos tuvimos que adaptar a el mismo.

Para trabajar se creó una carpeta compartida en la web ["www.dropbox.com"](http://www.dropbox.com/) y fue allí donde me subió las versiones de las bibiotecas.

Estas constan de dos instaladores, ISO-ITU-OSI-ALS por un lado que es la bibioteca donde están todos los manejos de la capa OSI.

Más el instalador ISO-IEC-MMS donde está desarrollado el ISO-9506.

### **3.2.2.2.2 Testing y Debuggin de la bibioteca ISO-IEC-MMS**

Para probar la bibioteca MMS, utilizamos un software como servidor, este software es de una empresa uruguaya llamada Controles S.A. [www.controles.com.uy.](http://www.controles.com.uy/) Este software es un servidor ICCP(Inter-Control Center Communications Protocol (IEC 60870-6)), este se utiliza para intercambiar información entre dos centros de control.

#### **Prueba 1**

Primero se comenzó a probar con un cliente y un servidor provisto por la bibioteca, cuando se comenzó a probar nos dio error de licencias para el uso del ASN.1.

#### ERROR:

Le adjunto el erro detectado en el logs.

 DEBUG ssap - <<< S-CONNECT.INDICATION : settings=0, isn=-1, requirements=2, connect=<, , , >, count=0 com.unigone.asn1RT.Asn1Exception: [97] License error (License file unigoneeval.dat cannot be found.) at com.unigone.asn1RT.type.Asn1TypeWriter.a(Unknown Source)

#### SOLUCION:

Se genero un nuevo instalador ISO-IEC-MMS, que instalaba la licencia para el ASN.1 del proveedor unigone.

#### **Prueba 2**

Comenzamos a probar con el servidor ICCP de controles, para poder conectarnos con el servidor ISO-9506 se debe definir selectores a nivel de capa de Presentacion,Sesion yTransporte.

ERROR: El ISO-IEC-MMS no permitia elegir los selectores,

SOLUCION: Modificar la aplicacion para que soporte los selectores.

Adjunto correo:

I put a new version of both ISO-ITU-OSI-ASL and ISO-IEC-MMS on the web site. Could you

1/ erase the installation directory of ISO-ITU-OSI-ALS

2/ erase the installation directory of ISO-IEC-MMS

3/ download and reinstall ISO-ITU-OSI-ALS

4/ download and resinstall ISO-IEC-MMS

5/ retry the MMSResponder and MMSInitiator

Those new version should support the transport/session/presentation selector as used by your non java client.

### **Prueba 3**

En esta prueba seguimos intentando enganchar el cliente con el servidor que viene en la biblioteca, nos dio varios problemas nuevamente con la licencia de Unigone, para poder solucionar esto nos dio otra licencia válida por 60 días.

ERROR: No nos encontraba el archivo donde se copió el archivo de licencias,

SOLUCION:Se nos sugería ponerlo en "Program Files" pero en realidad se debía copiar en "Archivos de programa" ya que el XP utilizado está instalado en español.

Luego de solucionado este problema, se lograron conectar el cliente vs el servidor.

### **Prueba 4**

Se creó un ambiente de desarrollo en net-beans con un ejemplo de cliente que venía en la librería y se logró conectar con el servidor ya precompilado.

Por lo tanto teníamos un ambiente de desarrollo con el codigo de cliente para compilar y modificar si fuera necesario.

Comenzamos a probar desde el ambiente de programación generado, contra el servidor ICCP de controles.

Cuando realizo esta prueba me salta un error en el parámetro ON\_CR\_TPDU.

ERROR:

*(General) 20:15:15.562 (3784:4052) Iso\_Rfc1006::Do\_N\_DISCONNECT\_REQUEST - Canal (9) - Cerrando canal de comunicación*

*(Error) 20:15:15.562 (3784:4052) Iso\_Tsap::On\_CR\_TPDU - Parámetros no válidos (General) 20:15:15.484 (3784:4052) Iso\_Rfc1006::OnAccept - Canal (9) Host (127.0.0.1:1325) - Se estableció la conexión*

> SOLUCION: Para solucionar este problema debí consultar a Controles ya que Francis (Kampbell) sugería que era un problema de dicha empresa.

Cuando hablamos con controles nos pasa la parte del código donde se da el error que adjunto y se lo paso a Francis.

*-----------------------------------------------------------*

*if (nParam != nLength + 1 || oCalledTS.Size() == 0 || oCallingTS.Size() == 0)* 

 *{ PrintDebug(DEBUG\_ERROR, "Iso\_Tsap::On\_CR\_TPDU - Parámetros no válidos");*

 *Require\_N\_DISCONNECT\_REQUEST();*

 *return; }*

*So the length of the contents of the parameters does not match the total length of the package or calling Called selector switch or are empty.-*

*----------------------------------------------------------*

Por su parte Francis nos insiste con que el problema es de controles que este es un parámetro opcional y no es mandatorio. Adjunto correo.

*The code oCalledTS.Size() == 0* || *oCallingTS.Size() == 0 seems invalid for me because the identifier of the calling TSAP and the identifier of the called TSAP are optional parameters and their absence should not lead to an fatal error. Please download the ITU-T X.224 specification that defines the transport protocol at this URL: http://www.itu.int/rec/T-REC-X.224-199511-I*

*Look at chapter 13.3.1 page 73 Variable part. The Transport Service Access Point identifier are part of the optional parameters of the ConnectRequest TPDU and thus the server should accept CR TPDU without TSAP identifier. Please ask to the server provider to double check this point.*

> Luego de esta respuesta le paso la información a controles y el mismo me confirma que para la norma este parametro es mandatorio. Adjunto respuesta.

*Segun lo que entendemos, si bien el parámetro esta dentro de la parte variable del PDU de todas formas es obligatorio.*

 *Fijate en la parte 12.2 de la X.214 (http://www.itu.int/rec/T-REC-X.214-199511-I/en).*

 *La X.214 especifica el servicio de transporte y la X.224 el protocolo utilizado para ese servicio.*

 *Los selectores van en la parte variable del pdu no porque sean opcionales sino porque su largo es variable y por lo tanto no lo pueden meter dentro de un parametro de longitud fija.*

> Por último le reenvío esta respuesta a Francis y el le da la razón a Controles y genera una nueva versión, adjunto correo.

*I checked the X214 and effectively, both the calling TSAP ID and the caller TSAP ID are mandatory, thus my implementation is wrong on that particular point. I need to fix it and let you know for a new delivery.*

#### **Prueba 5**

Luego de solucionado el tema anterior, decido hacer la prueba contra el mismo Servidor ICCP de controles pero en otro PC, como sería en la vida real.

PROBLEMA:La versión que me habían dado era la "Personal Edition" ésta solo me permitía conectarme en el equipo local. Le comuniqué esto a Francis (Kampbell).

SOLUCION:Francis me generó nuevas versiones de SETUP, para que pudiera utilizar al menos una clase C.(Le llamo académica). Adjunto correo.

*Currently, only the PERSONNAL EDITION is provided. You must have an ACADEMIC EDITION for using the client/server on a class C network. I am preparing this ACADEMIC version and let you know asap where to download it.*

#### **Prueba 6**

Luego de tener realmente la versión académica, comenzamos a probar nuevamente entre el ambiente java de netbeans generado anteriormente contra el servidor ICCP de Controles.

ERROR: La versión del OID del contexto no coincidían entre Controles y Kampbell,

 controles esperaba la versión 1.0.9506.2.3 que es la que pide la norma y le estaba llegando la versión 1.0.9506.2

SOLUCION: Le envié el correo a Francis (Kampbell) especificándole este tema y mandó una nueva versión que arreglaba este inconveniente.

Adjunto correo de controles que se le envió a Kampbell.

*El tercero es el que provoca que se rechacé la conexión. Estamos esperando un OID de Application context 1.0.9506.2.3 y viene un 1.0.9506.2*

*No se el lugar exacto de la norma donde esta dicho pero me parece que 1.0.9506.2 no alcanza. El OID para MMS básico es 1.0.9506.2.1 y el OID para MMS con operaciones de archivo es 1.0.9506.2.3 que es el que usamos nosotros.*

*De todas formas no tengo el lugar exacto de la norma donde obliga a que sea 1.0.9506.2.3. Se que no es riguroso pero todos los clientes que nos hemos cruzado tanto de ICCP o de 61850 usan 1.0.9506.2.3.*

> Luego de solucionado este problema logramos generar un mensaje mms, el mensaje generado es el **initiate-RequestPDU.**

#### **Prueba 7**

Luego que vimos que pudimos generar un paquete MMS, fuimos mas allá y instalamos una RTU<sup>[3](#page-31-0)</sup> controles que habla IEC-61850. Para probar si nos podiamos conectar.

ERROR: Se generaba el paquete MMS de initiate-RequestPDU del cliente, pero la RTU controles me devolvía **"Internal error, zero-byte MMS PDU"**

SOLUCION: Para detectar este caso se realizaron múltiples consultas tanto a Controles como a Kampbell. Pero no se encontraba el problema, se armaron sets de pruebas comparando la respuesta de la RTU Controles contra un software propietario y los mensajes que se generaban entre la RTU Controles y la librería MMS que estábamos utilizando, mirando detenidamente los paquetes no se encontraron grandes diferencias. Solo algunos detalles menores nos dio esta comparación, la misma se la envié a Francis.

Tanto Controles como Kampbell nos decían que su parte estaba correcta, entonces a sugerencia de Controles fui a su fábrica para debuggear en sitio el problema.

<span id="page-31-0"></span><sup>3</sup> RTU- Remote Termal Unit.

En estas pruebas se encontró que en la capa de presentación la aplicación java enviaba un stack distinto al que se esperaba por Controles.

El problema realmente estaba del lado de Controles ya que ellos manejaban el stack de presentación como estático y no esperaban un stack diferente, por lo tanto cuando se armaba el mensaje con el stack incorrecto el mensaje que se recibía era erróneo.

Luego de identificado el problema generé un ejecutable para que Controles pudiera solucionar dicho inconveniente y así lo hizo, enviándome la nueva versión del ejecutable de la RTU para que lo instale.

Adjunto alguno de los correos intercambiados por este problema:

Correo enviado por Francis(Kampbell):

*Look at the rtu-java.pcap the packaet number 11 MMS. This should be the initiate-ResponsePDU coming from the mirage server. Open the ISO 8823 Presentation dissection, then the CPA-PDU , then the normal-modeparameters, then the user-data, then the fully-encoded-data, then the PDV-list. At this point, the presentationcontext-identifier should be 3 instead of 1.*

 *A presentation-context-identifier of 1 identifies the mms-abstract-syntax while a presentation-context-identifier of 3 identifies the ac-acse syntax. At this point in the connection setup the presentation-context-identifier should identify a ac-acse syntax,hence a value of 3.*

 *Please forward this remark to the mirage provider. The mirage MMS stack should use the proper presentationcontext-identifier as given in the CP-type/presentation-context-definition-list part of the initiate-Request PDU.*

### Correo enviado por Controles:

*Te envío una nueva versión del módulo protiec61850 v1.6 que corrige unos errores en cuanto al manejo de los contextos de las capas de MMS, ACSE y Presentación, por lo cual estabamos enviando mal el paquete de confirmación de conexión. Ahora con esta correción se acepta correctamente la conexión del módulo que nos enviastes.*

> Cuando instalamos el nuevo módulo que maneja el IEC-61850 en la RTU Controles el mismo comenzó a enviar la confirmación de la conexión y nos lograbamos conectar para intercambiar mensajes MMS desde el programa Java hacia la remota.

#### **Prueba 8**

Al quedar solucionado el último problema comenzamos nuevamente con los testing,

Al tener la conexión establecida decidimos realizar pedidos a la RTU, primero intentamos que responda sobre su configuracion.

Al armar el mensaje y enviarlo la RTU nos responde a nuestro pedido pero el mismo no lo podemos leer, e incluso se genera un run-time error cuando la librería está leyendo el mensaje.

Cuando nos llega el PDU(Protocolo Data Unit) en respuesta a nuestra pregunta la librería no entiende la respuesta en el campo "pdu.getAsn1Index" que es quien no dice que tipo de mensaje PDU es el que está llegando. En este caso sería un "Confirmed-RequestPDU".

Adjunto mensaje que llega:

```
TRACE msap - <<<MMSpdu CHOICE
TRACE msap - <<{
TRACE msap - <<< confirmed-RequestPDU Confirmed-RequestPDU
TRACE msap - <<  {
TRACE msap - <<< invokeID Unsigned32 = 1
TRACE msap - <<< service ConfirmedServiceRequest
TRACE msap - << {
TRACE msap - <<< identify Identify-Request = NULL
TRACE msap - \lt\lt\lt }
TRACE msap - << }
TRACE msap - \langle \langle \cdot |
```
Como podemos observar el mensaje está bien formado, esto se lo hicimos saber a Francis y comenzó a estudiar que era lo que ocurria, ya que la respuesta no se estaba entendiendo.

También le adjunto el log con un error que se estaba desplegando.

Ya que no podiamos encontrar el problema, le envié un servidor ICCP<sup>[4](#page-33-0)</sup> configurado, este también habla ICCP, para ver si con el podía encontrar el error, ya que yo lo probé localmente y se me reproducía el error.

En su investigación Francis me pide en un correo que le pregunte a la empresa Controles como armaba su modulo ASN.1. Adjunto correo:

<span id="page-33-0"></span><sup>4</sup> ICCP:Intercontrol Center Communications Protocol

here the definition of ISO 9506 MMS 1.ObjectName from maxIdentifier INTEGER ::= 64

Identifier ::=

UTF8String (SIZE(1..maxIdentifier)) Integer8 ::= INTEGER(-128..127) -- range -128 <=  $i$  <= 127 Integer16 ::= INTEGER(-32768..32767) -- range -32,768 <=  $i$  <= 32,767 Integer32 ::= INTEGER(-2147483648..2147483647) -- range -2\*\*31 <=  $i \leq 2$ \*\*31 - 1 Unsigned8 ::= INTEGER(0..255) -- range  $0 \le i \le 127$ Unsigned16 ::= INTEGER(0..65535) -- range  $0 \le i \le 32767$ Unsigned  $32$  ::= INTEGER $(0.4294967295)$  -- range  $0 \le i \le 2**31$  - 1 ObjectName ::= CHOICE { vmd-specific [0] IMPLICIT Identifier, domain-specific [1] IMPLICIT SEQUENCE { domainID Identifier, itemID Identifier }, aa-specific [2] IMPLICIT Identifier }

 Can you double check with Controlles that they are using the same definition of ObjectName and in case of yes, ask them to check also the sequence of bytes wersus the ASN.1 definition.

> Controles me envía su definición que adjunto y resulta diferente a la que tenía Francis y por esto comienza una polémica sobre cual era la definición correcta, esto lo adjunto mas adelante:

Definición de Controles:

```
maxIdentifier INTEGER ::=
64 -- modified by IEC61850 8.1 G3
-- Modificado por GC por el problema del tipo de datos
-- GC para poder usar el simulador
--Identifier ::= UTF8String(SIZE (1..maxIdentifier))
Identifier ::= VisibleString
Integer8 ::= INTEGER(-128..127) -- range -128 <= i <= 127
Integer16 ::= INTEGER(-32768..32767) -- range -32,768 <= i <= 32,767
Integer32 ::= INTEGER(-2147483648..2147483647) -- range -2**31 <= i <= 2**31 - 1
Unsigned8 ::= INTEGER(0..127) -- range 0 \le i \le 127Unsigned16 ::= INTEGER(0..32767) -- range 0 \le i \le 32767Unsigned32 ::= INTEGER(0..2147483647) -- range 0 \le i \le 2**31 - 1ObjectName ::= CHOICE {
        vmd-specific [0] IMPLICIT Identifier,
        domain-specific [1] IMPLICIT SEQUENCE { domainID Identifier,
         itemID Identifier},
        aa-specific [2] IMPLICIT Identifier}
```
En el codigo dice que el tamaño del maxIdentifier fue modificado porque lo pide el IEC61850 8.1 G3 y que Identifier fue modificado por UTF8String a VisibleString .

### Yo le envío esta información a Francis y el me contesta que Controles al realizar el cambio en el Identifier de UTF8String por VisibleString, se sale de la norma y me envia un links con la sintaxis abstracta del mms. Adjunto:

Can you ask Controles to publish and send me the ASN.1 definition of the MMS modules they are using. If they change the module definitions on their side without publishing, the communication will never work. The basic principle of the ASN.1 communication is that on both side, sender and receiver, the ASN.1 modules have the SAME definition!!! So we can look for hours and hours to the code to see what the problem is while in effect there is no problem in the code but a mismatch between the ASN.1 modules between the initiator and the responder...

The official ISO-9506-MMS-1 ASN.1 module definition specifies the following: (see definition at) http://lamspeople.epfl.ch/kirrmann/mms/Documentation/mms\_abstract\_syntax.htm

 $-$  maxIdentifier INTEGER  $::= 32$ maxIdentifier INTEGER ::= 64 -- modified by IEC61850 8.1 G3 Identifier ::= UTF8String(SIZE (1..maxIdentifier)) Integer8 ::= INTEGER(-128..127) -- range -128 <=  $i$  <= 127 Integer16 ::= INTEGER(-32768..32767) -- range -32,768 <=  $i$  <= 32,767

Controles must rollback the change they have done to the type of Identifier from Identifier ::= VisibleString

To Identifier ::= UTF8String(SIZE (1..maxIdentifier))

As to conform to the specification otherwise, nothing can work since the tag of an UTF8String is 12 while the tag of a VisibleString is 26.

Luego de este correo le escribo a Controles preguntándole si tenía algun motivo para salirse de la norma con respecto al identificador.

Adjunto la respuesta de Controles:

Sobre el tema de la definición del "Identifier" del MMS

En la página 45, sección 7.5.2 de la norma ISO 9506-2:2002 del MMS se define el "Identifier" de la siguiente forma:

```
Identifier ::=
IF (char)
   UTF8String (SIZE(1..maxIdentifier))
ELSE
   VisibleString ( FROM
         ("A"|"a"|"B"|"b"|"C"|"c"|"D"|"d"|"E"|"e"|"F"|"f"|
        "G"|"g"|"H"|"h"|"I"|"i"|"J"|"j"|"K"|"k"|"L"|"l"|
        "M"|"m"|"N"|"n"|"O"|"o"|"P"|"p"|"Q"|"q"|"R"|"r"|
        "S"|"s"|"T"|"t"|"U"|"u"|"V"|"v"|"W"|"w"|"X"|"x"|
        "Y"|"y"|"Z"|"z"|"$"|"_"|"0"|"1"|"2"|"3"|"4"|"5"|
        "6"|"7"|"8"|"9") ) (SIZE(1..maxIdentifier))
ENDIF
```
Eso significa que es una definición condicional según el parámetro CBB "char". Dicho parámetro es uno de tantos parámetros que se negocian al establecer una asociación, y el mismo esta definido en la página 44 sección 8.1.3.15.16 de la ISO 9506-1:2002 del MMS y su definición dice:

#### *8.1.3.15.16 char*

#### *The char parameter conformance building block serves to identify the use of an extended (UNICODE) character set for identifier and strings.*

#### *If char is supported, all strings and identifiers can use the full character set of UTF8String data type; otherwise, they are restricted to a subset of the VisibleString data type.*

Nosotros dentro de la negociación de la asociación NO soportamos dicho parámetro, es decir que tanto como cliente o servidor exigimos que dicho parámetro no este definido, es una exigencia en la negociación de la asociación. Por lo tanto la definición que nosotros utilizamos del ASN.1 es correcta según los parámetros de comunicación que estamos utilizando.

Entonces es responsabilidad de la otra parte de la asociación determinar si acepta o no los parámetros negociados, si la asociación se realiza es porque si se aceptaron por lo tanto hay que cumplirlos.

> Luego de la respuesta le reenvío la contestación a Francis, explicándole que ese parámetro si bien está fijado por la norma se debe negociar entre el cliente y el servidor.

Aquí adjunto el correo enviado por Francis entendiendo la explicación de Controles.

OK, I got the point... will make a fix as soon as possible and let you know. By the way, can you ask Controlles witch negotiation variable do they support of not... like the (char) below that obviously is not supported. There is currently not check on the Initial CBB whether or not the ASN.1 MMS modules are in sync with those CBB parameters. Thus, it is likely that the same kind of problem happen later on. In order to avoid such problem, I need to have the CCB Controlles is using so I can align my ASN.1 MMS modules with their CBB.

> Luego que Francis comprende el problema arregla la libreria y la sube en dropbox para que la pueda bajar y la pruebe.

#### **Prueba 9**

Al solucionar la identificación del mensaje continuamos con la prueba.

Por lo tanto utilizamos el mismo mensaje de la prueba numero 9, o sea preguntamos por la configuración del IED.

Ni bien probamos, comenzamos a tener problemas nuevamente, ahora podeomos leer el mensaje ya que el mismo se identifica correctamente, pero seguimos sin poder leer el mensaje.

Ahora el mensaje de error que sale en la RTU es distinto, me está diciendo que la codificacion que se esta utilizando no es la correcta.

El mensaje de error que me devolvía la RTU era que le estaba llegando una codificación,"simply\_encoded\_data" y lo que estaba esperando es una codificación "Full\_encoding"

Adjunto los errores de la RTU.

```
(3:Info1 ) 25/10/2010 19:43:54 IecServer::On_M_INITIATE_INDICATION - Server
(192.168.1.99:1556) - Se estableció la asociación
```
(1:Error ) 25/10/2010 19:43:55 Iso\_PC\_UserData::Decodificar simply encoded data no soportado

(1:Error ) 25/10/2010 19:43:55 Iso MMS::On P DATA INDICATION - DataSize (0) -Error (1:More data expected, call again) al decodificar

(1:Error ) 25/10/2010 19:43:55 Iso\_PC\_UserData::Decodificar simply encoded data no soportado

(1:Error ) 25/10/2010 19:43:55 Iso MMS::On P DATA INDICATION - DataSize (0) -Error (1:More data expected, call again) al decodificar

(2:Warning) 25/10/2010 19:43:55 Iso\_Ssap::On\_FN\_SPDU - Parámetro (17) desconocido

(1:Error ) 25/10/2010 19:43:55 Iso\_MMS::On\_A\_RELEASE\_INDICATION - Estado (MMS Environment) no válido

Le consulto el este problema a controles adjunto la respuesta:

El tema es que vienen datos de capa de presentación codificados según la opción "Simple encoding" pero nosotros sólo soportamos "Full encoding". Fijate en la sección 8.4 página 36 de la X.226 (especificación de la capa de presentación con conexión).

El "simple enconding" sólo lo utilizarías si también utilizas un contexto por defecto lo cual no es el caso.

> Le envio esto a Francis y el soluciona este nuevo problema, les adjunto el correo recibido.

I fixed the problem related to the fully encoded data because Controlles was rigth in its assertion. MMS 1.1.2

#### **Prueba 10**

Continuamos con la prueba, insistimos con lo que estabamos probando en la prueba nro.8 y nro 9.

Insistimos en preguntarle a la RTU que nos envíe su configuración. En este caso vemos que la librería ve correctamente el PDU que viaja desde la RTU al programa.

Pero se encontró otro nuevo error, el problema ahora es cuando se intenta desencriptar los datos enviados en formato ASN.1. Se genera un run-time error que adiunto:

at com.unigone.asn1RT.type.Asn1TypeReader.decode(Unknown Source)

at com.unigone.asn1RT.type.Asn1TypeReader.decode(Unknown Source)

at iso.itu.osi.als.psap.PSAPTransfertSyntaxNames.BERDecode (PSAPTransfertSyntaxNames.java:344)

at iso.itu.osi.als.psap.prov.Zb.Zb(Zb.java:378)

at iso.itu.osi.als.psap.prov.Zc.SDataIndication(Zc.java:184)

at iso.itu.osi.als.ssap.prov.Zg.Za(Zg.java:1555)

at iso.itu.osi.als.ssap.prov.Zg.TDataIndication(Zg.java:1355)

at iso.itu.osi.als.tsap.prov.Zh.NDataIndication(Zh.java:226)

at iso.itu.osi.als.nsap.Za.Zm.NReadRequest(Zm.java:205)

Exception in thread "main" java.lang.NullPointerException at iso.iec.mms.msap.prov.MSAPProvider.MReadRequest(MSAPProvider.java:166)

> Se produce una excepción cuando se está leyendo la codificacion ASN.1, observando este nuevo error me contacto con Francis y se lo envío por correo.

Luego de varios correos intercambiados Francis me pide si puedo habilitar el acceso a la RTU a través de internet para que el se pueda conectar y debuggear contra la remota.

Adjunto correo:

What is the best is that I connect an Java MMS initiator running on my PC to the real RTU. Thus can you make it visible on a TCP/IP network that I can access from France (i.e. opening the 102 port if there is a firewall

> Lo que hicimos luego de esto fue hacer visible la RTU en internet por lo que Francis se pudo conectar y realizar el debug remoto.

Luego que se pudo conectar, me envio un correo que encontro un problema,

adjunto correo:

The string received as User-data is unrecognized by the ASN.1 processor I am using from the Unigone company. I double check with the technical director of this company that this is not a User-data encoded with BER.

Por lo tanto consulta con Unigone (proveedor del ASN.1 que se utiliza en la libreria ) .

Finalmente encuentra el bug que estaba en la lib, adjunto correo:

OK I found the full string of byte… it seems the problem is coming from the Java stack… I working to fix this issue. By the way, this is what the RTU answered.

> Luego de este último correo, podríamos decir que la prueba resultó satisfactoria, finalmente pudimos probar tanto el pedido de identificación de la rtu como el pedido de confguración.

Por lo tanto luego de esto pudimos agregar el proyecto de comunicación MMS al proyecto general desde el punto de vista de la implementación.

## **Capitulo IV – Implementación del prototipo.**

## *4.1 Idea general.*

Al comenzar el proyecto se dividió en tres partes, una de ellas se dedicaba a la comunicacion MMS,la segunda es la que se encarga del manejo de la norma IEC-61850 ,por ultimo la tercera es la que maneja la publicacion de los Web Services.

Por cada una de estas divisiones se hizo un proyecto y estos se relacionan entre si con la exportación de librerías(En este caso librerías .jar).

El proyecto que se comunica por mensajería MMS es el de nombre <Cliente MMS>.

Los objetos IEC-61850 y el manejo de estos objetos tiene el nombre <Server-IEDs>. Este proyecto importa los jars que utiliza y crea el proyecto de manejo de MMS.

Por ultimo quien publica los servicios web lleva el nombre WebPrototipo, este importa los jars de los dos proyectos anteriorores ya que este es quien maneja la información desde el Cliente hasta los IEDs.

## *4.2 Proyecto Cliente MMS*

Este se sacó de un ejemplo que nos dio Francis (Kampbell) quien fue quien nos facilitó la librería de mensajería MMS.

A partir de este establecemos la comunciacion con las distintas IEDs que se pueden encontrar en la LAN de la sub-estación.

El mismo tiene un solo pacakge de nombre **client**.

## **4.2.1 Package Client.**

En el existen distintos clases.

- Initiator
- Invocker
- InvokerCancelError
- InvokerCancelResponse
- InvokerConfirmedServiceError
- InvokerConfirmedServiceRequest
- InvokerConfirmedServiceResponse
- Performer
- PerformeConfirmedServiceRequest
- PerformeConfirmedServiceResponse

## *4.2.1.1 Clase Initiator.*

La clase initiator es la que establece la comunicación con los IEDs, esta es la clase principal del proyecto.

## *Principales Variables*

Se crean dos variables privadas que se utilizarán para el trasiego de los datos en el proyecto, estas son:

```
private int invokeID;
```
Esta variable es la que numera los mensajes MMS que se intercambian con los IEDs.

```
private MMSpdu _pdu;
```
Esta se utiliza para cargar el el mensaje que es contestado por el IED, esta información es la que se envía hacia los proyectos aguas arriba.

## *Principales Funciones de la clase*

#### **Initiator():**

Constructor de la clase, aqui es donde se inicializan las variables \_pdu e invokedID.

#### **Conexion(String CNX):**

Comienza la conexion con el IED que se le pasa por parámetro.

El parámetro CNX es un string que debe tener la siguiente forma "#nnn/#nnn/#nnn/localTCP=xxx.xxx.xxx.xxx" donde las tres primeras posiciones son los selectores que se utilizan para realizar la conexión OSI y el último parámetro es la dirección IP de la IED a conectar.

Esta función es exportada hacia los proyectos aguas arriba.

La función devuelve un tipo ArrayList que es el que se utiliza en todas las funciones que se exportan, se utilizó este tipo para el pasaje de resultados entre los proyectos. En este caso se devuelve solo el resultado de la conexión que el mismo es un tipo de datos que se define en la librería MMS de nombre ReturnCode.

Este tipo de datos me devuelve OK, NOTOK o DONE entre otros.

Para esta función nos interesa el valor de devolución OK, para poder seguir con la conexión.

#### **processMMSPdu(MMSpdu pdu):**

Esta función es devuelta por la librería luego de leer la respuesta de la IED, en particular nos dice que tipo de pdu es la que nos está llegando. Esto lo resuelve a partir del valor que trae la variable **pdu.getAsn1TypeIndex().**

Aquí es donde se graba en el objeto \_pdu para poder leerlo y devolverlo según la función que lo solicite.

Por ejemplo en el caso de una consulta como por ejemplo que me de la configuración del IEDs el valor del **pdu.getAsn1TypeIndex()=1** y entra en la parte del case que le corresponde.

Esta función es privada a la clase por esto devuelve el tipo ReturnCode.

#### *Funciones para exportar informacion.*

Estas funciones se pueden utilizar únicamente si esta establecido el canal MMS, luego de utilizar la función Conexión.

Todas los mensajes que son preguntados y respondidos aquí se utilizan basándose en la norma IEC 9506.

#### **Identificar().**

Devuelve la identificacion de la IEDs.

Lo que se esta devolviendo es un ArrayList, siempre la primera posición de esta vector es el estado del ReturnCode, luego en particular para esta función se devuelve: { ReturnCode, "Nombre del Fabricante","Modelo","Nro. De revision" }

#### **Consultar( String DomainID, String ItemID )**

Dado el dominio y el Item, esta función me devuelve las clases que están definidos en el equipo.

La información que trae la PDU, depende de las clases que tenga cargada las IED y a su vez estas clases pueden ser totalmente diferentes entre si. Por esto no podemos saber como es el formato de la clase que está viajando.

```
EJ: Fragmento de un mensaje capturado.
        componentName "DPCSO10104",
        componentType typeDescription : structure : {
         components {
\left\{ \begin{array}{cc} 0 & 0 \\ 0 & 0 \end{array} \right\} componentName "Oper",
           componentType typeDescription : structure : {
            components {
\{ componentName "ctlVal",
              componentType typeDescription : boolean : NULL
              },
\{ componentName "origin",
              componentType typeDescription : structure : {
                components {
\{ componentName "orCat",
                  componentType typeDescription : integer : 8
                 },
{1 \over 2} componentName "orIdent",
                  componentType typeDescription : octet-string : -64
 }
 }
 }
             },
```
En este caso la clase a utilizar es de nombre DPCSO10104, esta es una etiqueta que fue definida por quien configuro el IED. Lo que nos importa en si es lo que esta en la estructura inferior que es lo que nos forma la clase.

En el ejemplo la clase a utilizar es de nombre

Oper, y me devuelve el estado en ctlVal,

Origin y me devuelve orCat, orIdent.

Esta clase en particular nos dice que es una clase de Operacion (Oper) y el valor a controlar se escribe en (ctlVal).

Este objeto nos infrma del Origen del comando y esto lo escribe en orCat y orIdent.

Observando todos los objetos que nos envia la PDU y debido a la diversidad de los mismos es que tuvimos que hacer una función recursiva la cual va ingresando por la PDU según la profundidad del objeto y se va guardando esta información en un arrayList que se transforma en una matriz de tantas dimensiones como profundidad tenga el objeto.

La función recursiva que se utiliza es una función privada a la clase, de nombre: DoyComponente(\_element\_ e):

Se le pasa por parámeto un elemento que es lo que se llama component, en el ejemplo y esta se llama a si misma si tiene mas componentes a revisar. Lo que devuelve esta función es el objeto pero es escrita en una matriz.

Continuando con la función Continuar, lo que se devuelve por objeto se agrega en el ArrayList que se va a exportar aguas arriba.

Como fue en las funciones anteriores lo que se devuelve en la primera posición del vector es el ReturnCode. Luego cada posición siguiente de vector tiene dentro una matriz con los objetos que se devuelven en la recorrida descripta con anterioridad.

Un ejemplo de devolución seria:

[DONE, ["CF", ["Mod", ["ctlModel"]], ["SPCSO10109", ["ctlModel"]], ["SPCSO10110", ["ctlModel"]]]]

Aquí podemos observar que se responde DONE como para seguir dialogando, luego lo siguiente son los objetos de los valores devueltos, por ejemplo esta clase tienen todas la Functional Constraint "CF" y las clases son Mod,SPCSO10109,SPCSO10110 y el attributo que todas manejan es el ctlModel.

#### *4.2.1.2 Clases Invoker.*

Esta clase es la que arma los mensajes y realiza las preguntas a los ieds, la clase principal que arma el objeto para esto es la llamada Invoker.java, el resto de las clases son utilizadas para manejar segun el resultado de lo que me devuelva la IED consultada.

Estas clases son:

InvokerCancelError InvokerCancelResponse InvokerConfirmedServiceError InvokerConfirmedServiceRequest InvokerConfirmedServiceResponse

## *4.2.1.3 Clases Performer.*

Estas clases son las que manejan la respuesta que puede llegar a contestar el cliente en caso que el IED le pregunte al servidor.

Performer ( La clase principal de este conjunto de clases )

PerformeConfirmedServiceRequest

PerformeConfirmedServiceResponse

#### **nota importante con respecto a este proyecto "Cliente MMS"**

Esta librería que estamos utilizando está aún en desarrollo y nosotros fuimos un poco los testers de la mensajería MMS, como pudimos ver en el capítulo anterior con bastantes inconvenientes.

Otro inconveniente con el cual nos encontramos, que me parece importante comentar es que al ser esta una librería que está aún en desarrollo, no tiene documentación para desarrolladores por lo tanto se nos hizo bastante dificultoso conocer el funcionamiento de la misma. Este se hizo por intermedio de WireShark y debugger del Net Beans.

# *4.3 Proyecto Server-IEDs*

Este proyecto cumple la función de manejar la norma IEC-61850 utilizando las clases de datos definida en la misma. También es la que se maneja como intermediario entre los pedidos del webservice que esta aguas arriba y se los envía al proyecto MMS que está aguas abajo. Cuando la respuesta es recibida desde aguas abajo se la envía al web service para que el mismo le devuelva la información al cliente que la solicitó.

Este proyecto tiene varios package que vamos a analizar a continuación.

Estos son:

ServerIEDs: Este es el package donde se encuentra la clase principal del proyecto.

XML : Aquí encontramos las clases que nos sirve para manejar los archivos XML.

- Config: Las clases definidas por la norma que se utilizan para la creación de los objetos, y tienen valores predeterminados se manipulan en este package.
- ICD: Clases que manejan la lectura de los archivos ICD y los procesos.
- ISO61850: Estas clases son las que representan la Arquitectura que esta definido en la norma en el documento IEC61850-7-2.

## **4.3.1 Package Serversieds.**

#### *4.3.1.1 Clase ServerIeds.*

Esta es la clase principal del este package, aquí es donde se definen las funciones que se exportan hacia el proyecto Web y también se definen las funciones que se utilizan para consultar sobre los IEDs con el proyecto MMS.

## *Principales Variables.*

Private Procesar P:

En esta variable se va a instanciar la clase Procesar que es la que procesa el ICD y carga las variables de la norma.

#### *Principales Funciones.*

public void inicializacion(String argumento)

argumento: En este string se pasa el path donde se encuentra el archivo de documentación.

Lo que se inicializa en esta función es la variable P de tipo Procesar, en el path que se pasa por parámetro está la ubicación y el nombre del archivo en el cual se encuentra la configuración para poder abrir los ICD que queremos utilizar en el prototipo entre otra información que se verá con mas detalle en el Package ICD.

Esta función se puede llamar desde el proyecto WEB ya que es una de las funciones que es pública.

public int Cant\_IEDs()

Me devuelve la cantidad de IEDs que estan declarados en el archivo de configuración

```
public ArrayList DoyIEDs()
```
Me devuelve un ArrayList con los nombres de los IEDs que estan configurados para leer en el archivo de configuración.

```
public int Cant_Srv(int ied)
```
Se le pasa como parámetro el identificador del ied a consultar y me devuelve el numero de Servidor ya que cada IED puede tener más de un servidor aunque en el 99% de las veces la relación es uno a uno.

public ArrayList Doy\_Desc\_Srv(int ied)

Se le pasa como parámetro el identificador del ied y nos devuelve un ArrayList con las descripciones de los servidores.

public ArrayList ids\_Srv( int ied ) Se le pasa como parámetro el identificador del ied y nos devuelve un ArrayList con los identificadores de los servidores.

public int Cant\_LD(int srv)

Se le pasa el srv como parámetro y me devuelve la cantidad de Logical Device que existen en dicho servidor.

public ArrayList Doy\_LD(int srv)

Se le pasa el srv como parámetro y me devuelve un ArrayList con los Logical Device que existen en dicho servidor.

public int Cant\_LN(int srv,String ld)

Se pasa por variable el servidor y el Logical Device, esta consulta me devuelve la cantidad de Logical Nodes que tiene dicho srv+ld

```
public ArrayList Doy_Ref_LN(int srv, String ld_ref)
Se pasa por variable el servidor y el Logical Device, esta consulta me devuelve un 
ArrayList con la referencia de los Logical Nodes que tiene dicho srv+ld
```
public int Cant Data(int srv, String ld, String ln class)

Se pasa por parametro, el servidor, el nodo logico, la clase del nodo logico y devuelve la cantidad de Data que tiene.

```
public ArrayList Doy ref Data(int srv, String
                                     ld_ref, String ln_ref)
Se pasa por parametro, el servidor, el nodo logico, la referencia del nodo logico y
```
devuelve un Array list con las referencias.

```
public ArrayList Doy Ref DataAttr(int srv, String
                   ld ref, String ln ref, String dataRef)
Se pasa por parametro, el servidor, el nodo logico, la referencia del nodo logico, la 
referencia del data y devuelve un ArrayList con los Attributos.
```
Nota:

Todas estas funciones devuelven información que es leida desde los ICD y que son cargadas en la instancia de la variable P que se define en dicha clase y se carga en la función inicializacion(...).

#### *Funciones para consultar al proyecto MMS.*

Las funciones que son definidas en este conjunto de funciones son las que se comunican con el proyecto de comunicación MMS y devuelve el resultado aguas arriba al servidor web.

public ArrayList Conexion(int idIED)

Se pasa como parámetro el idIED y con el se arma el string de conexión que se envia hacia el MMS.

public ArrayList Identificacion()

Esta función se debe ejecutar luego que estoy conectado a través de la función Conexion().

Me devuelve la identificación de la IED en la cual se esta conectado.

## **4.3.2 Package XML.**

En esta package se encapsulo todo lo que tiene que ver con el manejo de los XML que se utilizan en este proyecto. En particular se utiliza la librería JDOM para manejar archivos con dicho formato.

## *4.3.2.1 Clase HXML*

Esta es la única clase del package.

#### *Principales Variables.*

```
private SAXBuilder XML;
```
Esta variable es donde instanciamos el JDOM para utilizar a leer los XML.

```
private Document Documento;
```
El \_Documento es donde se aloja el XML abierto para que nosotros lo podamos parsear.

private Element Raiz;

En esta variable se pone la Raiz del xml.

private Namespace ns; En caso que el XML tenga un Name Space el mismo se guarda en esta variable.

## *Principales Funciones*

```
public HXML(String Path)
```
Constructor de la clase, aquí es donde se abre e instancia el XML a parsear.

```
public List Hijos(String Child)
```
Dado el nombre de un Hijo que se encuentre en la RAIZ, este devuelve su árbol.

Esta función trabaja sobre el árbol que estamos parseando a partir del constructor de la clase.

Existe una búsqueda distinta si el Hijo tiene namespace o no.

public List Hijos(Element e,String Child) Esta función es similar a la anterior solo que busca sobre el elemento que se pasa como parámetro y devuelve una lista con los hijo del Child que fue pasado por parámetro.

# **4.3.3 Package Config.**

Aquí se define la lectura del xml donde tiene la configuración de los IEDs y los ICDs a abrir. Este package conta de dos clases una de ellas es donde se define el objeto INI que seria la información de parámetros a tener en cuenta y la otra clase es el que arma el vector de objetos INI a tener en cuenta por la aplicación.

## *4.3.3.1 CLASE EstructuraINI*

Esta clase es donde se definen los parametros de cada IED a tener en cuenta.

## *Principales Variables.*

private String Nombre; Nombre en la cual se identifica el IED.

private String DireccionIP;

Direccion IP para ubicar a la IED.

private String PathICD; ubicación del ICD

private String NombreICD; Nombre del ICD

## *Principales Funciones*

Es una clase básica.

La función Agregar es la que agrega los datos a la clase luego de que esta es instanciada.

## *4.3.3.2 CLASE INI*

Aquí cargamos el vector en el cual se almacena la información de la configuracion que se carga a tráves de un XML para esto utilizamos como granulo a la clase **EstructuraINI** 

Este XML se puede ver en el ANEXO B.

## *Principales Variables.*

private String PATH\_INI;

Aquí guardamos el path de la ubicación del archivo INI pasado por parametro.

private EstructuraINI[] StrINI;

Este es un vector de EstrucutraINI en el cual se guarda la configuración a utilizar.

```
private String PATH 61850;
```
Este path es el que guarda la ubicación de donde estan los archivos XML que tienen las clases de la norma definida en el documento IEC 61850-7-3 y IEC 61850-7-4.

## *Principales Funciones*

public void ProcesarINI()

Este procedimiento lo que hace es procesa el archivo XML , lo recorre y guarda su estructura en el vector definido StrINI.

También se carga la variable PATH\_61850.

```
public EstructuraINI[] DevolverINI()
```
Devuelve el vector resultante StrINI.

public String Path\_xml\_61850()

Devuelve el Path de la ubicación de la BD de clases del 61850.

# **4.3.4 Package ISO61850.**

En la norma IEC61850 para manejar los elementos que son definidos en las IEDs se definen Clases, Triggers y reglas. Esto esta especificado en los documento IEC61850-7-3 y IEC61850-7-4.

Para poder armar la estructura de árbol del IED hay que tener en cuenta todos estos parámetros que la norma nos especifica. Entonces para poder utilizarlos lo que se hizo fue crear una "BD" para el manejo de estos elementos, esto se hizo con archivos XML que nos pareció que fue la forma mas ordenada y menos costosa.

Este XML se puede ver en el ANEXO A.

## *4.3.4.1 CLASE CDC*

En esta clase se definen las Common Data Class esta clase es una de las fundamentales de la norma ya que es el contenedor de los CDCDetalles. Osea es donde se define los tipos de objetos.

Por ejemplo (DPS- Double point status). Estos objetos se definen en el documento de la norma 61850-7-3 capitulo 7

## *Principales Variables.*

```
private String nombre ;
 private String _descripcion;
 private String _grupo;
 private ArrayList _CDCDetalle;
```
## *Principales Funciones*

Esta es una clase basica que tiene el constructor y sus metodos.

## *4.3.4.2 CLASE CDCDetalle*

Con esta clase lo que hacemos es poner el detalle de los Common Data Class, ya que el CDC es una clase que tienen un conjunto de variables y estos son los que se guardan en esta clase.

## *Principales Variables.*

```
private String attr name ;
private String attr type;
```
Tipo del atributo.

private String \_FC;

aquí se define el atributo que Function Constraint utiliza.

private String \_Trigger; Que tipo de disparador utiliza este atributo.

private String value range;

Que rango de valores debe tener.

private String \_M\_O\_C;

Si es mandatorio o no el attributo.

#### *Principales Funciones*

Es una clase básica con su constructor y métodos.

#### *4.3.4.3 CLASE FC*

En esta clase se maneja las Functions Constrains que son definidas en la norma. Estas constrains son las que definen el uso de los DataAttributes. También se utilizan para agrupar los attributos de una clase.

Se define en el documento 61850-7-2 capitulo 10.2.2.2.4.2

#### *Principales Variables.*

private String nombre ; private String descripcion;

#### *Principales Funciones*

Es una clase básica con su constructor y sus métodos.

#### *4.3.4.4 CLASE Triggers*

Aqui se manejan los tipos de triggers definidos por la norma. En estos se especifica la condicion de cuando disparar. La tabla y especificación de los triggers se encuentran en el documento 61850-7-2 capitulo 10.2.2.2.4.3

Principales Variables.

private String nombre; private String semantica;

#### *Principales Funciones*

Es una clase básica con su constructor y métodos.

## *4.3.4.5 CLASE ReglasDO*

Estas son excepciones que tiene la Norma para el manejo de los CDC y los LN. Esto se define cuando se definen las clases CDC y los LN. En los documentos 61850-7-3 y 61850-7-4

### *Principales Variables.*

private String attrName ; private String \_attrCDC; private String LNName;

#### *Principales Funciones*

Es una clase básica con su constructor.

## *4.3.4.6 CLASE CargaRegistro61850*

Esta clase recorre el archivo XML y carga la estructura que se define en las clases anteriormente presentadas en este package.

## *Principales Variables.*

Aquí se definen como listas todas las clases que se mensionaron anterormente.

```
private List FCs=new ArrayList();
private List _TRs=new ArrayList();
private List CDCs=new ArrayList();
private List rDOs=new ArrayList();
```
private List rDO2s=new ArrayList(); Estas reglas es para el caso particular de las clases DEL, SEQ y WYE que para algunos attributos utilizan la clase CMV

## *Principales Funciones*

```
public CargarRegistro61850(String path)
Este es el constructor de la clase.
```

```
public void Cargo()
```
En este procedimiento cargo todas las estructuras, para esto nos apoyamos en varias funciones privadas a la clase que paso a describir.

```
private ArrayList CargoFC(List fcs,HXML xml )
private ArrayList CargoTR(List Trs,HXML xml )
private ArrayList CargoCDC(List CDC,HXML xml )
private ArrayList CargoReglasDO(List rDOs, HXML xml)
Las cuatro funciones superiores se dedican a cargar la estructura antes mencionada.
```
private List CargoReglasDO2(List rDO2s, HXML xml)

Con esta cargo el segundo nivel de reglas que nos da la norma.

public String BuscarAttrCDC(String attrName)

Aquí pasamos como parámetros el nombre de un attributo y el mismo nos dice en que CDC se encuentra, esto se utiliza para cargar el árbol del IED.

En este caso utilizamos el conjunto de reglas 1.

```
public String BuscarAttrCDC R2(String attrCDC,
                                  String attrName)
```
Aquí utilizamos el conjunto de reglas 2 que son dadas por la Norma.

A esta función se le pasa el CDC y el attributo y me devuelve el CDC que me corresponde.

public String BuscarFC(String attrCDC, String attrName) En este caso se pasa el CDC y el atributo que se quiere saber a que Function Constraint pertenece. Por lo tanto esta función devuelve la FC que le corresponde al attributo y CDC.

Dependiendo de la regla que sea necesario usar sea la Regla 1 o la Regla 2,en caso de necesitar utilizar la regla numero 2 se utiliza la función BuscaAttrCDC\_R2.

# **4.3.5 Package IED.**

En este package lo que hacemos es definir la estructura de clases que son definidas en el documento ISO61850-7-2. En la figura 21 tenemos el diagrama UML que se utilizo para definir estas clases.

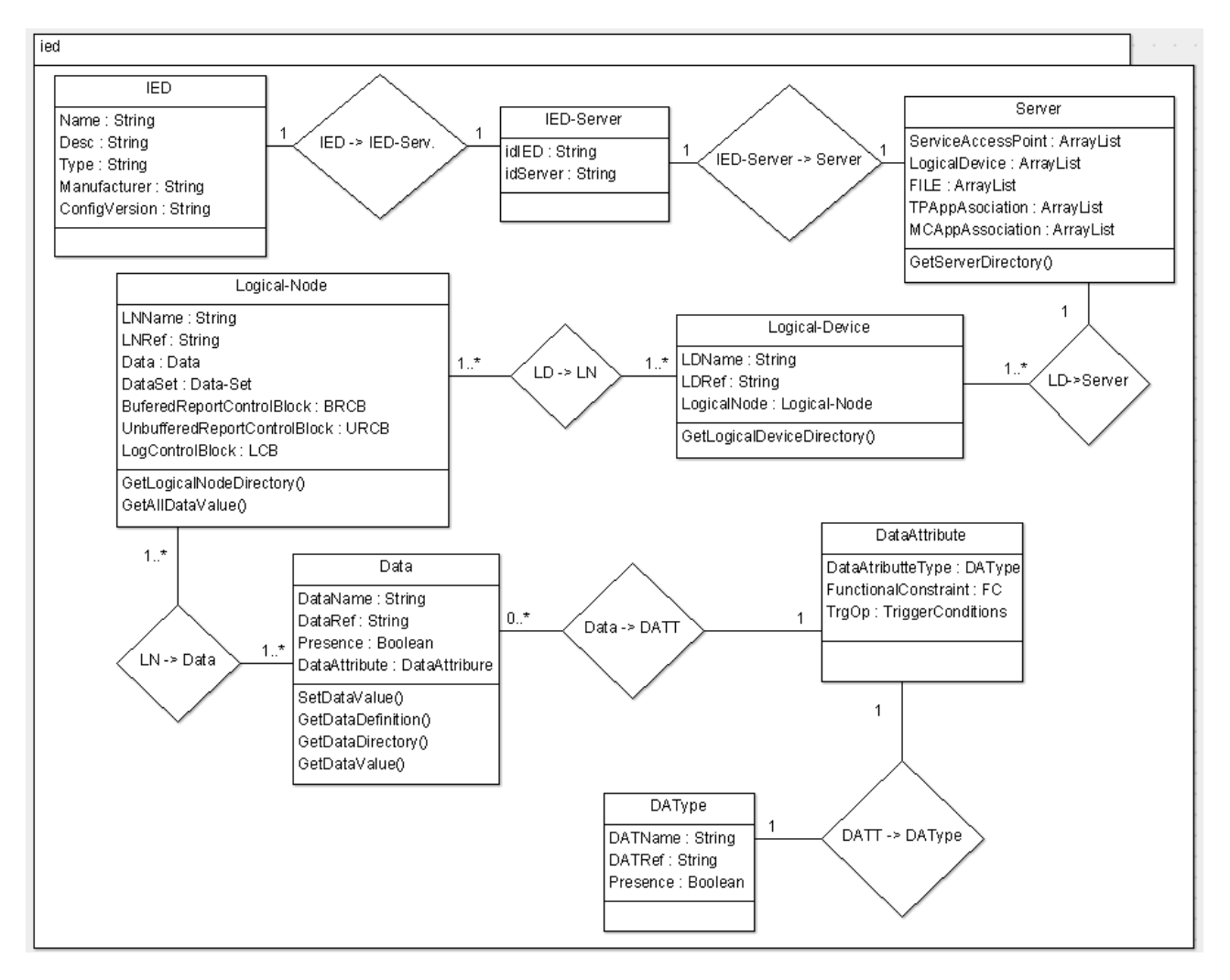

Fig. 21

### *4.3.5.1 Clase IED\_Server*

Como en este prototipo se puede recorrer mas de un IED, y según la norma puede existir mas de un server por IED, decidimos agregar esta tabla que lo que hace es relacionar los ied con sus servidores en caso que la relación no sea 1 a 1 como es en el 99% de los casos.

#### *Principales Variables.*

```
private int idIED;
private int idServer;
Identificadores de los IED y de los Servers.
```
#### *Principales Funciones*

Es una clase básica con su constructor.

#### *4.3.5.2 Clase IED*

Esta clase es la que tiene la información del IED.

## *Principales Variables.*

```
 private int _id; <-Identificacion que se utiliza contra el IED_Server.
private String Name;
private String Desc;
private String Type;
 private String _Manufacturer;
private String ConfigVersion;
```
## *Principales Funciones*

Es una clase básica pero tiene un método que es el que se muestra abajo, este método carga la estructura del IED desde una lista que es sacada del archivo ICD, esto se realiza desde el modulo ICD.

```
public void AgregoXML(List ied )
```
### *4.3.5.3 Clase Server*

Aquí se guarda la información del Server. Esta clase esa definida en el documento 61850-7-2 capitulo 6.1

#### *Principales Variables.*

private int id; Este identificador es el que se utiliza en la table IED\_Servers.

```
private String Desc;
private String _TimeOut;
private ArrayList ServicesAccessPoint=new ArrayList();
private ArrayList _LogicalDevices= new ArrayList();
private ArrayList Files= new ArrayList();
private ArrayList TwopartyAssociation= new ArrayList();
private ArrayList MulticastAssociation= new ArrayList();
```
En particular nosotros solo vamos a trabajar en el cargado de los LogicalDevices, los otros objetos hijos que tiene la norma los agregamos para mantener las clases tal cual son definidos, pero en este prototipo no se van a utilizar.

### *Principales Funciones*

Es una clase básica pero tiene un método que es el que se muestra abajo, este método carga la estructura del Server desde una lista que esta es sacada del archivo ICD, esto se realiza desde el modulo ICD.

```
public void AgregoXML(List ied )
```
#### *4.3.5.4 Clase LD*

En esta clase nos dedicamos a cargar la clase Logical Device. Esta se define en el documento 61850-7-2 capitulo 8.1

#### *Principales Variables.*

```
private ArrayList logicalNodes = new ArrayList();
```
La clase Logical Devices tiene colgada de si un numero "n" de Logical Nodes, por lo tanto se crea un ArrayList con el resultado de ellos.

```
private String ldName;
Nombre del LD
```

```
private String ldRef;
```
Referencia que se mostrará en la devolución del objeto, esta referencia a partir de

aqui se arma dinamicamente con informacion pasada por parametro del padre en el arbol de clases que se esta creando.

#### *Principales Funciones*

Es una clase básica pero tiene un método que es el que se muestra abajo, que carga la clase LD de lo que viene en el ICD. Aqui tambien se arma el \_lnRef.

public void AgregoXML(List ied )

#### *4.3.5.5 Clase LN*

Esta clase es la que almacena los Logical Nodes. Esta se define en el documento 61850-7-2 capitulo 9.1

#### *Principales Variables*

private ArrayList  $data = new ArrayList()$ ;

Cada LN tiene un conjunto "n" de datos que se deben cargar en este objeto.

private String lnName;

Nombre del Nodo logico.

```
private String lnRef;
```
La referencia se arma con la información que brinda el LN + lo que se esta trayendo hasta allí por el objeto aguas arriba.

```
private String Inst;
```
El numero de instancia, es en caso que existe mas de tipo de LN por Logical Device, esto se agrega en el \_lnRef como contador del tipo

private String Prefix;

Cada LN puede tener un prefijo que tambien se agrega en el lnRef.

#### *Principales Funciones*

Esta funcion como el resto de los "AgregoXML" que existen en las clases de este package se encargan de llenar la instancia de la clase con los datos que vienen del ICD y también arman dinámicamente la referencia \_lnRef.

```
public void AgregoXML(List ln, String LD )
```
### *4.3.5.6 Clase Data*

Esta clase estaría colgando en la estructura como vimos de los LN. Es una estructura dinámica que depende de que tipo de objeto sea es la profundidad que tenga la misma. En mi opinión es una de las clases mas importantes para el entendimiento de los objetos.

Esta se define en el documento 61850-7-2 capitulo 10.1

### *Principales Variables.*

```
private String dataName;
```
Nombre de la clase data.

```
private String dataRef;
```
La referencia del objeto como en los casos anteriores, también se arma dinámicamente.

```
private ArrayList dataAttributes=new ArrayList();
```
En este vector se ponen los atributos que corresponden al datos en caso que sea un objeto de profundidad simple.

```
private ArrayList CompositeCDC=new ArrayList();
```
Esta composición son los CDC que tienen un objeto mas profundo de datos, osea que de el cuelgan otroas dataAttribute.

```
private ArrayList SimpleCDC=new ArrayList();
```
Aqui se guarda el nombre del CDC que corresponde a la clase dada.

## *Principales Funciones*

Las funciones son normales de una clase en las cuales se muestran la instacia a devolver del objeto. Y tambien donde se carga el objeto.

Como en todas las clases anteriores existe la funcion "AgregoXML" que sirve para cargar las clase desde el archivo ICD. Tambien se utiliza para ir armando la referencia en forma dinámica basándose en lo que viene desde aguas arriba.

## *4.3.5.7 Clase DataAttribute*

Esta clase es la que define el atributo del dato por ejemplo su FC. Esta se define en el documento 61850-7-2 capitulo 10.2

## *Principales Variables.*

private ArrayList DataAttributeType=new ArrayList();

El DataAttribute puede tener "n" dataAttributetype y por esto se genero un array list para guardar esta informacion.

private String FunctionalConstraint;

En esta clase es donde se guarda la informacion de las FC, que es importante para armar el arbol del IED, en caso que el cliente lo quiera ver.

#### *Principales Funciones*

Es identica a las clases de este Pacakage solo que no guarda informacion de \_referencia, esta clase agrupa por los Funcional Constraint.

#### *4.3.5.8 Clase DataAttributeType*

En esta clase guardamos los tipos de atributos de una clase data y seria la hoja del árbol que estamos armando.

Esta se define en el documento 61850-7-2 capitulo 10.2.2.4

#### *Principales Variables.*

private String datName;

Nombre del attributo.

private String datRef;

La referencia del objeto, la que se va armando dinamicamente se podria decir que aqui es donde se corta la recursion. Para tener la referencia completa del objeto.

private String value;

En el caso de los ICD o de la informacion que venga directamente del IED cuando se le pregunta puede tener datos que nos interesen sobre el objeto, el mismo se guarda en esta variable.

### *Principales Funciones*

public void AgregoDataName(String DN, String Predecesor)

Es la función que agrega el nombre a la clase y también la que arma la referencia basándose en lo que viene desde arriba.

```
public void AgregoXML(List ied )
```
Identico al resto de las funciones agrego, que leen del ICD y cargan el objeto aunque esta no arma la referencia como las otras.

## **4.3.6 Package ICD.**

Con este package leemos el archivo ICD, lo procesamos y cargamos las clases que estan definidas en el package IED, que son las clases dada por la norma en la documentación ISO61850-7-2.

Este package tiene una clase que es llamada Procesar que es donde se centraliza todo la carga de la estructura.

Existen un conjunto de Templates en el ICD que se utilizan para guardar informacion relevante con el IED para poder armar el objeto completo. Ya que el armado del ICD depende del Fabricante del IED con el cual se trabaja tiene un armado distinto y le da una importancia distinta a estos templates.

Por lo tanto las clases que señalamos aquí abajo son las que se utilizan para guardar la estructura de los templates.

## *4.3.6.1 Class IED\_Template*

Es la clase que unifica todo los templates.

#### *4.3.6.2 Class Template\_BDA*

Basic Data Attributes

## *4.3.6.3 Class Template\_DA*

Data Attribute

## *4.3.6.4 Class Template\_DAType*

Data Attribute structure Type.

## *4.3.6.5 Class Template\_DO*

Data in IC 61850-7-2, Data Object.

## *4.3.6.6 Class Template\_DOType*

Data Object Type Structure

## *4.3.6.7 Class Template\_SDO*

Este tipo de objetos hace otra referencia diferente al DOType.

## *4.3.6.8 Class Template\_EnumVal*

Enumerados definidos en el IED.

## *4.3.6.9 Class Template\_LNodeType*

LN Type. Consta en la lista de los data DO, sus atributos y sus posibles valores por defecto.

## *4.3.6.10 Class Procesar*

Esta clase es la que procesa el ICD, para esto utiliza la parte del IED del ICD mas la parte de los Templates que tambien estan en el ICD. Esta también se utiliza para devolver información solicitada desde "serverieds.ServerIEDs" que es quien recibe las solicitudes del proyecto web.

#### *Principales Variables.*

```
private Server SERVER;
private IED Server IED SERV;
private IED IED;
private List IEDs SRVs;
private List SRVs;
private List IEDs;
```
Las definiciones de arriba son para manejar los objetos Server y IEDs en la lista IEDs es donde ponemos todo lo que se va a exportar.A partir de esta es que empezamos a armar los objetos desde el hacia abajo.

Por Ej. IEDs->Servers->LD->LN->Data->DataAttribute->DataAttributeType.

private LD \_LD; Se define el contenedor de los LD.

private LN \_LN; Se define el contenedor de los LN

Aqui defino los Objetos Instanciados. private Data DOI; private Data DAI; private Data \_SDI;

private Data SDI D;

En este vector cargo la informacion que se trae de los Templates.

private IED Template[] IEDTemplate;

#### *Principales Funciones*

El conjunto de funciones que se muestran abajo son para leer el ICD pero en la zona de los templates.

public void CargarTemplate(EstructuraINI[] EstINI)

En esta recorrida cargo el vector IEC\_Template[]. Por parametro se le pasa la informacion de donde se encuentran los ICD.

En el vector IEC\_Template se guarda desde 0..n n=la cantidad de IEDs que existen en el archivo de parametros.

Esta funcion utiliza para apoyase las funciones que se describen abajo.

```
private ArrayList CargoLNodeType(List lnodes, HXML xml) 
private ArrayList CargoDOType(List DOt, HXML xml) 
private ArrayList CargoDAType(List DOt, HXML xml) 
private ArrayList CargoEnumType(List ENt, HXML xml)
```
Estos procedimiento cargan las clases desde los ICD, para esto utiliza la informacion que viene del ICD y se combina con la informacion de los Templates mas la informacion que se cargo en la BD XML que tiene las clases definidos en la norma como se hablo en el package ISO61850.

El ProcesarICD recorre los IED y los servidores pero los Nodos Logicos los recorre el procedimiento RecorroLN.

```
public void ProcesarICD(EstructuraINI[] 
                         EstINI,CargarRegistro61850 r)
private void RecorroLN(Element ln, HXML 
                        xml,CargarRegistro61850 r,int id)
```
Las funcioes que se definen aqui abajo se utilizan para buscar información para poder cargar los objetos definidos en la norma.

```
private List BuscarAttrCDC_DO(String attrName,
     String attrName2,CargarRegistro61850 r, int id )
```
Se le pasa por parametros dos nombres de atributos para el cual se quiere conocer el CDC y FC. El primer atributo es un atributo DOI y el otro es el atributo que esta mas abajo depende en que nivel del ICD se encuentre. Por ejemplo SDI o DAI.

Esta funcion devuelve una lista que tiene dos posisciones {CDC,FC}.

```
private List BuscarAttrCDC LN(String attrName, int id )
```
Dado un atributo DOI devuelve todos los tipos CDC en el cual se encuentran.

private String BuscoFC(List DA,String attr)

Busca en los Data Attributes que se encuentran en el template y compara con el attr pasado por parametro, esta funcion devuelve el FC resultante.

private String BuscoSDO(String attributo, String attributo2,CargarRegistro61850 r,String cdc,int id)

En este caso busco en el otro template DOType en caso de no encontrarlo aqui debo ir a la regla 2.

Estas funcioens devuelven la informacion que se encuentra cargada en las clases luego de las cargas realizadas por el procesarICD.

public ArrayList DoyIEDs() Devuelvo los IEDs que estan en el archivo XML para utilizar.

public int Cant\_IEDs() Devuelve la cantidad de IEDs.

public int Cant\_Srv(int ied) Devuelve la cantidad de Servidores por IEDs.

public ArrayList Doy\_Desc\_Srv(int ied) Devuelve la descripcion de los servidores.

public ArrayList ids\_Srv( int ied ) Devuelve los id de los servidores.

public int Cant\_LD(int srv) Devuelve la cantidad de los Logical Devices que existen en el Servidor.

public ArrayList Doy\_LD(int srv) Da los nombres de los LD que existen en el servidor. public int Cant\_LN(int srv,String ld) Devuelve la cantidad de los Logical Nodes.

public ArrayList Doy Ref LN(int srv, String ld ref)

Devuelve la referencia de los Logical Nodes que esstan en un servidor y LD determinados que es pasados por parametros.

public int Cant Data(int srv, String ld, String ln class) Devuelve la cantidad de datos para un servidor  $+$  ld  $+$  ln determinados.

public ArrayList Doy ref Data(int srv, String ld ref, String ln ref)

Devuelve la referencia de datos para un servidor  $+$  ld  $+$  ln determinados.

```
public ArrayList Doy_Ref_DataAttr(int srv,String 
                    ld ref, String ln ref, String dataRef)
```
Devuelve la referencia de dataAttributes para un servidor  $+$  ld  $+$  ln determinados.

private ArrayList DoyDataAttr(Data \_data,int indice)

Devuelve el nombre de los dataAttributes para un servidor + ld + ln determinados.

# *4.4 Proyecto WebPrototipo*

Este proyecto es el que hace el nexo entre los clientes y los proyectos que se mencionaron anteriormente.

Es un proyecto WEB que maneja servicios web. La idea es que los clientes consuman los web services de este proyecto. Consultando a los proyectos tanto el proyecto que maneja el IEC-61850 como el proyecto que maneja la comunicación MMS.

El flujo de los proyectos se representa en la figura 22:

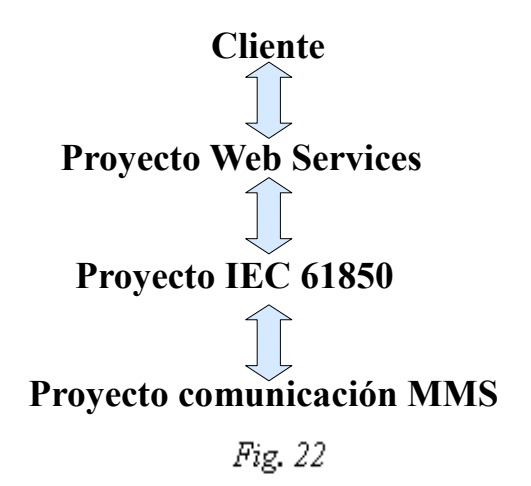

## **4.4.1 Package uy.com.ute.servlet**

Este package contiene una clase diseñada con el patron de diseño singleton.

Por lo tanto lo que hace es inicializa las variables que existen en el proyecto IEC-61850, la primera vez que se levante el servicio web.

### *4.4.1.1 Class Inicializacion*

Esta es la clase es la que inicializa el servlet.

## **4.4.2 Package web.prototipo**

En este package estan diseñados los web method que lo que hace es pasar los pedidos de los clientes al Proyecto IEC61850.

#### *4.4.2.1 Class PrototipoWS2*

Estos son las funciones que se pasan hacia abajo.

```
public int Cant_IEDs()
public ArrayList DoyIEDs()
public ArrayList Conexion(@WebParam( name = "Cnx") String cnx)
public ArrayList Identificacion()
```
## **Capitulo V – Tecnologias utilizadas y trabajos futuros.**

## *5.1 Tecnologias utilizadas.*

Las tecnologias utilizadas en este proyecto fueron:

- Sistema operativos Windows XP.
- Lenguaje de programacion Java.
- IED Netbeans 6.8.
- Glass and Fish, para el alojamiento de los servicios web.
- Whireshark para la observacion de los paquetes que se intercambiaban entre el sistema y los IEDs.
- Notepad++, para la edicion y modificacion de los archivs XML.
- XML Notepad para la edicion de los XML.
- ArgoUML para el diseño UML de os objetos IEC.
- JDOM para el manejo de los archivos XML.
- OpenOffice para el procesador de texto y planilla de calculos.

# *5.2 Trabajos futuros.*

Como trabajos futuros pensamos que existen muchas por hacer con respecto al tema tratado en este documento.

Dentro del contexto de este documento se podría seguir trabajando utilizando la tecnología ya desarrollada basada en la mensajeria MMS para poder solicitar información puntual del árbol del IED y saber su estado actual o modificar su estado actual.

Saliendo del contexto del proyecto, y utilizando otro tipo de mensajería que utiliza la norma que se le da el nombre de GOOSE (Generic Object Oriented Substation Event), se podria trabajar con un nuevo prototipo que hable con mensajes ethernet que es la mensajería que se utiliza en este caso. Un punto muy interesante a tener en cuenta es la velocidad de respuesta de estos mensajes que no debería ser mayor a 8 millisegundos y cuanto menor sea mejor. La velocidad de respuesta debe ser muy rápida ya que este debe responder casi que en forma inmediata ante cualquier contingencia que exista en la subestación. Tanto en la protección de los equipos como en el control de los mismos.

Otro punto interesante a estudiar sería la tecnologías de reportes que utiliza la norma IEC-61850. Estos se utilizan como conjuntos de puntos (DataSet) que se le envían al IED y el mismo genera reportes cíclicos que les llega al servidor cual fuera que sea y utiliza la información ya sea para publicar en el SCADA o para realizar automatizaciones de acciones a tomar.

Tanto el GOOSE como los Reportes se utilizan para obtener información de los IEDs que existen en el "Bus de Estación" estos son recoletados por un concentrador que puede ser el SCADA u otro IED el cual puede realizar acciones como ser de PLC(Programing Lenguage Controlers) y tomar acciones con respecto a la subestacion o incluso a toda la "red electrica" de trasmicion.

El alcance de estas lo podriamos dejar un poco mas claro con un ejemplo. Los GOOSE y Reportes envian información de la medida de tension de la Barra de una subestacion,lo envian a un concentrado, en caso que la tensión de la barra de estación baje, "Esto significa que hay más consumo" el PLC podria tomar esta información y decidir subir la tensión en Barra, para esto debería comandar equipos de la subestación, con estas acciones podria llegar a demandar más generación tanto térmica y/o heólica y/o hidraúlica.

Tanto el manejo de GOOSE como el de Reportes son muy importante en el contexto del bus de estación.
## *5.3 Conclusiones*

Cuando se comenzó con el estudio de las tecnologías que debíamos utilizar en el proyecto se tuvo que tomar una decisión que afectaba el alcance del mismo. La misma se refirió a la mensajería MMS, ya que para implementar la misma se debía desarrollar todo un prototipo que permitiera embeber esta comunicación en el contexto actual de las redes que es TCP/IP, o la otra alternativa era no implementarlo y conseguir una biblioteca en el mercado. Fue necesario balancear los pro, contras y riesgos. Lo que tenía a favor y con mayor peso para nosotros era que si se conseguía esta biblioteca podríamos apuntar a trabajar con la norma IEC-61850 en más profundidad. El punto en contra que tenía era que íbamos a depender de una biblioteca de un tercero el cual no sabíamos si se iba a ajustar a las necesidades y esto era realmente complicado para el proyecto ya que lo podría hacer fracasar. Finalmente se decidió utilizar una biblioteca preexistente en base al uso de una licencia académica. Al presente consideramos que esta decisión fue acertada ya que si hubiésemos enfrentado el proceso de desarrollo de la mensajería, debido a su complejidad, no hubiera sido posible desarrollarla completamente y tampoco hubiésemos podido estudiar la norma mencionada.

Esto hecho genera dudas con respecto a porque esta norma utiliza esta mensajería ya que es antigua y se le debe agregar un *overhead* importante para embeberla en TCP/IP. Ya que existen otras alternativas que resuelven un problema similar, y tienen una adaptación simple sobre TCP/IP como por ejemplo el SNMP. Creemos que un factor importante para la utilización de IEC-61850 sobre MMS es debido a que es una tecnología que las multinacionales que manejan el mercado la conocen ya que es de su propio diseño y hace mucho tiempo que la utilizan. También se puede considerar que la dificultad excesiva permite restringir el mercado para otro tipo de empresas, quizás más pequeñas y con menos poder económico, incursionar en un mercado que tienen no más de 10 empresas en el mundo.

Con respecto a la norma IEC-61850 por si misma nos parece que fue una buena decisión normalizar todos los IED que existen en el mercado, por sobre todas las cosas para abaratar los costos y también para no quedar dependiendo de un solo proveedor, aunque sean pocos los fabricantes de estos dispositivos.

También se considera un punto a favor de la utilización de esta tecnología es la eliminación de toneladas de cable de cobres de las subestaciones por solo "8 cable de cobre" que es el "bus de estación", o sea una red LAN.

# **ANEXOS**

## *Anexo – A*

En este anexo se muestra la BD XML creada para referenciar a los objetos que son definidos por la norma.

<?xml version="1.0" encoding="utf-8"?> <ISO61850 desc="Norma Iso 61850"> <CDCs Descripcion="Common Data Class"> <CDC nombre="SPS" grupo="Status Information" descripcion="Single Point Status"> <DETALLE attribute\_name="stVal" attribute\_type="BOOLEAN" FC="ST" TrgOp="dchg" Value Range="TRUE/FALSE" M\_O\_C="M"></DETALLE> <DETALLE attribute\_name="q" attribute\_type="Quality" FC="ST" TrgOp="qchg" Value\_Range="" M\_O\_C="M"></DETALLE> <DETALLE attribute\_name="t" attribute\_type="TimeStamp" FC="ST" TrgOp="" Value\_Range="" M\_O\_C="M"></DETALLE> <DETALLE attribute\_name="subEna" attribute\_type="BOOLEAN" FC="SV" TrgOp="" Value\_Range="" M\_O\_C="PICS\_SUBST"></DETALLE> <DETALLE attribute\_name="subVal" attribute\_type="BOOLEAN" FC="SV" TrgOp="" Value\_Range="TRUE/FALSE" M\_O\_C="PICS\_SUBST"></DETALLE> <DETALLE attribute\_name="subQ" attribute\_type="Quality" FC="SV" TrgOp="" Value\_Range="" M\_O\_C="PICS\_SUBST"></DETALLE> <DETALLE attribute\_name="subID" attribute\_type="STRING64" FC="SV" TrgOp="" Value\_Range="" M\_O\_C="PICS\_SUBST"></DETALLE> <DETALLE attribute\_name="d" attribute\_type="STRING255" FC="DC" TrgOp="" Value\_Range="Text" M\_O\_C="O"></DETALLE> <DETALLE attribute\_name="dU" attribute\_type="STRING255" FC="DC" TrgOp="" Value\_Range="" M\_O\_C="O"></DETALLE> <DETALLE attribute\_name="cdcNs" attribute\_type="STRING255" FC="EX" TrgOp="" Value\_Range="" M\_O\_C="AC\_DLNDA\_M"></DETALLE> <DETALLE attribute\_name="cdcName" attribute\_type="STRING255" FC="EX" TrgOp="" Value\_Range="" M\_O\_C="AC\_DLNDA\_M"></DETALLE> <DETALLE attribute\_name="dataNs" attribute\_type="STRING255" FC="EX" TrgOp="" Value\_Range=""  $\verb+M_O_C="AC_DLN\_M">>/ \verb+DETALLE>+$  </CDC> <CDC nombre="DPS" grupo="Status Information" descripcion="Double Point Status"> <DETALLE attribute\_name="stVal" attribute\_type="CODE ENUM" FC="ST" TrgOp="dchg" Value Range="intermediate-state | off | on | bad-state" M\_O\_C="M"></DETALLE> <DETALLE attribute\_name="q" attribute\_type="Quality" FC="ST" TrgOp="qchg" Value\_Range="" M\_O\_C="M"></DETALLE> <DETALLE attribute\_name="t" attribute\_type="TimeStamp" FC="ST" TrgOp="" Value\_Range="" M\_O\_C="M"></DETALLE> <DETALLE attribute\_name="subEna" attribute\_type="BOOLEAN" FC="SV" TrgOp="" Value\_Range="" M\_O\_C="PICS\_SUBST"></DETALLE> <DETALLE attribute\_name="subVal" attribute\_type="CODE ENUM" FC="SV" TrgOp="" Value Range="intermediate-state | off | on | bad-state" M\_O\_C="PICS\_SUBST"></DETALLE> <DETALLE attribute\_name="subQ" attribute\_type="Quality" FC="SV" TrgOp="" Value\_Range="" M\_O\_C="PICS\_SUBST"></DETALLE> <DETALLE attribute\_name="subID" attribute\_type="STRING64" FC="SV" TrgOp="" Value\_Range="" M\_O\_C="PICS\_SUBST"></DETALLE> <DETALLE attribute\_name="d" attribute\_type="STRING255" FC="DC" TrgOp="" Value\_Range="Text"  $M$  O  $C="0">DETALLE>$ 

 <DETALLE attribute\_name="dU" attribute\_type="STRING255" FC="DC" TrgOp="" Value\_Range="" M\_O\_C="O"></DETALLE> <DETALLE attribute name="cdcNs" attribute type="STRING255" FC="EX" TrgOp="" Value Range="" M\_O\_C="AC\_DLNDA\_M"></DETALLE> <DETALLE attribute name="cdcName" attribute type="STRING255" FC="EX" TrgOp="" Value Range="" M\_O\_C="AC\_DLNDA\_M"></DETALLE> <DETALLE attribute\_name="dataNs" attribute\_type="STRING255" FC="EX" TrgOp="" Value\_Range="" M\_O\_C="AC\_DLN\_M"></DETALLE>  $\langle$ /CDC $\rangle$  <CDC nombre="INS" grupo="Status Information" descripcion="Integer Status"> <DETALLE attribute\_name="stVal" attribute\_type="INT32" FC="ST" TrgOp="dchg" Value\_Range="" M\_O\_C="M"></DETALLE> <DETALLE attribute\_name="q" attribute\_type="Quality" FC="ST" TrgOp="qchg" Value\_Range="" M\_O\_C="M"></DETALLE> <DETALLE attribute\_name="t" attribute\_type="TimeStamp" FC="ST" TrgOp="" Value\_Range="" M\_O\_C="M"></DETALLE> <DETALLE attribute\_name="subEna" attribute\_type="BOOLEAN" FC="SV" TrgOp="" Value\_Range="" M\_O\_C="PICS\_SUBST"></DETALLE> <DETALLE attribute\_name="subVal" attribute\_type="CtxInt" FC="SV" TrgOp="" Value\_Range="" M\_O\_C="PICS\_SUBST"></DETALLE> <DETALLE attribute\_name="subQ" attribute\_type="Quality" FC="SV" TrgOp="" Value\_Range="" M\_O\_C="PICS\_SUBST"></DETALLE> <DETALLE attribute\_name="subID" attribute\_type="STRING64" FC="SV" TrgOp="" Value\_Range="Text" M\_O\_C="PICS\_SUBST"></DETALLE> <DETALLE attribute\_name="d" attribute\_type="STRING255" FC="DC" TrgOp="" Value\_Range="" M\_O\_C="O"></DETALLE> <DETALLE attribute\_name="dU" attribute\_type="STRING255" FC="DC" TrgOp="" Value\_Range="" M\_O\_C="O"></DETALLE> <DETALLE attribute\_name="cdcNs" attribute\_type="STRING255" FC="EX" TrgOp="" Value\_Range="" M\_O\_C="AC\_DLNDA\_M"></DETALLE> <DETALLE attribute name="cdcName" attribute type="STRING255" FC="EX" TrgOp="" Value Range="" M\_O\_C="AC\_DLNDA\_M"></DETALLE> <DETALLE attribute name="dataNs" attribute type="STRING255" FC="EX" TrgOp="" Value Range="" M\_O\_C="AC\_DLN\_M"></DETALLE> </CDC> <CDC nombre="ACT" grupo="Status Information" descripcion="Protection Activation Information"> <DETALLE attribute\_name="general" attribute\_type="BOOLEAN" FC="ST" TrgOp="dchg" Value\_Range="" M\_O\_C="M"></DETALLE> <DETALLE attribute\_name="phsA" attribute\_type="BOOLEAN" FC="ST" TrgOp="dchg" Value\_Range="" M\_O\_C="O"></DETALLE> <DETALLE attribute\_name="phsB" attribute\_type="BOOLEAN" FC="ST" TrgOp="dchg" Value\_Range="" M\_O\_C="O"></DETALLE> <DETALLE attribute\_name="phsC" attribute\_type="BOOLEAN" FC="ST" TrgOp="dchg" Value\_Range="" M\_O\_C="O"></DETALLE> <DETALLE attribute\_name="neut" attribute\_type="BOOLEAN" FC="ST" TrgOp="dchg" Value\_Range="" M\_O\_C="O"></DETALLE> <DETALLE attribute\_name="q" attribute\_type="Quality" FC="ST" TrgOp="qchg" Value\_Range="" M\_O\_C="M"></DETALLE> <DETALLE attribute\_name="t" attribute\_type="TimeStamp" FC="ST" TrgOp="" Value\_Range="" M\_O\_C="M"></DETALLE> <DETALLE attribute\_name="operTm" attribute\_type="TimeStamp" FC="CF" TrgOp="" Value\_Range="" M\_O\_C="O"></DETALLE> <DETALLE attribute\_name="d" attribute\_type="STRING255" FC="DC" TrgOp="" Value\_Range="Text" M\_O\_C="O"></DETALLE> <DETALLE attribute\_name="dU" attribute\_type="STRING255" FC="DC" TrgOp="" Value\_Range="" M\_O\_C="O"></DETALLE>

<DETALLE attribute name="cdcNs" attribute type="STRING255" FC="EX" TrgOp="" Value Range="" M\_O\_C="AC\_DLNDA\_M"></DETALLE> <DETALLE attribute name="cdcName" attribute type="STRING255" FC="EX" TrgOp="" Value Range="" M\_O\_C="AC\_DLNDA\_M"></DETALLE> <DETALLE attribute\_name="dataNs" attribute\_type="STRING255" FC="EX" TrgOp="" Value\_Range="" M\_O\_C="AC\_DLN\_M"></DETALLE>  $\langle$ /CDC> <CDC nombre="ACD" grupo="Status Information" descripcion="Directional protection activation information"> <DETALLE attribute\_name="general" attribute\_type="BOOLEAN" FC="ST" TrgOp="dchg" Value\_Range="" M\_O\_C="M"></DETALLE> <DETALLE attribute\_name="dirGeneral" attribute\_type="ENUMERATED" FC="ST" TrgOp="dchg" Value Range="unknown | forward | backward | both" M\_O\_C="M"></DETALLE> <DETALLE attribute\_name="phsA" attribute\_type="BOOLEAN" FC="ST" TrgOp="dchg" Value\_Range=""  $M$  O  $C="GC$  2(1)"></DETALLE> <DETALLE attribute\_name="dirPhsA" attribute\_type="ENUMERATED" FC="ST" TrgOp="dchg" Value Range="unknown | forward | backward" M\_O\_C="GC\_2(1)"></DETALLE> <DETALLE attribute\_name="phsB" attribute\_type="BOOLEAN" FC="ST" TrgOp="dchg" Value\_Range=""  $M$  O C="GC 2(2)"></DETALLE> <DETALLE attribute\_name="dirPhsB" attribute\_type="ENUMERATED" FC="ST" TrgOp="dchg" Value\_Range="unknown | forward | backward" M\_O\_C="GC\_2(2)"></DETALLE> <DETALLE attribute\_name="phsC" attribute\_type="BOOLEAN" FC="ST" TrgOp="dchg" Value\_Range=""  $M$  O C="GC 2(3)"></DETALLE> <DETALLE attribute\_name="dirPhsC" attribute\_type="ENUMERATED" FC="ST" TrgOp="dchg" Value Range="unknown | forward | backward" M\_O\_C="GC\_2(3)"></DETALLE> <DETALLE attribute\_name="neut" attribute\_type="BOOLEAN" FC="ST" TrgOp="dchg" Value\_Range=""  $M$  O  $C="GC$  2(4)"></DETALLE> <DETALLE attribute\_name="dirNeut" attribute\_type="ENUMERATED" FC="ST" TrgOp="dchg" Value Range="unknown | forward | backward" M\_O\_C="GC\_2(4)"></DETALLE> <DETALLE attribute\_name="q" attribute\_type="Quality" FC="ST" TrgOp="qchg" Value\_Range="" M\_O\_C="M"></DETALLE> <DETALLE attribute\_name="t" attribute\_type="TimeStamp" FC="ST" TrgOp="" Value\_Range="" M\_O\_C="M"></DETALLE> <DETALLE attribute\_name="d" attribute\_type="STRING255" FC="DC" TrgOp="" Value\_Range="Text" M\_O\_C="O"></DETALLE> <DETALLE attribute\_name="dU" attribute\_type="STRING255" FC="DC" TrgOp="" Value\_Range="" M\_O\_C="O"></DETALLE> <DETALLE attribute\_name="cdcNs" attribute\_type="STRING255" FC="EX" TrgOp="" Value\_Range="" M\_O\_C="AC\_DLNDA\_M"></DETALLE> <DETALLE attribute\_name="cdcName" attribute\_type="STRING255" FC="EX" TrgOp="" Value\_Range="" M\_O\_C="AC\_DLNDA\_M"></DETALLE> <DETALLE attribute\_name="dataNs" attribute\_type="STRING255" FC="EX" TrgOp="" Value\_Range="" M\_O\_C="AC\_DLN\_M"></DETALLE> </CDC> <CDC nombre="SEC" grupo="Status Information" descripcion="security violation counting"> <DETALLE attribute\_name="cnt" attribute\_type="INT32U" FC="ST" TrgOp="dchg" Value\_Range="" M\_O\_C="M"></DETALLE> <DETALLE attribute\_name="sev" attribute\_type="ENUMERATED" FC="ST" TrgOp="" Value Range="unknown|critical|major|minor|warning" M\_O\_C="M"></DETALLE> <DETALLE attribute\_name="t" attribute\_type="TimeStamp" FC="ST" TrgOp="" Value\_Range="" M\_O\_C="M"></DETALLE> <DETALLE attribute\_name="addr" attribute\_type="STRING64" FC="ST" TrgOp="" Value\_Range="" M\_O\_C="O"></DETALLE> <DETALLE attribute\_name="addInfo" attribute\_type="STRING64" FC="ST" TrgOp="" Value\_Range="" M\_O\_C="O"></DETALLE> <DETALLE attribute\_name="d" attribute\_type="STRING255" FC="DC" TrgOp="" Value\_Range="Text"

M\_O\_C="O"></DETALLE> <DETALLE attribute\_name="dU" attribute\_type="STRING255" FC="DC" TrgOp="" Value\_Range="" M\_O\_C="O"></DETALLE> <DETALLE attribute\_name="cdcNs" attribute\_type="STRING255" FC="EX" TrgOp="" Value\_Range="" M\_O\_C="AC\_DLNDA\_M"></DETALLE> <DETALLE attribute\_name="cdcName" attribute\_type="STRING255" FC="EX" TrgOp="" Value\_Range=""  $\,$  M  $\,$  O  $\,$  C="AC  $\,$  DLNDA  $\,$  M"></br/>/ $\,$ DETALLE> $\,$ <DETALLE attribute name="dataNs" attribute type="STRING255" FC="EX" TrgOp="" Value Range="" M\_O\_C="AC\_DLN\_M"></DETALLE> </CDC> <CDC nombre="BCR" grupo="Status Information" descripcion="binary counter reading"> <DETALLE attribute\_name="actVal" attribute\_type="INT128" FC="ST" TrgOp="dchg" Value\_Range="" M O C="M"></DETALLE> <DETALLE attribute name="frVal" attribute type="INT128" FC="ST" TrgOp="dupd" Value Range=""  $M$  O C="GC 2 (1)"></DETALLE> <DETALLE attribute\_name="frTm" attribute\_type="TimeStamp" FC="ST" TrgOp="dupd" Value\_Range=""  $M$  O C="GC 2 (1)"></DETALLE> <DETALLE attribute\_name="q" attribute\_type="Quality" FC="ST" TrgOp="qchg" Value\_Range="" M\_O\_C="M"></DETALLE> <DETALLE attribute\_name="t" attribute\_type="TimeStamp" FC="ST" TrgOp="" Value\_Range=""  $M$  O  $C="M">>/DETLLLE>$  <DETALLE attribute\_name="units" attribute\_type="Unit" FC="CF" TrgOp="" Value\_Range="see Annex A" M\_O\_C="O"></DETALLE> <DETALLE attribute\_name="pulsQty" attribute\_type="FLOAT32" FC="CF" TrgOp="" Value\_Range="" M\_O\_C="M"></DETALLE> <DETALLE attribute\_name="frEna" attribute\_type="BOOLEAN" FC="CF" TrgOp="" Value\_Range=""  $M$  O C="GC 2 (1)"></DETALLE> <DETALLE attribute\_name="strTm" attribute\_type="TimeStamp" FC="CF" TrgOp="" Value\_Range=""  $M$  O  $C="GC$  2 (1)"></DETALLE> <DETALLE attribute\_name="frPd" attribute\_type="INT32" FC="CF" TrgOp="" Value\_Range=""  $M$  O  $C=" GC$  2 (1)"></DETALLE> <DETALLE attribute\_name="frRs" attribute\_type="BOOLEAN" FC="CF" TrgOp="" Value\_Range=""  $M$  O C="GC 2 (1)"></DETALLE> <DETALLE attribute\_name="d" attribute\_type="STRING255" FC="DC" TrgOp="" Value\_Range="" M\_O\_C="O"></DETALLE> <DETALLE attribute\_name="dU" attribute\_type="STRING255" FC="DC" TrgOp="" Value\_Range="" M\_O\_C="O"></DETALLE> <DETALLE attribute\_name="cdcNs" attribute\_type="STRING255" FC="EX" TrgOp="" Value\_Range=""  $M$ O $C="AC$ DLNDA $M">>/DET\overline{A}LLE>$  <DETALLE attribute\_name="cdcName" attribute\_type="STRING255" FC="EX" TrgOp="" Value\_Range=""  $M$  O  $C="AC$  DLNDA  $M">>/DET\overline{ALLE}>$ <DETALLE attribute name="dataNs" attribute type="STRING255" FC="EX" TrgOp="" Value Range="" M\_O\_C="AC\_DLN\_M"></DETALLE> </CDC> <CDC nombre="MV" grupo="Specification for Measurand Information" descripcion="Measured Value"> <DETALLE attribute\_name="instMag" attribute\_type="AnalogueValue" FC="MX" TrgOp="" Value Range="" M\_O\_C="O"></DETALLE> <DETALLE attribute\_name="mag" attribute\_type="AnalogueValue" FC="MX" TrgOp="dchg" Value Range="" M\_O\_C="M"></DETALLE> <DETALLE attribute\_name="range" attribute\_type="ENUMERATED" FC="MX" TrgOp="dchg" Value Range="normal|high|low|high-high|low-low" M\_O\_C="O"></DETALLE> <DETALLE attribute\_name="q" attribute\_type="Quality" FC="MX" TrgOp="qchg" Value\_Range="" M\_O\_C="M"></DETALLE>

 <DETALLE attribute\_name="t" attribute\_type="TimeStamp" FC="MX" TrgOp="" Value\_Range="" M\_O\_C="M"></DETALLE>

 <DETALLE attribute\_name="subEna" attribute\_type="BOOLEAN" FC="SV" TrgOp="" Value\_Range="" M\_O\_C="PICS\_SUBST"></DETALLE> <DETALLE attribute\_name="subMag" attribute\_type="AnalogueValue" FC="SV" TrgOp="" Value Range="" M O C="PICS SUBST"></DETALLE> <DETALLE attribute name="subQ" attribute type="Quality" FC="SV" TrgOp="" Value Range="" M\_O\_C="PICS\_SUBST"></DETALLE> <DETALLE attribute\_name="subID" attribute\_type="STRING64" FC="SV" TrgOp="" Value\_Range="" M\_O\_C="PICS\_SUBST"></DETALLE> <DETALLE attribute\_name="units" attribute\_type="Unit" FC="CF" TrgOp="" Value\_Range="see Annex A" M\_O\_C="O"></DETALLE> <DETALLE attribute\_name="db" attribute\_type="INT32U" FC="CF" TrgOp="" Value\_Range="0..100" M\_O\_C="O"></DETALLE> <DETALLE attribute\_name="zeroDb" attribute\_type="INT32U" FC="CF" TrgOp="" Value\_Range="0..100" M\_O\_C="O"></DETALLE> <DETALLE attribute\_name="sVC" attribute\_type="ScaledValueConfig" FC="CF" TrgOp="" Value Range="" M\_O\_C="AC\_SCAV"></DETALLE> <DETALLE attribute\_name="rangeC" attribute\_type="RangeConfig" FC="CF" TrgOp="" Value\_Range="" M\_O\_C="GC\_CON"></DETALLE> <DETALLE attribute name="smpRate" attribute type="INT32U" FC="CF" TrgOp="" Value Range="" M\_O\_C="O"></DETALLE> <DETALLE attribute\_name="d" attribute\_type="STRING255" FC="DC" TrgOp="" Value\_Range="Text" M\_O\_C="O"></DETALLE> <DETALLE attribute\_name="dU" attribute\_type="STRING255" FC="DC" TrgOp="" Value\_Range="" M O C="O"></DETALLE> <DETALLE attribute\_name="cdcNs" attribute\_type="STRING255" FC="EX" TrgOp="" Value\_Range="" M\_O\_C="AC\_DLNDA\_M"></DETALLE> <DETALLE attribute name="cdcName" attribute type="STRING255" FC="EX" TrgOp="" Value Range="" M\_O\_C="AC\_DLNDA\_M"></DETALLE> <DETALLE attribute\_name="dataNs" attribute\_type="STRING255" FC="EX" TrgOp="" Value\_Range="" M\_O\_C="AC\_DLN\_M"></DETALLE>  $\langle$ /CDC> <CDC nombre="CMV" grupo="Specification for Measurand Information" descripcion="Complex measured value"> <DETALLE attribute\_name="instCVal" attribute\_type="Vector" FC="MX" TrgOp="" Value\_Range="" M\_O\_C="O"></DETALLE> <DETALLE attribute\_name="cVal" attribute\_type="Vector" FC="MX" TrgOp="dchg" Value\_Range="" M\_O\_C="M"></DETALLE> <DETALLE attribute\_name="range" attribute\_type="ENUMERATED" FC="MX" TrgOp="dchg" Value Range="normal|high|low|high-high|low-low" M\_O\_C="O"></DETALLE> <DETALLE attribute\_name="q" attribute\_type="Quality" FC="MX" TrgOp="qchg" Value\_Range="" M\_O\_C="M"></DETALLE> <DETALLE attribute\_name="t" attribute\_type="TimeStamp" FC="MX" TrgOp="" Value\_Range="" M\_O\_C="M"></DETALLE> <DETALLE attribute\_name="subEna" attribute\_type="BOOLEAN" FC="SV" TrgOp="" Value\_Range="" M\_O\_C="PICS\_SUBST"></DETALLE> <DETALLE attribute\_name="subCVal" attribute\_type="Vector" FC="SV" TrgOp="" Value\_Range="" M\_O\_C="PICS\_SUBST"></DETALLE> <DETALLE attribute\_name="subQ" attribute\_type="Quality" FC="SV" TrgOp="" Value\_Range="" M\_O\_C="PICS\_SUBST"></DETALLE> <DETALLE attribute\_name="subID" attribute\_type="STRING64" FC="SV" TrgOp="" Value\_Range="" M\_O\_C="PICS\_SUBST"></DETALLE> <DETALLE attribute\_name="units" attribute\_type="Unit" FC="CF" TrgOp="" Value\_Range="see Annex A" M\_O\_C="O"></DETALLE> <DETALLE attribute\_name="db" attribute\_type="INT32U" FC="CF" TrgOp="" Value\_Range="0..100" M\_O\_C="O"></DETALLE>

<DETALLE attribute\_name="zeroDb" attribute\_type="INT32U" FC="CF" TrgOp="" Value\_Range="0..100"

M\_O\_C="O"></DETALLE> <DETALLE attribute\_name="rangeC" attribute\_type="RangeConfig" FC="CF" TrgOp="" Value\_Range="" M\_O\_C="GC\_CON"></DETALLE> <DETALLE attribute\_name="magSVC" attribute\_type="ScaledValueConfig" FC="CF" TrgOp="" Value Range="" M\_O\_C="AC\_SCAV"></DETALLE> <DETALLE attribute\_name="angSVC" attribute\_type="ScaledValueConfig" FC="CF" TrgOp="" Value\_Range="" M\_O\_C="AC\_SCAV"></DETALLE> <DETALLE attribute name="angRef" attribute type="ENUMERATED" FC="CF" TrgOp="" Value Range="V | A | other " M O C="O"></DETALLE> <DETALLE attribute\_name="smpRate" attribute\_type="INT32U" FC="CF" TrgOp="" Value\_Range="" M\_O\_C="O"></DETALLE> <DETALLE attribute\_name="d" attribute\_type="STRING255" FC="DC" TrgOp="" Value\_Range="Text" M\_O\_C=""></DETALLE> <DETALLE attribute\_name="dU" attribute\_type="STRING255" FC="DC" TrgOp="" Value\_Range=""  $M$  O  $C="0">$  <DETALLE attribute\_name="cdcNs" attribute\_type="STRING255" FC="EX" TrgOp="" Value\_Range="" M\_O\_C="AC\_DLNDA\_M"></DETALLE> <DETALLE attribute name="cdcName" attribute type="STRING255" FC="EX" TrgOp="" Value Range="" M\_O\_C="AC\_DLNDA\_M"></DETALLE> <DETALLE attribute\_name="dataNs" attribute\_type="STRING255" FC="EX" TrgOp="" Value\_Range="" M\_O\_C="AC\_DLN\_M"></DETALLE> </CDC> <CDC nombre="SAV" grupo="Specification for Measurand Information" descripcion="Sampled Value"> <DETALLE attribute\_name="instMag" attribute\_type="AnalogueValue" FC="MX" TrgOp="" Value Range="" M\_O\_C="M"></DETALLE> <DETALLE attribute\_name="q" attribute\_type="Quality" FC="MX" TrgOp="qchg" Value\_Range="" M\_O\_C="M"></DETALLE> <DETALLE attribute\_name="t" attribute\_type="TimeStamp" FC="MX" TrgOp="" Value\_Range="" M\_O\_C="O"></DETALLE> <DETALLE attribute\_name="units" attribute\_type="Unit" FC="CF" TrgOp="" Value\_Range="see Annex  $A''$  M O  $C="0">$  <DETALLE attribute\_name="sVC" attribute\_type="ScaledValueConfig" FC="CF" TrgOp="" Value Range="" M\_O\_C="AC\_SCAV"></DETALLE> <DETALLE attribute name="min" attribute type="AnalogueValue" FC="CF" TrgOp="" Value Range="" M\_O\_C="O"></DETALLE> <DETALLE attribute name="max" attribute type="AnalogueValue" FC="CF" TrgOp="" Value Range="" M\_O\_C="O"></DETALLE> <DETALLE attribute\_name="d" attribute\_type="STRING255" FC="DC" TrgOp="" Value\_Range="Text" M\_O\_C="O"></DETALLE> <DETALLE attribute\_name="dU" attribute\_type="STRING255" FC="DC" TrgOp="" Value\_Range="" M\_O\_C="O"></DETALLE> <DETALLE attribute name="cdcNs" attribute type="STRING255" FC="EX" TrgOp="" Value Range="" M\_O\_C="AC\_DLNDA\_M"></DETALLE> <DETALLE attribute name="cdcName" attribute type="STRING255" FC="EX" TrgOp="" Value Range="" M\_O\_C="AC\_DLNDA\_M"></DETALLE> <DETALLE attribute\_name="dataNs" attribute\_type="STRING255" FC="EX" TrgOp="" Value\_Range="" M\_O\_C="AC\_DLN\_M"></DETALLE>  $\langle$ /CDC> <CDC nombre="WYE" grupo="Specification for Measurand Information" descripcion="Simultaneous measurements of values in a three phase"> <DETALLE attribute\_name="angRef" attribute\_type="ENUMERATED" FC="CF" TrgOp="" Value\_Range="Va| Vb|Vc|Aa|Ab|Ac|Vab|Vbc|Vca|Vother|Aother" M\_O\_C="O"></DETALLE> <DETALLE attribute\_name="d" attribute\_type="STRING255" FC="DC" TrgOp="" Value\_Range="Text" M\_O\_C="O"></DETALLE>

 <DETALLE attribute\_name="dU" attribute\_type="STRING255" FC="DC" TrgOp="" Value\_Range="" M\_O\_C="O"></DETALLE>

<DETALLE attribute name="cdcNs" attribute type="STRING255" FC="EX" TrgOp="" Value Range="" M\_O\_C="AC\_DLNDA\_M"></DETALLE> <DETALLE attribute name="cdcName" attribute type="STRING255" FC="EX" TrgOp="" Value Range="" M\_O\_C="AC\_DLNDA\_M"></DETALLE> <DETALLE attribute\_name="dataNs" attribute\_type="STRING255" FC="EX" TrgOp="" Value\_Range="" M\_O\_C="AC\_DLN\_M"></DETALLE> </CDC> <CDC nombre="DEL" grupo="Specification for Measurand Information" descripcion="Delta"> <DETALLE attribute\_name="angRef" attribute\_type="ENUMERATED" FC="CF" TrgOp="" Value\_Range="Va| Vb|Vc|Aa|Ab|Ac|Vab|Vbc|Vca|Vother|Aother" M\_O\_C="O"></DETALLE> <DETALLE attribute\_name="d" attribute\_type="STRING255" FC="DC" TrgOp="" Value\_Range="Text" M\_O\_C="O"></DETALLE> <DETALLE attribute\_name="dU" attribute\_type="STRING255" FC="DC" TrgOp="" Value\_Range="" M\_O\_C="O"></DETALLE> <DETALLE attribute name="cdcNs" attribute type="STRING255" FC="EX" TrgOp="" Value Range="" M\_O\_C="AC\_DLNDA\_M"></DETALLE> <DETALLE attribute name="cdcName" attribute type="STRING255" FC="EX" TrgOp="" Value Range="" M\_O\_C="AC\_DLNDA\_M"></DETALLE> <DETALLE attribute name="dataNs" attribute type="STRING255" FC="EX" TrgOp="" Value Range="" M\_O\_C="AC\_DLN\_M"></DETALLE>  $\langle$ /CDC $>$  <CDC nombre="SEQ" grupo="Specification for Measurand Information" descripcion="Sequence"> <DETALLE attribute name="seqT" attribute\_type="ENUMERATED" FC="MX" TrgOp="pos-neg-zero|dirquad-zero" Value Range="" M\_O\_C="M"></DETALLE> <DETALLE attribute\_name="phsRef" attribute\_type="ENUMERATED" FC="CF" TrgOp="dchg" Value Range="A|B|C| $\Box$ " M  $\overline{O}$  C="O"></DETALLE> <DETALLE attribute\_name="d" attribute\_type="STRING255" FC="DC" TrgOp="" Value\_Range="Text" M\_O\_C="O"></DETALLE> <DETALLE attribute\_name="dU" attribute\_type="STRING255" FC="DC" TrgOp="" Value\_Range="" M\_O\_C="O"></DETALLE> <DETALLE attribute\_name="cdcNs" attribute\_type="STRING255" FC="EX" TrgOp="" Value\_Range="" M\_O\_C="AC\_DLNDA\_M"></DETALLE> <DETALLE attribute\_name="cdcName" attribute\_type="STRING255" FC="EX" TrgOp="" Value\_Range="" M\_O\_C="AC\_DLNDA\_M"></DETALLE> <DETALLE attribute\_name="dataNs" attribute\_type="STRING255" FC="EX" TrgOp="" Value\_Range="" M\_O\_C="AC\_DLN\_M"></DETALLE>  $\langle$ /CDC> <CDC nombre="HMV" grupo="Specification for Measurand Information" descripcion="Harmonic value"> <DETALLE attribute\_name="q" attribute\_type="Quality" FC="MX" TrgOp="qchg" Value\_Range="" M\_O\_C="M"></DETALLE> <DETALLE attribute\_name="t" attribute\_type="TimeStamp" FC="MX" TrgOp="" Value\_Range="" M\_O\_C="M"></DETALLE> <DETALLE attribute\_name="har" attribute\_type="ARRAY [0..numHar] OF Vector" FC="MX" TrgOp="dchg,dupd" Value Range="" M\_O\_C="M"></DETALLE> <DETALLE attribute name="numHar" attribute type="INT16U" FC="CF" TrgOp="" Value Range="&gt;0" M\_O\_C="M"></DETALLE> <DETALLE attribute name="numCyc" attribute type="INT16U" FC="CF" TrgOp="" Value Range="&gt;0" M\_O\_C="M"></DETALLE> <DETALLE attribute\_name="evalTm" attribute\_type="INT16U" FC="CF" TrgOp="" Value\_Range="" M\_O\_C="M"></DETALLE> <DETALLE attribute name="units" attribute type="Unit" FC="CF" TrgOp="" Value Range="see Annex A" M\_O\_C="O"></DETALLE> <DETALLE attribute\_name="smpRate" attribute\_type="INT32U" FC="CF" TrgOp="" Value\_Range="" M\_O\_C="O"></DETALLE>

<DETALLE attribute\_name="frequency" attribute\_type="FLOAT32" FC="CF" TrgOp=""

Value Range="nominal frequency" M O C="M"></DETALLE> <DETALLE attribute\_name="hvRef" attribute\_type="ENUMERATED" FC="CF" TrgOp="" Value Range="fundamental|rms|absolute" M O C="O"></DETALLE> <DETALLE attribute\_name="rmsCyc" attribute\_type="INT16U" FC="CF" TrgOp="" Value\_Range="" M\_O\_C="AC\_RMS\_M"></DETALLE> <DETALLE attribute\_name="d" attribute\_type="STRING255" FC="DC" TrgOp="" Value\_Range="Text" M\_O\_C="O"></DETALLE> <DETALLE attribute\_name="dU" attribute\_type="STRING255" FC="DC" TrgOp="" Value\_Range="" M\_O\_C="O"></DETALLE> <DETALLE attribute name="cdcNs" attribute type="STRING255" FC="EX" TrgOp="" Value Range="" M\_O\_C="AC\_DLNDA\_M"></DETALLE> <DETALLE attribute\_name="cdcName" attribute\_type="STRING255" FC="EX" TrgOp="" Value\_Range="" M\_O\_C="AC\_DLNDA\_M"></DETALLE> <DETALLE attribute\_name="dataNs" attribute\_type="STRING255" FC="EX" TrgOp="" Value\_Range="" M\_O\_C="AC\_DLN\_M"></DETALLE> </CDC> <CDC nombre="HVWYE" grupo="Specification for Measurand Information" descripcion="Harmonic value for WYE"> <DETALLE attribute\_name="q" attribute\_type="Quality" FC="MX" TrgOp="qchg" Value\_Range="" M\_O\_C="M"></DETALLE> <DETALLE attribute\_name="t" attribute\_type="TimeStamp" FC="MX" TrgOp="" Value\_Range="" M\_O\_C="M"></DETALLE> <DETALLE attribute\_name="phsAHar" attribute\_type="ARRAY [0..numHar] OF Vector" FC="MX" TrgOp="dchg,dupd" Value\_Range="" M\_O\_C="M"></DETALLE> <DETALLE attribute\_name="phsBHar" attribute\_type="ARRAY [0..numHar] OF Vector" FC="MX" TrgOp="dchg,dupd" Value\_Range="" M\_O\_C="O"></DETALLE> <DETALLE attribute\_name="phsCHar" attribute\_type="ARRAY [0..numHar] OF Vector" FC="MX" TrgOp="dchg,dupd" Value\_Range="" M\_O\_C="O"></DETALLE> <DETALLE attribute\_name="neutHar" attribute\_type="ARRAY [0..numHar] OF Vector" FC="MX" TrgOp="dchg,dupd" Value\_Range="" M\_O\_C="O"></DETALLE> <DETALLE attribute\_name="netHar" attribute\_type="ARRAY [0..numHar] OF Vector" FC="MX" TrgOp="dchg,dupd" Value\_Range="" M\_O\_C="O"></DETALLE> <DETALLE attribute\_name="resHar" attribute\_type="ARRAY [0..numHar] OF Vector" FC="MX" TrgOp="dchg,dupd" Value\_Range="" M\_O\_C="O"></DETALLE> <DETALLE attribute name="numHar" attribute type="INT16U" FC="CF" TrgOp="" Value Range="&qt;0" M\_O\_C="M"></DETALLE> <DETALLE attribute name="numCyc" attribute type="INT16U" FC="CF" TrgOp="" Value Range="&gt;0" M\_O\_C="M"></DETALLE> <DETALLE attribute\_name="evalTm" attribute\_type="INT16U" FC="CF" TrgOp="" Value\_Range="" M\_O\_C="M"></DETALLE> <DETALLE attribute\_name="units" attribute\_type="Unit" FC="CF" TrgOp="" Value\_Range="see Annex A" M\_O\_C="O"></DETALLE> <DETALLE attribute\_name="angRef" attribute\_type="ENUMERATED" FC="CF" TrgOp="" Value\_Range="Va| Vb|Vc|Aa|Ab|Ac|Vab|Vbc|Vca|Vother|Aother" M\_O\_C="O"></DETALLE> <DETALLE attribute\_name="smpRate" attribute\_type="INT32U" FC="CF" TrgOp="" Value\_Range="" M\_O\_C="O"></DETALLE> <DETALLE attribute\_name="frequency" attribute\_type="FLOAT32" FC="CF" TrgOp="" Value Range="fundamental frequency" M O C="M"></DETALLE> <DETALLE attribute\_name="hvRef" attribute\_type="ENUMERATED" FC="CF" TrgOp="" Value Range="fundamental|rms|absolute" M\_O\_C="O"></DETALLE> <DETALLE attribute\_name="rmsCyc" attribute\_type="INT16U" FC="CF" TrgOp="" Value\_Range="" M\_O\_C="AC\_RMS\_M"></DETALLE> <DETALLE attribute\_name="d" attribute\_type="STRING255" FC="DC" TrgOp="" Value\_Range="Text" M\_O\_C="O"></DETALLE>

 <DETALLE attribute\_name="dU" attribute\_type="STRING255" FC="DC" TrgOp="" Value\_Range="" M\_O\_C="O"></DETALLE>

<DETALLE attribute name="cdcNs" attribute type="STRING255" FC="EX" TrgOp="" Value Range="" M\_O\_C="AC\_DLNDA\_M"></DETALLE> <DETALLE attribute name="cdcName" attribute type="STRING255" FC="EX" TrgOp="" Value Range="" M\_O\_C="AC\_DLNDA\_M"></DETALLE> <DETALLE attribute\_name="dataNs" attribute\_type="STRING255" FC="EX" TrgOp="" Value\_Range="" M\_O\_C="AC\_DLN\_M"></DETALLE>  $\langle$ /CDC> <CDC nombre="HDEL" grupo="Specification for Measurand Information" descripcion="Harmonic value for DEL"> <DETALLE attribute\_name="q" attribute\_type="Quality" FC="MX" TrgOp="qchg" Value\_Range="" M\_O\_C="M"></DETALLE> <DETALLE attribute\_name="t" attribute\_type="TimeStamp" FC="MX" TrgOp="" Value\_Range="" M\_O\_C="M"></DETALLE> <DETALLE attribute\_name="phsABHar" attribute\_type="ARRAY [0..numHar] OF Vector" FC="MX" TrgOp="dchg, dupd" Value Range="" M O C="M"></DETALLE> <DETALLE attribute\_name="phsBCHar" attribute\_type="ARRAY [0..numHar] OF Vector" FC="MX" TrgOp="dchg,dupd" Value\_Range="" M\_O\_C="O"></DETALLE> <DETALLE attribute\_name="phsCAHar" attribute\_type="ARRAY [0..numHar] OF Vector" FC="MX" TrgOp="dchg,dupd" Value\_Range="" M\_O\_C="O"></DETALLE> <DETALLE attribute name="numHar" attribute type="INT16U" FC="CF" TrgOp="" Value Range="&gt;0" M\_O\_C="M"></DETALLE> <DETALLE attribute name="numCyc" attribute type="INT16U" FC="CF" TrgOp="" Value Range="&gt;0" M\_O\_C="M"></DETALLE> <DETALLE attribute\_name="evalTm" attribute\_type="INT16U" FC="CF" TrgOp="" Value\_Range="" M\_O\_C="M"></DETALLE> <DETALLE attribute\_name="units" attribute\_type="Unit" FC="CF" TrgOp="" Value\_Range="see Annex A" M\_O\_C="O"></DETALLE> <DETALLE attribute\_name="angRef" attribute\_type="ENUMERATED" FC="CF" TrgOp="" Value\_Range="Va| Vb|Vc|Aa|Ab|Ac|Vab|Vbc|Vca|Vother|Aother" M\_O\_C="O"></DETALLE> <DETALLE attribute\_name="smpRate" attribute\_type="INT32U" FC="CF" TrgOp="" Value\_Range="" M\_O\_C="O"></DETALLE> <DETALLE attribute\_name="frequency" attribute\_type="FLOAT32" FC="CF" TrgOp="" Value Range="nominal frequency" M\_O\_C="M"></DETALLE> <DETALLE attribute\_name="hvRef" attribute\_type="ENUMERATED" FC="CF" TrgOp="" Value Range="fundamental|rms|absolute" M\_O\_C="O"></DETALLE> <DETALLE attribute\_name="rmsCyc" attribute\_type="INT16U" FC="CF" TrgOp="" Value\_Range=""  $M$  O  $C="AC$  RMS  $M">>/DETLLE$  <DETALLE attribute\_name="d" attribute\_type="STRING255" FC="DC" TrgOp="" Value\_Range="Text" M\_O\_C="O"></DETALLE> <DETALLE attribute\_name="dU" attribute\_type="STRING255" FC="DC" TrgOp="" Value\_Range="" M\_O\_C="O"></DETALLE> <DETALLE attribute name="cdcNs" attribute type="STRING255" FC="EX" TrgOp="" Value Range="" M\_O\_C="AC\_DLNDA\_M"></DETALLE> <DETALLE attribute\_name="cdcName" attribute\_type="STRING255" FC="EX" TrgOp="" Value\_Range="" M\_O\_C="AC\_DLNDA\_M"></DETALLE> <DETALLE attribute\_name="dataNs" attribute\_type="STRING255" FC="EX" TrgOp="" Value\_Range="" M\_O\_C="AC\_DLN\_M"></DETALLE>  $\angle$ /CDC> <CDC nombre="DPL" grupo="Description Information" descripcion="Device name plate"> <DETALLE attribute\_name="vendor" attribute\_type="STRING255" FC="DC" TrgOp="" Value\_Range="" M\_O\_C="M"></DETALLE> <DETALLE attribute\_name="hwRev" attribute\_type="STRING255" FC="DC" TrgOp="" Value\_Range="" M\_O\_C="O"></DETALLE> <DETALLE attribute\_name="swRev" attribute\_type="STRING255" FC="DC" TrgOp="" Value\_Range="" M\_O\_C="O"></DETALLE> <DETALLE attribute name="serNum" attribute type="STRING255" FC="DC" TrgOp="" Value Range=""

M\_O\_C="O"></DETALLE>

<DETALLE attribute name="model" attribute type="STRING255" FC="DC" TrgOp="" Value Range="" M\_O\_C="O"></DETALLE> <DETALLE attribute\_name="location" attribute\_type="STRING255" FC="DC" TrgOp="" Value\_Range="" M\_O\_C="O"></DETALLE> <DETALLE attribute name="cdcNs" attribute type="STRING255" FC="EX" TrgOp="" Value Range="" M\_O\_C="AC\_DLNDA\_M"></DETALLE> <DETALLE attribute name="cdcName" attribute type="STRING255" FC="EX" TrgOp="" Value Range="" M\_O\_C="AC\_DLNDA\_M"></DETALLE> <DETALLE attribute\_name="dataNs" attribute\_type="STRING255" FC="EX" TrgOp="" Value\_Range="" M\_O\_C="AC\_DLN\_M"></DETALLE> </CDC> <CDC nombre="LPL" grupo="Description Information" descripcion="Logical node name plate"> <DETALLE attribute\_name="vendor" attribute\_type="STRING255" FC="DC" TrgOp="" Value\_Range="" M\_O\_C="M"></DETALLE> <DETALLE attribute\_name="swRev" attribute\_type="STRING255" FC="DC" TrgOp="" Value\_Range="" M\_O\_C="M"></DETALLE> <DETALLE attribute\_name="d" attribute\_type="STRING255" FC="DC" TrgOp="" Value\_Range="Text" M\_O\_C="M"></DETALLE> <DETALLE attribute\_name="dU" attribute\_type="STRING255" FC="DC" TrgOp="" Value\_Range=""  $M$  O  $C="O">>/DETALLE>$  <DETALLE attribute\_name="configRev" attribute\_type="STRING255" FC="DC" TrgOp="" Value\_Range="" M\_O\_C="AC\_LN0\_M"></DETALLE> <DETALLE attribute\_name="ldNs" attribute\_type="STRING255" FC="EX" TrgOp="" Value\_Range="" M\_O\_C="AC\_LN0\_EX"></DETALLE> <DETALLE attribute\_name="cdcNs" attribute\_type="STRING255" FC="EX" TrgOp="" Value\_Range="" M\_O\_C="AC\_DLD\_M"></DETALLE> <DETALLE attribute name="cdcName" attribute type="STRING255" FC="EX" TrgOp="" Value Range="" M\_O\_C="AC\_DLNDA\_M"></DETALLE>

 <DETALLE attribute\_name="dataNs" attribute\_type="STRING255" FC="EX" TrgOp="" Value\_Range="" M\_O\_C="AC\_DLNDA\_M"></DETALLE>

 $\langle$ /CDC>

<CDC nombre="CSD" grupo="Description Information" descripcion="curve shape description">

<DETALLE attribute\_name="xUnit" attribute\_type="Unit" FC="DC" TrgOp="" Value\_Range=""

M\_O\_C="M"></DETALLE>

<DETALLE attribute\_name="xD" attribute\_type="STRING255" FC="DC" TrgOp="" Value\_Range=""

M\_O\_C="M"></DETALLE>

<DETALLE attribute\_name="yUnit" attribute\_type="Unit" FC="DC" TrgOp="" Value\_Range=""

M\_O\_C="M"></DETALLE>

 <DETALLE attribute\_name="yD" attribute\_type="STRING255" FC="DC" TrgOp="" Value\_Range="" M\_O\_C="M"></DETALLE>

<DETALLE attribute name="numPts" attribute type="INT16U" FC="DC" TrgOp="" Value Range="&gt;1" M\_O\_C="M"></DETALLE>

<DETALLE attribute\_name="crvPts" attribute\_type="ARRAY [1..numPts] OF Points" FC="DC" TrgOp=""

Value Range="" M O C="M"></DETALLE>

<DETALLE attribute\_name="d" attribute\_type="STRING255" FC="DC" TrgOp="" Value\_Range=""

M\_O\_C="M"></DETALLE>

 <DETALLE attribute\_name="dU" attribute\_type="STRING255" FC="DC" TrgOp="" Value\_Range="" M\_O\_C="O"></DETALLE>

<DETALLE attribute\_name="cdcNs" attribute\_type="STRING255" FC="EX" TrgOp="" Value\_Range=""

M\_O\_C="AC\_DLNDA\_M"></DETALLE>

<DETALLE attribute name="cdcName" attribute type="STRING255" FC="EX" TrgOp="" Value Range="" M\_O\_C="AC\_DLNDA\_M"></DETALLE>

 <DETALLE attribute\_name="dataNs" attribute\_type="STRING255" FC="EX" TrgOp="" Value\_Range="" M\_O\_C="AC\_DLN\_M"></DETALLE>

 $<$ /CDC> <CDC nombre="ASG" grupo="Analogue Settings" descripcion="Analogue Settings"> <DETALLE attribute\_name="setMag" attribute\_type="AnalogueValue" FC="SP" TrgOp="" Value Range="" M\_O\_C="AC\_NSG\_M"></DETALLE> <DETALLE attribute\_name="setMag" attribute\_type="AnalogueValue" FC="SG,SE" TrgOp="" Value Range="" M\_O\_C="AC\_SG\_M"></DETALLE> <DETALLE attribute name="units" attribute type="Unit" FC="CF" TrgOp="" Value Range="see Annex A" M\_O\_C="O"></DETALLE> <DETALLE attribute\_name="sVC" attribute\_type="ScaledValueConfig" FC="CF" TrgOp="" Value Range="" M\_O\_C="AC\_SCAV"></DETALLE> <DETALLE attribute\_name="minVal" attribute\_type="AnalogueValue" FC="CF" TrgOp="" Value Range="" M\_O\_C="O"></DETALLE> <DETALLE attribute\_name="maxVal" attribute\_type="AnalogueValue" FC="CF" TrgOp="" Value Range="" M O C="O"></DETALLE> <DETALLE attribute\_name="stepSize" attribute\_type="AnalogueValue" FC="CF" TrgOp="" Value Range="1  $\Box$  (maxVal  $\Box$  minVal)" M\_O\_C="O"></DETALLE> <DETALLE attribute\_name="d" attribute\_type="STRING255" FC="DC" TrgOp="" Value\_Range="Text" M\_O\_C="O"></DETALLE> <DETALLE attribute\_name="dU" attribute\_type="STRING255" FC="DC" TrgOp="" Value\_Range="" M\_O\_C="O"></DETALLE> <DETALLE attribute name="cdcNs" attribute type="STRING255" FC="EX" TrgOp="" Value Range="" M\_O\_C="AC\_DLNDA\_M"></DETALLE> <DETALLE attribute\_name="cdcName" attribute\_type="STRING255" FC="EX" TrgOp="" Value\_Range="" M\_O\_C="AC\_DLNDA\_M"></DETALLE> <DETALLE attribute name="dataNs" attribute type="STRING255" FC="EX" TrgOp="" Value Range="" M\_O\_C="AC\_DLN\_M"></DETALLE> </CDC> <CDC nombre="CURVE" grupo="Analogue Settings" descripcion="Setting Curve"> <DETALLE attribute\_name="SetCharact" attribute\_type="ENUMERATE" FC="SP" TrgOp="" Value Range="" M\_O\_C="AC\_NSG\_M"></DETALLE> <DETALLE attribute\_name="setParA" attribute\_type="FLOAT32" FC="SP" TrgOp="" Value\_Range="" M\_O\_C="AC\_NSG\_O"></DETALLE> <DETALLE attribute\_name="setParB" attribute\_type="FLOAT32" FC="SP" TrgOp="" Value\_Range="" M\_O\_C="AC\_NSG\_O"></DETALLE> <DETALLE attribute\_name="setParC" attribute\_type="FLOAT32" FC="SP" TrgOp="" Value\_Range="" M\_O\_C="AC\_NSG\_O"></DETALLE> <DETALLE attribute\_name="setParD" attribute\_type="FLOAT32" FC="SP" TrgOp="" Value\_Range="" M\_O\_C="AC\_NSG\_O"></DETALLE> <DETALLE attribute name="setParE" attribute type="FLOAT32" FC="SP" TrgOp="" Value Range="" M\_O\_C="AC\_NSG\_O"></DETALLE> <DETALLE attribute\_name="setParF" attribute\_type="FLOAT32" FC="SP" TrgOp="" Value\_Range="" M\_O\_C="AC\_NSG\_O"></DETALLE> <DETALLE attribute\_name="SetCharact" attribute\_type="ENUMERATE" FC="SG,SE" TrgOp="" Value Range="" M O C="AC SG M"></DETALLE> <DETALLE attribute\_name="setParA" attribute\_type="FLOAT32" FC="SG,SE" TrgOp="" Value\_Range="" M\_O\_C="AC\_SG\_O"></DETALLE> <DETALLE attribute\_name="setParB" attribute\_type="FLOAT32" FC="SG,SE" TrgOp="" Value\_Range="" M\_O\_C="AC\_SG\_O"></DETALLE> <DETALLE attribute\_name="setParC" attribute\_type="FLOAT32" FC="SG,SE" TrgOp="" Value\_Range="" M\_O\_C="AC\_SG\_O"></DETALLE> <DETALLE attribute name="setParD" attribute type="FLOAT32" FC="SG,SE" TrgOp="" Value Range="" M\_O\_C="AC\_SG\_O"></DETALLE> <DETALLE attribute\_name="setParE" attribute\_type="FLOAT32" FC="SG,SE" TrgOp="" Value\_Range="" M\_O\_C="AC\_SG\_O"></DETALLE> <DETALLE attribute\_name="setParF" attribute\_type="FLOAT32" FC="SG,SE" TrgOp="" Value\_Range="" M\_O\_C="AC\_SG\_O"></DETALLE>

 <DETALLE attribute\_name="d" attribute\_type="STRING255" FC="DC" TrgOp="" Value\_Range="Text" M\_O\_C="O"></DETALLE> <DETALLE attribute\_name="dU" attribute\_type="STRING255" FC="DC" TrgOp="" Value\_Range="" M\_O\_C="O"></DETALLE> <DETALLE attribute\_name="cdcNs" attribute\_type="STRING255" FC="EX" TrgOp="" Value\_Range="" M\_O\_C="AC\_DLNDA\_M"></DETALLE> <DETALLE attribute\_name="cdcName" attribute\_type="STRING255" FC="EX" TrgOp="" Value\_Range=""  $M$  O  $C="AC$  DLNDA  $M">>/$ DETALLE> <DETALLE attribute\_name="dataNs" attribute\_type="STRING255" FC="EX" TrgOp="" Value\_Range="" M\_O\_C="AC\_DLN\_M"></DETALLE>  $2/CDC$  <CDC nombre="SPG" grupo="Status Setting" descripcion="Single Point Setting"> <DETALLE attribute\_name="setVal" attribute\_type="BOOLEAN" FC="SP" TrgOp="" Value\_Range="off (FALSE) | on (TRUE)" M\_O\_C="AC\_NSG\_M"></DETALLE> <DETALLE attribute name="setVal" attribute type="BOOLEAN" FC="SG,SE" TrgOp="" Value Range="off (FALSE) | on (TRUE)" M\_O\_C="AC\_SG\_M"></DETALLE> <DETALLE attribute\_name="d" attribute\_type="STRING255" FC="DC" TrgOp="" Value\_Range="Text" M\_O\_C="O"></DETALLE> <DETALLE attribute\_name="dU" attribute\_type="STRING255" FC="DC" TrgOp="" Value\_Range="" M\_O\_C="O"></DETALLE> <DETALLE attribute name="cdcNs" attribute type="STRING255" FC="EX" TrgOp="" Value Range="" M\_O\_C="AC\_DLNDA\_M"></DETALLE> <DETALLE attribute name="cdcName" attribute type="STRING255" FC="EX" TrgOp="" Value Range="" M\_O\_C="AC\_DLNDA\_M"></DETALLE> <DETALLE attribute name="dataNs" attribute type="STRING255" FC="EX" TrgOp="" Value Range="" M\_O\_C="AC\_DLN\_M"></DETALLE> </CDC> <CDC nombre="ING" grupo="Status Setting" descripcion="Integer Status setting"> <DETALLE attribute\_name="setVal" attribute\_type="INT32" FC="SP" TrgOp="" Value\_Range="" M\_O\_C="AC\_NSG\_M"></DETALLE> <DETALLE attribute\_name="setVal" attribute\_type="INT32" FC="SG,SE" TrgOp="" Value\_Range="" M\_O\_C="AC\_SG\_M"></DETALLE> <DETALLE attribute\_name="minVal" attribute\_type="INT32" FC="CF" TrgOp="" Value\_Range="" M\_O\_C="O"></DETALLE> <DETALLE attribute\_name="maxVal" attribute\_type="INT32" FC="CF" TrgOp="" Value\_Range="" M\_O\_C="O"></DETALLE> <DETALLE attribute name="stepSize" attribute type="INT32U" FC="CF" TrgOp="" Value Range="1 0  $(maxVal \square minVal)$ " M O  $C= "O">>/DETALLE>$  <DETALLE attribute\_name="d" attribute\_type="STRING255" FC="DC" TrgOp="" Value\_Range="Text" M\_O\_C="O"></DETALLE> <DETALLE attribute\_name="dU" attribute\_type="STRING255" FC="DC" TrgOp="" Value\_Range="" M\_O\_C="O"></DETALLE> <DETALLE attribute\_name="cdcNs" attribute\_type="STRING255" FC="EX" TrgOp="" Value\_Range="" M\_O\_C="AC\_DLNDA\_M"></DETALLE> <DETALLE attribute name="cdcName" attribute type="STRING255" FC="EX" TrgOp="" Value Range="" M\_O\_C="AC\_DLNDA\_M"></DETALLE> <DETALLE attribute\_name="dataNs" attribute\_type="STRING255" FC="EX" TrgOp="" Value\_Range=""  $M$  O  $C="AC$  DLN  $M">>/DETLLLE$  $\langle$ /CDC> <CDC nombre="APC" grupo="Controllable analogue Information" descripcion="Controllable analogue set point information"> <DETALLE attribute\_name="setMag" attribute\_type="AnalogueValue" FC="SP,MX" TrgOp="dchg" Value Range="" M\_O\_C="M"></DETALLE>

 <DETALLE attribute\_name="origin" attribute\_type="Originator" FC="SP,MX" TrgOp="" Value Range="" M O C="O"></DETALLE>

 <DETALLE attribute\_name="operTm" attribute\_type="TimeStamp" FC="SP" TrgOp="" Value\_Range="" M\_O\_C="O"></DETALLE> <DETALLE attribute\_name="q" attribute\_type="Quality" FC="MX" TrgOp="qchg" Value\_Range="" M\_O\_C="M"></DETALLE> <DETALLE attribute\_name="t" attribute\_type="TimeStamp" FC="MX" TrgOp="" Value\_Range="" M\_O\_C="M"></DETALLE> <DETALLE attribute\_name="ctlModel" attribute\_type="CtlModels" FC="CF" TrgOp="" Value\_Range="" M\_O\_C="M"></DETALLE> <DETALLE attribute\_name="units" attribute\_type="Unit" FC="CF" TrgOp="" Value\_Range="see Annex A" M\_O\_C="O"></DETALLE> <DETALLE attribute\_name="sVC" attribute\_type="ScaledValueConfig" FC="CF" TrgOp="" Value Range="" M\_O\_C="AC\_SCAV"></DETALLE> <DETALLE attribute\_name="minVal" attribute\_type="AnalogueValue" FC="CF" TrgOp="" Value Range="" M O C="O"></DETALLE> <DETALLE attribute\_name="maxVal" attribute\_type="AnalogueValue" FC="CF" TrgOp="" Value Range="" M O C="O"></DETALLE> <DETALLE attribute\_name="stepSize" attribute\_type="AnalogueValue" FC="CF" TrgOp="" Value Range="1  $\Box$  (maxVal  $\Box$  minVal)" M O C="O"></DETALLE> <DETALLE attribute\_name="d" attribute\_type="STRING255" FC="DC" TrgOp="" Value\_Range="Text" M\_O\_C="O"></DETALLE> <DETALLE attribute\_name="dU" attribute\_type="STRING255" FC="DC" TrgOp="" Value\_Range="" M\_O\_C="O"></DETALLE> <DETALLE attribute\_name="cdcNs" attribute\_type="STRING255" FC="EX" TrgOp="" Value\_Range="" M\_O\_C="AC\_DLNDA\_M"></DETALLE> <DETALLE attribute\_name="cdcName" attribute\_type="STRING255" FC="EX" TrgOp="" Value\_Range="" M\_O\_C="AC\_DLNDA\_M"></DETALLE> <DETALLE attribute\_name="dataNs" attribute\_type="STRING255" FC="EX" TrgOp="" Value\_Range="" M\_O\_C="AC\_DLN\_M"></DETALLE> </CDC> <CDC nombre="SPC" grupo="Controlable Status Information" descripcion="Controllable single Point"> <DETALLE attribute\_name="ctlVal" attribute\_type="BOOLEAN" FC="CO" TrgOp="" Value\_Range="off (FALSE) | on (TRUE)" M\_O\_C="AC\_CO\_M"></DETALLE> <DETALLE attribute\_name="operTm" attribute\_type="TimeStamp" FC="CO" TrgOp="" Value\_Range="" M\_O\_C="AC\_CO\_O"></DETALLE> <DETALLE attribute\_name="origin" attribute\_type="Originator" FC="CO,ST" TrgOp="" Value\_Range="" M\_O\_C="AC\_CO\_O"></DETALLE> <DETALLE attribute\_name="ctlNum" attribute\_type="INT8U" FC="CO,ST" TrgOp="" Value Range="0..255" M\_O\_C="AC\_CO\_O"></DETALLE> <DETALLE attribute\_name="stVal" attribute\_type="BOOLEAN" FC="ST" TrgOp="dchg" Value\_Range="FALSE|TRUE" M\_O\_C="AC\_ST"></DETALLE> <DETALLE attribute\_name="q" attribute\_type="Quality" FC="ST" TrgOp="qchg" Value\_Range="" M\_O\_C="AC\_ST"></DETALLE> <DETALLE attribute\_name="t" attribute\_type="TimeStamp" FC="ST" TrgOp="" Value\_Range="" M\_O\_C="AC\_ST"></DETALLE> <DETALLE attribute\_name="stSeld" attribute\_type="BOOLEAN" FC="ST" TrgOp="dchg" Value\_Range="" M\_O\_C="AC\_CO\_O"></DETALLE> <DETALLE attribute\_name="subEna" attribute\_type="BOOLEAN" FC="SV" TrgOp="" Value\_Range="" M\_O\_C="PICS\_SUBST"></DETALLE> <DETALLE attribute name="subVal" attribute type="BOOLEAN" FC="SV" TrgOp="" Value Range="FALSE| TRUE" M\_O\_C="PICS\_SUBST"></DETALLE> <DETALLE attribute\_name="subQ" attribute\_type="Quality" FC="SV" TrgOp="" Value\_Range="" M\_O\_C="PICS\_SUBST"></DETALLE> <DETALLE attribute\_name="subID" attribute\_type="STRING64" FC="SV" TrgOp="" Value\_Range="" M\_O\_C="PICS\_SUBST"></DETALLE>

<DETALLE attribute\_name="pulseConfig" attribute\_type="PulseConfig" FC="CF" TrgOp=""

Value Range="" M O C="AC CO O"></DETALLE> <DETALLE attribute name="ctlModel" attribute type="CtlModels" FC="CF" TrgOp="" Value Range="" M\_O\_C="M"></DETALLE> <DETALLE attribute\_name="sboTimeout" attribute\_type="INT32U" FC="CF" TrgOp="" Value\_Range="" M\_O\_C="AC\_CO\_O"></DETALLE> <DETALLE attribute name="sboClass" attribute type="SboClasses" FC="CF" TrgOp="" Value Range="" M\_O\_C="AC\_CO\_O"></DETALLE> <DETALLE attribute\_name="d" attribute\_type="STRING255" FC="DC" TrgOp="" Value\_Range="Text" M\_O\_C="O"></DETALLE> <DETALLE attribute\_name="dU" attribute\_type="STRING255" FC="DC" TrgOp="" Value\_Range="" M\_O\_C="O"></DETALLE> <DETALLE attribute\_name="cdcNs" attribute\_type="STRING255" FC="EX" TrgOp="" Value\_Range="" M\_O\_C="AC\_DLNDA\_M"></DETALLE> <DETALLE attribute\_name="cdcName" attribute\_type="STRING255" FC="EX" TrgOp="" Value\_Range="" M\_O\_C="AC\_DLNDA\_M"></DETALLE> <DETALLE attribute\_name="dataNs" attribute\_type="STRING255" FC="EX" TrgOp="" Value\_Range="" M\_O\_C="AC\_DLN\_M"></DETALLE>  $\langle$ /CDC $\rangle$  <CDC nombre="DPC" grupo="Controlable Status Information" descripcion="Controllable double point"> <DETALLE attribute\_name="ctlVal" attribute\_type="BOOLEAN" FC="CO" TrgOp="" Value\_Range="off (FALSE) | on (TRUE)" M\_O\_C="AC\_CO\_M"></DETALLE> <DETALLE attribute\_name="operTm" attribute\_type="TimeStamp" FC="CO" TrgOp="" Value\_Range="" M\_O\_C="AC\_CO\_O"></DETALLE> <DETALLE attribute\_name="origin" attribute\_type="Originator" FC="CO,ST" TrgOp="" Value Range="" M O C="AC\_CO\_O"></DETALLE> <DETALLE attribute\_name="ctlNum" attribute\_type="INT8U" FC="CO,ST" TrgOp="" Value Range="0..255" M\_O\_C="AC\_CO\_O"></DETALLE> <DETALLE attribute\_name="stVal" attribute\_type="CODED ENUM" FC="ST" TrgOp="dchg" Value Range="intermediate-state | off | on | bad-state" M\_O\_C="M"></DETALLE> <DETALLE attribute\_name="q" attribute\_type="Quality" FC="ST" TrgOp="qchg" Value\_Range="" M\_O\_C="M"></DETALLE> <DETALLE attribute\_name="t" attribute\_type="TimeStamp" FC="ST" TrgOp="" Value\_Range=""  $M$  O  $C="M">$  <DETALLE attribute\_name="stSeld" attribute\_type="BOOLEAN" FC="ST" TrgOp="dchg" Value\_Range="" M\_O\_C="AC\_CO\_O"></DETALLE> <DETALLE attribute\_name="subEna" attribute\_type="BOOLEAN" FC="SV" TrgOp="" Value\_Range="" M\_O\_C="PICS\_SUBST"></DETALLE> <DETALLE attribute\_name="subVal" attribute\_type="CODED ENUM" FC="SV" TrgOp="" Value Range="intermediate-state | off | on | bad-state" M\_O\_C="PICS\_SUBST"></DETALLE> <DETALLE attribute\_name="subQ" attribute\_type="Quality" FC="SV" TrgOp="" Value\_Range="" M\_O\_C="PICS\_SUBST"></DETALLE> <DETALLE attribute\_name="subID" attribute\_type="STRING64" FC="SV" TrgOp="" Value\_Range="" M\_O\_C="PICS\_SUBST"></DETALLE> <DETALLE attribute\_name="pulseConfig" attribute\_type="PulseConfig" FC="CF" TrgOp="" Value Range="" M\_O\_C="AC\_CO\_O"></DETALLE> <DETALLE attribute\_name="ctlModel" attribute\_type="CtlModels" FC="CF" TrgOp="" Value\_Range="" M\_O\_C="M"></DETALLE> <DETALLE attribute\_name="sboTimeout" attribute\_type="INT32U" FC="CF" TrgOp="" Value\_Range=""  $M$  O  $C="AC$  CO  $O$ "></DETALLE> <DETALLE attribute name="sboClass" attribute type="SboClasses" FC="CF" TrgOp="" Value Range="" M\_O\_C="AC\_CO\_O"></DETALLE> <DETALLE attribute\_name="d" attribute\_type="STRING255" FC="DC" TrgOp="" Value\_Range="Text" M\_O\_C="O"></DETALLE>

 <DETALLE attribute\_name="dU" attribute\_type="STRING255" FC="DC" TrgOp="" Value\_Range="" M\_O\_C="O"></DETALLE>

<DETALLE attribute name="cdcNs" attribute type="STRING255" FC="EX" TrgOp="" Value Range="" M\_O\_C="AC\_DLNDA\_M"></DETALLE> <DETALLE attribute name="cdcName" attribute type="STRING255" FC="EX" TrgOp="" Value Range="" M\_O\_C="AC\_DLNDA\_M"></DETALLE> <DETALLE attribute\_name="dataNs" attribute\_type="STRING255" FC="EX" TrgOp="" Value\_Range="" M\_O\_C="AC\_DLN\_M"></DETALLE>  $\langle$ /CDC> <CDC nombre="INC" grupo="Controlable Status Information" descripcion="controllable integer status"> <DETALLE attribute\_name="ctlVal" attribute\_type="INT32" FC="CO" TrgOp="" Value\_Range="" M\_O\_C="AC\_CO\_M"></DETALLE> <DETALLE attribute\_name="operTm" attribute\_type="TimeStamp" FC="CO" TrgOp="" Value\_Range="" M\_O\_C="AC\_CO\_O"></DETALLE> <DETALLE attribute\_name="origin" attribute\_type="Originator" FC="CO,ST" TrgOp="" Value Range="" M O C="AC\_CO\_O"></DETALLE> <DETALLE attribute\_name="ctlNum" attribute\_type="INT8U" FC="CO,ST" TrgOp="" Value Range="0..255" M O C="AC CO O"></DETALLE> <DETALLE attribute\_name="stVal" attribute\_type="INT32" FC="ST" TrgOp="dchg" Value\_Range="" M\_O\_C="M"></DETALLE> <DETALLE attribute\_name="q" attribute\_type="Quality" FC="ST" TrgOp="qchg" Value\_Range="" M\_O\_C="M"></DETALLE> <DETALLE attribute\_name="t" attribute\_type="TimeStamp" FC="ST" TrgOp="" Value\_Range="" M\_O\_C="M"></DETALLE> <DETALLE attribute\_name="stSeld" attribute\_type="BOOLEAN" FC="ST" TrgOp="dchg" Value\_Range="" M\_O\_C="AC\_CO\_O"></DETALLE> <DETALLE attribute\_name="subEna" attribute\_type="BOOLEAN" FC="SV" TrgOp="" Value\_Range="" M\_O\_C="PICS\_SUBST"></DETALLE> <DETALLE attribute\_name="subVal" attribute\_type="INT32" FC="SV" TrgOp="" Value\_Range="" M\_O\_C="PICS\_SUBST"></DETALLE> <DETALLE attribute\_name="subQ" attribute\_type="Quality" FC="SV" TrgOp="" Value\_Range="" M\_O\_C="PICS\_SUBST"></DETALLE> <DETALLE attribute\_name="subID" attribute\_type="STRING64" FC="SV" TrgOp="" Value\_Range="" M\_O\_C="PICS\_SUBST"></DETALLE> <DETALLE attribute\_name="ctlModel" attribute\_type="CtlModels" FC="CF" TrgOp="dchg" Value Range="" M O C="M"></DETALLE> <DETALLE attribute\_name="sboTimeout" attribute\_type="INT32U" FC="CF" TrgOp="dchg" Value Range="" M\_O\_C="AC\_CO\_O"></DETALLE> <DETALLE attribute\_name="sboClass" attribute\_type="SboClasses" FC="CF" TrgOp="dchg" Value Range="" M\_O\_C="AC\_CO\_O"></DETALLE> <DETALLE attribute\_name="minVal" attribute\_type="INT32" FC="CF" TrgOp="dchg" Value\_Range="" M O C="O"></DETALLE> <DETALLE attribute\_name="maxVal" attribute\_type="INT32" FC="CF" TrgOp="dchg" Value\_Range="" M\_O\_C="O"></DETALLE> <DETALLE attribute\_name="stepSize" attribute\_type="INT32U" FC="CF" TrgOp="dchg" Value\_Range="1 (maxVal minVal)" M\_O\_C="O"></DETALLE> <DETALLE attribute\_name="d" attribute\_type="STRING255" FC="DC" TrgOp="" Value\_Range="Text" M\_O\_C="O"></DETALLE> <DETALLE attribute\_name="dU" attribute\_type="STRING255" FC="DC" TrgOp="" Value\_Range="" M\_O\_C="O"></DETALLE> <DETALLE attribute\_name="cdcNs" attribute\_type="STRING255" FC="EX" TrgOp="" Value\_Range="" M\_O\_C="AC\_DLNDA\_M"></DETALLE> <DETALLE attribute\_name="cdcName" attribute\_type="STRING255" FC="EX" TrgOp="" Value\_Range="" M\_O\_C="AC\_DLNDA\_M"></DETALLE> <DETALLE attribute\_name="dataNs" attribute\_type="STRING255" FC="EX" TrgOp="" Value\_Range="" M\_O\_C="AC\_DLN\_M"></DETALLE>

 $<$ /CDC>

 <CDC nombre="BSC" grupo="Controlable Status Information" descripcion="binary controlled step position information"> <DETALLE attribute\_name="ctlVal" attribute\_type="CODED ENUM" FC="CO" TrgOp="" Value Range="stop | lower | higher | reserved" M<sup>-</sup>O\_C="AC\_CO\_M"></DETALLE> <DETALLE attribute\_name="operTm" attribute\_type="TimeStamp" FC="CO" TrgOp="" Value\_Range="" M\_O\_C="AC\_CO\_O"></DETALLE> <DETALLE attribute\_name="origin" attribute\_type="Originator" FC="CO,ST" TrgOp="" Value Range="" M\_O\_C="AC\_CO\_O"></DETALLE> <DETALLE attribute\_name="ctlNum" attribute\_type="INT8U" FC="CO,ST" TrgOp="" Value Range="0..255" M\_O\_C="AC\_CO\_O"></DETALLE> <DETALLE attribute\_name="valWTr" attribute\_type="ValWithTrans" FC="ST" TrgOp="dchg" Value Range="" M\_O\_C="AC\_ST"></DETALLE> <DETALLE attribute\_name="q" attribute\_type="Quality" FC="ST" TrgOp="qchg" Value\_Range="" M\_O\_C="M"></DETALLE> <DETALLE attribute\_name="t" attribute\_type="TimeStamp" FC="ST" TrgOp="" Value\_Range="" M\_O\_C="M"></DETALLE> <DETALLE attribute\_name="stSeld" attribute\_type="BOOLEAN" FC="ST" TrgOp="dchg" Value\_Range="" M\_O\_C="AC\_CO\_O"></DETALLE> <DETALLE attribute\_name="subEna" attribute\_type="BOOLEAN" FC="SV" TrgOp="" Value\_Range="" M\_O\_C="PICS\_SUBST"></DETALLE> <DETALLE attribute\_name="subVal" attribute\_type="ValWithTrans" FC="SV" TrgOp="" Value\_Range="" M\_O\_C="PICS\_SUBST"></DETALLE> <DETALLE attribute\_name="subQ" attribute\_type="Quality" FC="SV" TrgOp="" Value\_Range="" M\_O\_C="PICS\_SUBST"></DETALLE> <DETALLE attribute\_name="subID" attribute\_type="STRING64" FC="SV" TrgOp="" Value\_Range="" M\_O\_C="PICS\_SUBST"></DETALLE> <DETALLE attribute name="persistent" attribute type="BOOLEAN" FC="CF" TrgOp="" Value Range="" M\_O\_C="M"></DETALLE> <DETALLE attribute\_name="ctlModel" attribute\_type="CtlModels" FC="CF" TrgOp="" Value\_Range="" M\_O\_C="M"></DETALLE> <DETALLE attribute\_name="sboTimeout" attribute\_type="INT32U" FC="CF" TrgOp="" Value\_Range="" M\_O\_C="AC\_CO\_O"></DETALLE> <DETALLE attribute name="sboClass" attribute type="SboClasses" FC="CF" TrgOp="" Value Range="" M\_O\_C="AC\_CO\_O"></DETALLE> <DETALLE attribute\_name="minVal" attribute\_type="INT8" FC="CF" TrgOp="" Value\_Range="" M\_O\_C="O"></DETALLE> <DETALLE attribute\_name="maxVal" attribute\_type="INT8" FC="CF" TrgOp="" Value\_Range="" M\_O\_C="O"></DETALLE> <DETALLE attribute name="stepSize" attribute type="INT8U" FC="CF" TrgOp="" Value Range="1  $\Box$  $(maxVal \Box minVal)$ " M  $O$   $C=$ "O"></DETALLE> <DETALLE attribute\_name="d" attribute\_type="STRING255" FC="DC" TrgOp="" Value\_Range="Text" M\_O\_C="O"></DETALLE> <DETALLE attribute\_name="dU" attribute\_type="STRING255" FC="DC" TrgOp="" Value\_Range="" M\_O\_C="O"></DETALLE> <DETALLE attribute\_name="cdcNs" attribute\_type="STRING255" FC="EX" TrgOp="" Value\_Range=""  $M$ O $C="AC$ DLNDA $M">>/$ DETALLE> <DETALLE attribute\_name="cdcName" attribute\_type="STRING255" FC="EX" TrgOp="" Value\_Range="" M\_O\_C="AC\_DLNDA\_M"></DETALLE> <DETALLE attribute name="dataNs" attribute type="STRING255" FC="EX" TrgOp="" Value Range="" M\_O\_C="AC\_DLN\_M"></DETALLE> </CDC> <CDC nombre="ISC" grupo="Controlable Status Information" descripcion="integer controlled step position information"> <DETALLE attribute\_name="ctlVal" attribute\_type="INT8" FC="CO" TrgOp="" Value\_Range="-64..63" M\_O\_C="AC\_CO\_M"></DETALLE>

<DETALLE attribute\_name="operTm" attribute\_type="TimeStamp" FC="CO" TrgOp="" Value\_Range=""

M\_O\_C="AC\_CO\_O"></DETALLE> <DETALLE attribute\_name="origin" attribute\_type="Originator" FC="CO,ST" TrgOp="" Value Range="" M O C="AC\_CO\_O"></DETALLE> <DETALLE attribute\_name="ctlNum" attribute\_type="INT8U" FC="CO,ST" TrgOp="" Value Range="0..255" M\_O\_C="AC\_CO\_O"></DETALLE> <DETALLE attribute\_name="valWTr" attribute\_type="ValWithTrans" FC="ST" TrgOp="dchg" Value\_Range="" M\_O\_C="AC\_ST"></DETALLE> <DETALLE attribute\_name="q" attribute\_type="Quality" FC="ST" TrgOp="qchg" Value\_Range="" M\_O\_C="M"></DETALLE> <DETALLE attribute\_name="t" attribute\_type="TimeStamp" FC="ST" TrgOp="" Value\_Range="" M\_O\_C="M"></DETALLE> <DETALLE attribute\_name="stSeld" attribute\_type="BOOLEAN" FC="ST" TrgOp="dchg" Value\_Range="" M\_O\_C="AC\_CO\_O"></DETALLE> <DETALLE attribute\_name="subEna" attribute\_type="BOOLEAN" FC="SV" TrgOp="" Value\_Range="" M\_O\_C="PICS\_SUBST"></DETALLE> <DETALLE attribute\_name="subVal" attribute\_type="ValWithTrans" FC="SV" TrgOp="" Value\_Range="" M\_O\_C="PICS\_SUBST"></DETALLE> <DETALLE attribute\_name="subQ" attribute\_type="Quality" FC="SV" TrgOp="" Value\_Range="" M\_O\_C="PICS\_SUBST"></DETALLE> <DETALLE attribute\_name="subID" attribute\_type="STRING64" FC="SV" TrgOp="" Value\_Range="" M\_O\_C="PICS\_SUBST"></DETALLE> <DETALLE attribute name="ctlModel" attribute type="CtlModels" FC="CF" TrgOp="" Value Range="" M\_O\_C="M"></DETALLE> <DETALLE attribute\_name="sboTimeout" attribute\_type="INT32U" FC="CF" TrgOp="" Value\_Range="" M\_O\_C="AC\_CO\_O"></DETALLE> <DETALLE attribute\_name="sboClass" attribute\_type="SboClasses" FC="CF" TrgOp="" Value\_Range="" M\_O\_C="AC\_CO\_O"></DETALLE> <DETALLE attribute\_name="minVal" attribute\_type="INT8" FC="CF" TrgOp="" Value\_Range="" M\_O\_C="O"></DETALLE> <DETALLE attribute\_name="maxVal" attribute\_type="INT8" FC="CF" TrgOp="" Value\_Range="" M\_O\_C="O"></DETALLE> <DETALLE attribute name="stepSize" attribute type="INT8U" FC="CF" TrgOp="" Value Range="1  $\Box$ (maxVal  $\Box$  minVal)" M O C="O"></DETALLE> <DETALLE attribute\_name="d" attribute\_type="STRING255" FC="DC" TrgOp="" Value\_Range="Text" M\_O\_C="O"></DETALLE> <DETALLE attribute\_name="dU" attribute\_type="STRING255" FC="DC" TrgOp="" Value\_Range="" M\_O\_C="O"></DETALLE> <DETALLE attribute\_name="cdcNs" attribute\_type="STRING255" FC="EX" TrgOp="" Value\_Range="" M\_O\_C="AC\_DLNDA\_M"></DETALLE> <DETALLE attribute\_name="cdcName" attribute\_type="STRING255" FC="EX" TrgOp="" Value\_Range="" M\_O\_C="AC\_DLNDA\_M"></DETALLE> <DETALLE attribute\_name="dataNs" attribute\_type="STRING255" FC="EX" TrgOp="" Value\_Range=""  $M_O$   $C="AC$  DLN  $M">>/$  DETALLE> </CDC> </CDCs> <FCs Descripcion="Function Constraint"> <FC nombre="ST" Descripcion="Status Information"></FC> <FC nombre="MX" Descripcion="Measurands"></FC> <FC nombre="CO" Descripcion="Control"></FC> <FC nombre="SP" Descripcion="Setpoint"></FC> <FC nombre="SV" Descripcion="Substitution"></FC> <FC nombre="CF" Descripcion="Configuration"></FC> <FC nombre="DC" Descripcion="Description"></FC> <FC nombre="SG" Descripcion="Setting group"></FC>

```
 <FC nombre="SE" Descripcion="Setting group editable"></FC>
  <FC nombre="EX" Descripcion="Extended definition"></FC>
  <FC nombre="BR" Descripcion="Buffered report"></FC>
  <FC nombre="RP" Descripcion="Unbuffered report"></FC>
  <FC nombre="LG" Descripcion="Logging"></FC>
  <FC nombre="GO" Descripcion="Goose control"></FC>
  <FC nombre="GS" Descripcion="Gsse control"></FC>
  <FC nombre="MS" Descripcion="Multicast sampled value control"></FC>
  <FC nombre="US" Descripcion="Unicast sampled value control"></FC>
   <FC nombre="XX" Descripcion="Representa todos los atributos."></FC>
\langle/FCs\rangle <Triggers>
  <Trigger nombre="dchg" semantica="data-change"></Trigger>
  <Trigger nombre="qchg" semantica="quality-change"></Trigger>
   <Trigger nombre="dupd" semantica="data value update"></Trigger>
 </Triggers>
 <ReglasDO>
   <Regla attrName="A" attrType="WYE" lnName="" ></Regla>
  <Regla attrName="AcsCtlFail" attrType="SEC" lnName="" ></Regla>
     <Regla attrName="AcuPaDsch" attrType="MV" lnName=" " ></Regla>
     <Regla attrName="AgeRat" attrType="MV" lnName=" " ></Regla>
     <Regla attrName="Alm" attrType="SPS" lnName=" " ></Regla>
     <Regla attrName="AlmLstOv" attrType="SPS" lnName=" " ></Regla>
     <Regla attrName="AlmThm" attrType="ACT" lnName=" " ></Regla>
     <Regla attrName="Amp" attrType="MV" lnName=" PTTR" ></Regla>
     <Regla attrName="Amp" attrType="SAV" lnName=" TCTR" ></Regla>
     <Regla attrName="Amp1" attrType="SAV" lnName=" " ></Regla>
     <Regla attrName="Amp2" attrType="SAV" lnName=" " ></Regla>
     <Regla attrName="Amp3" attrType="SAV" lnName=" " ></Regla>
     <Regla attrName="AngInd" attrType="SPS" lnName=" " ></Regla>
     <Regla attrName="AnIn" attrType="MV" lnName=" " ></Regla>
     <Regla attrName="ArcCntRs" attrType="INC" lnName=" " ></Regla>
     <Regla attrName="AuthFail" attrType="SEC" lnName=" " ></Regla>
     <Regla attrName="Auto" attrType="SPS" lnName=" " ></Regla>
     <Regla attrName="AutoRecSt" attrType="INS" lnName=" " ></Regla>
     <Regla attrName="AutoUpLod" attrType="SPC" lnName=" " ></Regla>
     <Regla attrName="AuxSCO" attrType="SPC" lnName=" " ></Regla>
     <Regla attrName="AvAmps" attrType="MV" lnName=" " ></Regla>
     <Regla attrName="AvVA" attrType="MV" lnName=" " ></Regla>
     <Regla attrName="AvVAr" attrType="MV" lnName=" " ></Regla>
     <Regla attrName="AvVolts" attrType="MV" lnName=" " ></Regla>
     <Regla attrName="AvW" attrType="MV" lnName=" " ></Regla>
     <Regla attrName="BatHi" attrType="SPS" lnName=" " ></Regla>
     <Regla attrName="BatLo" attrType="SPS" lnName=" " ></Regla>
     <Regla attrName="BatTest" attrType="SPC" lnName=" " ></Regla>
```
<Regla attrName="Beh" attrType="INS" lnName=" " ></Regla> <Regla attrName="BlkA" attrType="SPS" lnName=" " ></Regla> <Regla attrName="BlkAOv" attrType="SPS" lnName=" " ></Regla> <Regla attrName="BlkCls" attrType="SPC" lnName=" " ></Regla> <Regla attrName="BlkEF" attrType="SPS" lnName=" " ></Regla> <Regla attrName="BlkOpn" attrType="SPC" lnName=" " ></Regla> <Regla attrName="BlkRec" attrType="SPC" lnName=" " ></Regla> <Regla attrName="BlkV" attrType="SPS" lnName=" " ></Regla> <Regla attrName="BlkVOv" attrType="SPS" lnName=" " ></Regla> <Regla attrName="BlkZn" attrType="SPS" lnName=" " ></Regla> <Regla attrName="CapDS" attrType="SPC" lnName=" " ></Regla> <Regla attrName="CarRx" attrType="ACT" lnName=" " ></Regla> <Regla attrName="CBOpCap" attrType="INS" lnName=" " ></Regla> <Regla attrName="CECtl" attrType="SPC" lnName=" " ></Regla> <Regla attrName="CGAlm" attrType="SPS" lnName=" " ></Regla> <Regla attrName="ChaMotEna" attrType="SPC" lnName=" " ></Regla> <Regla attrName="ChkRec" attrType="SPC" lnName=" " ></Regla> <Regla attrName="ChTrg" attrType="SPS" lnName=" " ></Regla> <Regla attrName="CircA" attrType="MV" lnName=" " ></Regla> <Regla attrName="ClkRot" attrType="SPS" lnName=" " ></Regla> <Regla attrName="CntClkRot" attrType="SPS" lnName=" " ></Regla> <Regla attrName="ColPos" attrType="APC" lnName=" " ></Regla> <Regla attrName="ColTapPos" attrType="ISC" lnName=" " ></Regla> <Regla attrName="CtlV" attrType="MV" lnName=" " ></Regla> <Regla attrName="Den" attrType="MV" lnName=" " ></Regla> <Regla attrName="DenAlm" attrType="SPS" lnName=" " ></Regla> <Regla attrName="DExt" attrType="SPC" lnName=" " ></Regla> <Regla attrName="Diag" attrType="SPC" lnName=" " ></Regla> <Regla attrName="DifAClc" attrType="WYE" lnName=" " ></Regla> <Regla attrName="DifAngClc" attrType="MV" lnName=" " ></Regla> <Regla attrName="DifHzClc" attrType="MV" lnName=" " ></Regla> <Regla attrName="DifVClc" attrType="MV" lnName=" " ></Regla> <Regla attrName="Dir" attrType="ACD" lnName=" " ></Regla> <Regla attrName="DltRcd" attrType="SPC" lnName=" " ></Regla> <Regla attrName="DPCSO" attrType="DPC" lnName=" " ></Regla> <Regla attrName="DQ0Seq" attrType="SEQ" lnName=" " ></Regla> <Regla attrName="DschBlk" attrType="SPS" lnName=" " ></Regla> <Regla attrName="ECA" attrType="MV" lnName=" " ></Regla> <Regla attrName="Echo" attrType="ACT" lnName=" " ></Regla> <Regla attrName="EEHealth" attrType="INS" lnName=" " ></Regla> <Regla attrName="EnaCls" attrType="SPS" lnName=" " ></Regla> <Regla attrName="EnaOpn" attrType="SPS" lnName=" " ></Regla> <Regla attrName="EndPosL" attrType="SPS" lnName=" " ></Regla> <Regla attrName="EndPosR" attrType="SPS" lnName=" " ></Regla> <Regla attrName="EnvTmp" attrType="MV" lnName=" " ></Regla>

<Regla attrName="EvStr" attrType="SPC" lnName=" " ></Regla> <Regla attrName="FaCntRs" attrType="INC" lnName=" " ></Regla> <Regla attrName="FaDet" attrType="SPS" lnName=" " ></Regla> <Regla attrName="FanA" attrType="MV" lnName=" " ></Regla> <Regla attrName="FanCtl" attrType="INC" lnName=" " ></Regla> <Regla attrName="FanCtlGen" attrType="INC" lnName=" " ></Regla> <Regla attrName="FanFlw" attrType="MV" lnName=" " ></Regla> <Regla attrName="FltDiskm" attrType="MV" lnName=" " ></Regla> <Regla attrName="FltLoop" attrType="INS" lnName=" " ></Regla> <Regla attrName="FltNum" attrType="INS" lnName=" " ></Regla> <Regla attrName="FltZ" attrType="CMV" lnName=" " ></Regla> <Regla attrName="FuFail" attrType="SPS" lnName=" " ></Regla> <Regla attrName="GasInsAlm" attrType="SPS" lnName=" " ></Regla> <Regla attrName="GasInsTr" attrType="SPS" lnName=" " ></Regla> <Regla attrName="GasFlwTr" attrType="SPS" lnName=" " ></Regla> <Regla attrName="GnCtl" attrType="DPC" lnName=" " ></Regla> <Regla attrName="GnSpd" attrType="MV" lnName=" " ></Regla> <Regla attrName="GnSt" attrType="INS" lnName=" " ></Regla> <Regla attrName="GrAlm" attrType="SPS" lnName=" " ></Regla> <Regla attrName="GrdRx" attrType="SPS" lnName=" " ></Regla> <Regla attrName="GriFltNum" attrType="INS" lnName=" " ></Regla> <Regla attrName="GrWrn" attrType="SPS" lnName=" " ></Regla> <Regla attrName="H2" attrType="MV" lnName=" " ></Regla> <Regla attrName="H2Alm" attrType="SPS" lnName=" " ></Regla> <Regla attrName="H2O" attrType="MV" lnName=" " ></Regla> <Regla attrName="H2OTmp" attrType="MV" lnName=" " ></Regla> <Regla attrName="HA" attrType="HWYE" lnName=" " ></Regla> <Regla attrName="HaAmp" attrType="HMV" lnName=" " ></Regla> <Regla attrName="HaAmpTm" attrType="MV" lnName=" " ></Regla> <Regla attrName="HaCfAmp" attrType="MV" lnName=" " ></Regla> <Regla attrName="HaCfVol" attrType="MV" lnName=" " ></Regla> <Regla attrName="HaKFact" attrType="MV" lnName=" " ></Regla> <Regla attrName="HaRmsAmp" attrType="MV" lnName=" " ></Regla> <Regla attrName="HaRmsVol" attrType="MV" lnName=" " ></Regla> <Regla attrName="HaTdFact" attrType="MV" lnName=" " ></Regla> <Regla attrName="HaTiFact" attrType="MV" lnName=" " ></Regla> <Regla attrName="HATm" attrType="WYE" lnName=" " ></Regla> <Regla attrName="HaTsWatt" attrType="MV" lnName=" " ></Regla> <Regla attrName="HaTuWatt" attrType="MV" lnName=" " ></Regla> <Regla attrName="HaVol" attrType="HMV" lnName=" " ></Regla> <Regla attrName="HaVolAmp" attrType="HMV" lnName=" " ></Regla> <Regla attrName="HaVolAmpr" attrType="HMV" lnName=" " ></Regla> <Regla attrName="HaWatt" attrType="HMV" lnName=" " ></Regla> <Regla attrName="HCfA" attrType="WYE" lnName=" " ></Regla> <Regla attrName="HCfPhV" attrType="WYE" lnName=" " ></Regla>

<Regla attrName="HCfPPV" attrType="DEL" lnName=" " ></Regla> <Regla attrName="Health" attrType="INS" lnName=" " ></Regla> <Regla attrName="HiCtlV" attrType="MV" lnName=" " ></Regla> <Regla attrName="HiDmdA" attrType="MV" lnName=" " ></Regla> <Regla attrName="HiTapPos" attrType="INS" lnName=" " ></Regla> <Regla attrName="HKf" attrType="WYE" lnName=" " ></Regla> <Regla attrName="HPhV" attrType="HWYE" lnName=" " ></Regla> <Regla attrName="HPPV" attrType="HDEL" lnName=" " ></Regla> <Regla attrName="HPTmp" attrType="MV" lnName=" " ></Regla> <Regla attrName="HPTmpAlm" attrType="SPS" lnName=" " ></Regla> <Regla attrName="HPTmpTr" attrType="SPS" lnName=" " ></Regla> <Regla attrName="HRmsA" attrType="WYE" lnName=" " ></Regla> <Regla attrName="HRmsPhV" attrType="WYE" lnName=" " ></Regla> <Regla attrName="HRmsPPV" attrType="DEL" lnName=" " ></Regla> <Regla attrName="HTdf" attrType="WYE" lnName=" " ></Regla> <Regla attrName="HTif" attrType="WYE" lnName=" " ></Regla> <Regla attrName="HTsW" attrType="WYE" lnName=" " ></Regla> <Regla attrName="HTuW" attrType="WYE" lnName=" " ></Regla> <Regla attrName="HVA" attrType="HWYE" lnName=" " ></Regla> <Regla attrName="HVAr" attrType="HWYE" lnName=" " ></Regla> <Regla attrName="HW" attrType="HWYE" lnName=" " ></Regla> <Regla attrName="Hz" attrType="MV" lnName=" " ></Regla> <Regla attrName="HzInd" attrType="SPS" lnName=" " ></Regla> <Regla attrName="ImbA" attrType="WYE" lnName=" " ></Regla> <Regla attrName="ImbNgA" attrType="MV" lnName=" " ></Regla> <Regla attrName="ImbNgV" attrType="MV" lnName=" " ></Regla> <Regla attrName="ImbPPV" attrType="DEL" lnName=" " ></Regla> <Regla attrName="ImbV" attrType="WYE" lnName=" " ></Regla> <Regla attrName="ImbZroA" attrType="MV" lnName=" " ></Regla> <Regla attrName="ImbZroV" attrType="MV" lnName=" " ></Regla> <Regla attrName="Imp" attrType="CMV" lnName=" " ></Regla> <Regla attrName="Ina" attrType="SEC" lnName=" " ></Regla> <Regla attrName="Ind" attrType="SPS" lnName=" " ></Regla> <Regla attrName="InOv" attrType="SPS" lnName=" " ></Regla> <Regla attrName="InsAlm" attrType="SPS" lnName=" " ></Regla> <Regla attrName="InsBlk" attrType="SPS" lnName=" " ></Regla> <Regla attrName="InsLevMax" attrType="SPS" lnName=" " ></Regla> <Regla attrName="InsLevMin" attrType="SPS" lnName=" " ></Regla> <Regla attrName="InsTr" attrType="SPS" lnName=" " ></Regla> <Regla attrName="IntIn" attrType="INS" lnName=" " ></Regla> <Regla attrName="ISCSO" attrType="INC" lnName=" " ></Regla> <Regla attrName="LCol" attrType="SPC" lnName=" " ></Regla> <Regla attrName="LEDRs" attrType="SPC" lnName=" " ></Regla> <Regla attrName="Lev" attrType="MV" lnName=" " ></Regla> <Regla attrName="LHz" attrType="SPC" lnName=" " ></Regla>

<Regla attrName="Loc" attrType="SPS" lnName=" " ></Regla> <Regla attrName="LoCtlV" attrType="MV" lnName=" " ></Regla> <Regla attrName="LodA" attrType="MV" lnName=" " ></Regla> <Regla attrName="LodRsvAlm" attrType="MV" lnName=" " ></Regla> <Regla attrName="LodRsvTr" attrType="MV" lnName=" " ></Regla> <Regla attrName="LosFact" attrType="MV" lnName=" " ></Regla> <Regla attrName="LosOfGrd" attrType="SPS" lnName=" " ></Regla> <Regla attrName="LosOil" attrType="SPS" lnName=" " ></Regla> <Regla attrName="LosVac" attrType="SPS" lnName=" " ></Regla> <Regla attrName="LoTapPos" attrType="INS" lnName=" " ></Regla> <Regla attrName="LTCBlk" attrType="SPC" lnName=" " ></Regla> <Regla attrName="LTCDragRs" attrType="SPC" lnName=" " ></Regla> <Regla attrName="LV" attrType="SPC" lnName=" " ></Regla> <Regla attrName="MaxAmps" attrType="MV" lnName=" " ></Regla> <Regla attrName="MaxImbA" attrType="MV" lnName=" " ></Regla> <Regla attrName="MaxImbPPV" attrType="MV" lnName=" " ></Regla> <Regla attrName="MaxImbV" attrType="MV" lnName=" " ></Regla> <Regla attrName="MaxOpCap" attrType="INS" lnName=" " ></Regla> <Regla attrName="MaxVA" attrType="MV" lnName=" " ></Regla> <Regla attrName="MaxVAr" attrType="MV" lnName=" " ></Regla> <Regla attrName="MaxVolts" attrType="MV" lnName=" " ></Regla> <Regla attrName="MaxW" attrType="MV" lnName=" " ></Regla> <Regla attrName="MemClr" attrType="SPC" lnName=" " ></Regla> <Regla attrName="MemOv" attrType="SPS" lnName=" " ></Regla> <Regla attrName="MemRs" attrType="SPC" lnName=" " ></Regla> <Regla attrName="MemUsed" attrType="INS" lnName=" " ></Regla> <Regla attrName="MinAmps" attrType="MV" lnName=" " ></Regla> <Regla attrName="MinVA" attrType="MV" lnName=" " ></Regla> <Regla attrName="MinVAr" attrType="MV" lnName=" " ></Regla> <Regla attrName="MinVolts" attrType="MV" lnName=" " ></Regla> <Regla attrName="MinW" attrType="MV" lnName=" " ></Regla> <Regla attrName="Mod" attrType="INC" lnName=" " ></Regla> <Regla attrName="MotDrvA" attrType="MV" lnName=" " ></Regla> <Regla attrName="MstAlm" attrType="SPS" lnName=" " ></Regla> <Regla attrName="NamPlt" attrType="LPL" lnName=" " ></Regla> <Regla attrName="NeutAlm" attrType="SPS" lnName=" " ></Regla> <Regla attrName="NumCntRs" attrType="INC" lnName=" " ></Regla> <Regla attrName="NumPwrUp" attrType="INS" lnName=" " ></Regla> <Regla attrName="NumRcd" attrType="INS" lnName=" " ></Regla> <Regla attrName="OANL" attrType="SPS" lnName=" " ></Regla> <Regla attrName="OilFil" attrType="SPS" lnName=" " ></Regla> <Regla attrName="OilMotA" attrType="MV" lnName=" " ></Regla> <Regla attrName="OilTmpIn" attrType="MV" lnName=" " ></Regla> <Regla attrName="OilTmpOut" attrType="MV" lnName=" " ></Regla> <Regla attrName="Op" attrType="ACT" lnName=" " ></Regla>

<Regla attrName="OpARem" attrType="WYE" lnName=" " ></Regla> <Regla attrName="OpCls" attrType="ACT" lnName=" " ></Regla> <Regla attrName="OpCnt" attrType="INS" lnName=" " ></Regla> <Regla attrName="OpCntRs" attrType="INC" lnName=" " ></Regla> <Regla attrName="OpEx" attrType="ACT" lnName=" " ></Regla> <Regla attrName="OpIn" attrType="ACT" lnName=" " ></Regla> <Regla attrName="OpOpn" attrType="ACT" lnName=" " ></Regla> <Regla attrName="OpOvA" attrType="SPS" lnName=" " ></Regla> <Regla attrName="OpOvExt" attrType="SPS" lnName=" " ></Regla> <Regla attrName="OpOvV" attrType="SPS" lnName=" " ></Regla> <Regla attrName="OPSA" attrType="SPS" lnName=" " ></Regla> <Regla attrName="OpTmh" attrType="INS" lnName=" " ></Regla> <Regla attrName="OpUnExt" attrType="SPS" lnName=" " ></Regla> <Regla attrName="OpUnV" attrType="SPS" lnName=" " ></Regla> <Regla attrName="OutOv" attrType="SPS" lnName=" " ></Regla> <Regla attrName="PaDschAlm" attrType="SPS" lnName=" " ></Regla> <Regla attrName="ParOp" attrType="DPC" lnName=" " ></Regla> <Regla attrName="PF" attrType="WYE" lnName=" " ></Regla> <Regla attrName="PhAng" attrType="MV" lnName=" " ></Regla> <Regla attrName="PhV" attrType="WYE" lnName=" " ></Regla> <Regla attrName="PhyHealth" attrType="INS" lnName=" " ></Regla> <Regla attrName="PhyNam" attrType="DPL" lnName=" " ></Regla> <Regla attrName="PmpCtl" attrType="INC" lnName=" " ></Regla> <Regla attrName="PmpCtlGen" attrType="INC" lnName=" " ></Regla> <Regla attrName="Pos" attrType="DPC" lnName=" " ></Regla> <Regla attrName="PosA" attrType="DPC" lnName=" " ></Regla> <Regla attrName="PosB" attrType="DPC" lnName=" " ></Regla> <Regla attrName="PosC" attrType="DPC" lnName=" " ></Regla> <Regla attrName="POWCap" attrType="INS" lnName=" " ></Regla> <Regla attrName="PPV" attrType="DEL" lnName=" " ></Regla> <Regla attrName="Pres" attrType="MV" lnName=" " ></Regla> <Regla attrName="PresAlm" attrType="SPS" lnName=" " ></Regla> <Regla attrName="PresTr" attrType="SPS" lnName=" " ></Regla> <Regla attrName="ProRx" attrType="SPS" lnName=" " ></Regla> <Regla attrName="ProTx" attrType="SPS" lnName=" " ></Regla> <Regla attrName="Proxy" attrType="SPS" lnName=" " ></Regla> <Regla attrName="PwrDn" attrType="SPS" lnName=" " ></Regla> <Regla attrName="PwrFact" attrType="MV" lnName=" " ></Regla> <Regla attrName="PwrSupAlm" attrType="SPS" lnName=" " ></Regla> <Regla attrName="PwrUp" attrType="SPS" lnName=" " ></Regla> <Regla attrName="RcdMade" attrType="SPS" lnName=" " ></Regla> <Regla attrName="RcdStr" attrType="SPS" lnName=" " ></Regla> <Regla attrName="RcdTrg" attrType="SPC" lnName=" " ></Regla> <Regla attrName="RCol" attrType="SPC" lnName=" " ></Regla> <Regla attrName="React" attrType="MV" lnName=" " ></Regla>

<Regla attrName="ReactPwrL" attrType="SPC" lnName=" " ></Regla> <Regla attrName="ReactPwrR" attrType="SPC" lnName=" " ></Regla> <Regla attrName="Rel" attrType="SPS" lnName=" " ></Regla> <Regla attrName="RHz" attrType="SPC" lnName=" " ></Regla> <Regla attrName="RsStat" attrType="SPC" lnName=" " ></Regla> <Regla attrName="RstA" attrType="WYE" lnName=" " ></Regla> <Regla attrName="RV" attrType="SPC" lnName=" " ></Regla> <Regla attrName="RvABlk" attrType="ACT" lnName=" " ></Regla> <Regla attrName="SeqA" attrType="SEQ" lnName=" " ></Regla> <Regla attrName="SeqV" attrType="SEQ" lnName=" " ></Regla> <Regla attrName="ShOpCap" attrType="INS" lnName=" " ></Regla> <Regla attrName="SPCSO" attrType="SPC" lnName=" " ></Regla> <Regla attrName="StopVlv" attrType="SPC" lnName=" " ></Regla> <Regla attrName="Str" attrType="ACD" lnName=" " ></Regla> <Regla attrName="StrInh" attrType="SPS" lnName=" " ></Regla> <Regla attrName="StrInhTmm" attrType="INS" lnName=" " ></Regla> <Regla attrName="StrPOW" attrType="SPS" lnName=" " ></Regla> <Regla attrName="SumSwARs" attrType="BCR" lnName=" " ></Regla> <Regla attrName="SvcViol" attrType="SEC" lnName=" " ></Regla> <Regla attrName="SwArcDet" attrType="SPS" lnName=" " ></Regla> <Regla attrName="SwOpCap" attrType="INS" lnName=" " ></Regla> <Regla attrName="SwTyp" attrType="INS" lnName=" " ></Regla> <Regla attrName="SynPrg" attrType="SPS" lnName=" " ></Regla> <Regla attrName="TapChg" attrType="BSC" lnName=" " ></Regla> <Regla attrName="TapPos" attrType="ISC" lnName=" " ></Regla> <Regla attrName="TddA" attrType="WYE" lnName=" " ></Regla> <Regla attrName="TddAmp" attrType="MV" lnName=" " ></Regla> <Regla attrName="TddEvnA" attrType="WYE" lnName=" " ></Regla> <Regla attrName="TddEvnAmp" attrType="MV" lnName=" " ></Regla> <Regla attrName="TddOddA" attrType="WYE" lnName=" " ></Regla> <Regla attrName="TddOddAmp" attrType="MV" lnName=" " ></Regla> <Regla attrName="TestRsl" attrType="SPS" lnName=" " ></Regla> <Regla attrName="ThdA" attrType="WYE" lnName=" " ></Regla> <Regla attrName="ThdAmp" attrType="MV" lnName=" " ></Regla> <Regla attrName="ThdEvnA" attrType="WYE" lnName=" " ></Regla> <Regla attrName="ThdEvnAmp" attrType="MV" lnName=" " ></Regla> <Regla attrName="ThdEvnPhV" attrType="WYE" lnName=" " ></Regla> <Regla attrName="ThdEvnPPV" attrType="DEL" lnName=" " ></Regla> <Regla attrName="ThdEvnVol" attrType="MV" lnName=" " ></Regla> <Regla attrName="ThdOddA" attrType="WYE" lnName=" " ></Regla> <Regla attrName="ThdOddAmp" attrType="MV" lnName=" " ></Regla> <Regla attrName="ThdOddPhV" attrType="WYE" lnName=" " ></Regla> <Regla attrName="ThdOddPPV" attrType="DEL" lnName=" " ></Regla> <Regla attrName="ThdOddVol" attrType="MV" lnName=" " ></Regla> <Regla attrName="ThdPhV" attrType="WYE" lnName=" " ></Regla>

<Regla attrName="ThdPPV" attrType="DEL" lnName=" " ></Regla> <Regla attrName="ThdVol" attrType="MV" lnName=" " ></Regla> <Regla attrName="TmExc" attrType="SPS" lnName=" " ></Regla> <Regla attrName="Tmp" attrType="MV" lnName=" " ></Regla> <Regla attrName="TmpAlm" attrType="SPS" lnName=" " ></Regla> <Regla attrName="TmpRI" attrType="MV" lnName=" " ></Regla> <Regla attrName="Torq" attrType="MV" lnName=" " ></Regla> <Regla attrName="TotPF" attrType="MV" lnName=" " ></Regla> <Regla attrName="TotVA" attrType="MV" lnName=" " ></Regla> <Regla attrName="TotVAr" attrType="MV" lnName=" " ></Regla> <Regla attrName="TotW" attrType="MV" lnName=" " ></Regla> <Regla attrName="Tr" attrType="ACT" lnName=" " ></Regla> <Regla attrName="VA" attrType="WYE" lnName=" " ></Regla> <Regla attrName="VAr" attrType="WYE" lnName=" " ></Regla> <Regla attrName="VInd" attrType="SPS" lnName=" " ></Regla> <Regla attrName="Vol" attrType="MV" lnName=" MMXN" ></Regla> <Regla attrName="Vol" attrType="SAV" lnName=" TVTR" ></Regla> <Regla attrName="VolAmp" attrType="MV" lnName=" " ></Regla> <Regla attrName="VolAmpr" attrType="MV" lnName=" " ></Regla> <Regla attrName="VolChgRte" attrType="MV" lnName=" " ></Regla> <Regla attrName="VOvSt" attrType="SPS" lnName=" " ></Regla> <Regla attrName="VRed1" attrType="SPC" lnName=" " ></Regla> <Regla attrName="VRed2" attrType="SPC" lnName=" " ></Regla> <Regla attrName="W" attrType="WYE" lnName=" " ></Regla> <Regla attrName="WacTrg" attrType="INS" lnName=" " ></Regla> <Regla attrName="Watt" attrType="MV" lnName=" " ></Regla> <Regla attrName="WeiOp" attrType="ACT" lnName=" " ></Regla> <Regla attrName="WrmStr" attrType="INS" lnName=" " ></Regla> <Regla attrName="Z" attrType="WYE" lnName="" ></Regla> </ReglasDO>

```
 <ReglasDO2>
     <Regla2 attrName="phsA" attrType="CMV" attrData="WYE" ></Regla2>
     <Regla2 attrName="phsB" attrType="CMV" attrData="WYE" ></Regla2>
     <Regla2 attrName="phsC" attrType="CMV" attrData="WYE" ></Regla2>
     <Regla2 attrName="neut" attrType="CMV" attrData="WYE" ></Regla2>
     <Regla2 attrName="net" attrType="CMV" attrData="WYE" ></Regla2>
     <Regla2 attrName="res" attrType="CMV" attrData="WYE" ></Regla2>
     <Regla2 attrName="phsAB" attrType="CMV" attrData="DEL" ></Regla2>
     <Regla2 attrName="phsBC" attrType="CMV" attrData="DEL" ></Regla2>
     <Regla2 attrName="phsCA" attrType="CMV" attrData="DEL" ></Regla2>
     <Regla2 attrName="c1" attrType="CMV" attrData="SEQ" ></Regla2>
     <Regla2 attrName="c2" attrType="CMV" attrData="SEQ" ></Regla2>
     <Regla2 attrName="c3" attrType="CMV" attrData="SEQ" ></Regla2>
 </ReglasDO2>
</TSO61850>
```
### *Anexo – B*

En este anexo se muestra la XML que se utiliza para la lectura y configuracion de los IEDs.

```
<?xml version="1.0" encoding="utf-8"?>
<IEDS>
  <IED> 
   <NOMBRE>SEL</NOMBRE>
   <IP>localhost</IP>
  <FABRICANTE>SEL</FABRICANTE>
  <PATH>C:\Proyecto de Grado\Ficheros ICD\</PATH>
  <NOMBRE_ICD>SEL_751A.ICD</NOMBRE_ICD>
 </IED>
 <IED> <NOMBRE>Controles</NOMBRE>
  <IP>localhost</IP>
  <FABRICANTE>SEL</FABRICANTE>
  <PATH>C:\Proyecto de Grado\Ficheros ICD\</PATH>
   <NOMBRE_ICD>rtu-mirage.ICD</NOMBRE_ICD>
 </IED>
 \leqCFG61850> <PATH>C:\Proyecto de Grado\Fuentes\XML\61850.xml</PATH>
  </CFG61850>
</IEDS>
```
En este archivo tiene dos secciones bien definidas la primera es la IED donde se pone la información de los ICD y los IED a seguir.

Otra es la parte de CFG61850 que es donde se pone el PATH donde se encuentra las clases definidas por la norma IEC61850.

# *Glosario de términos.*

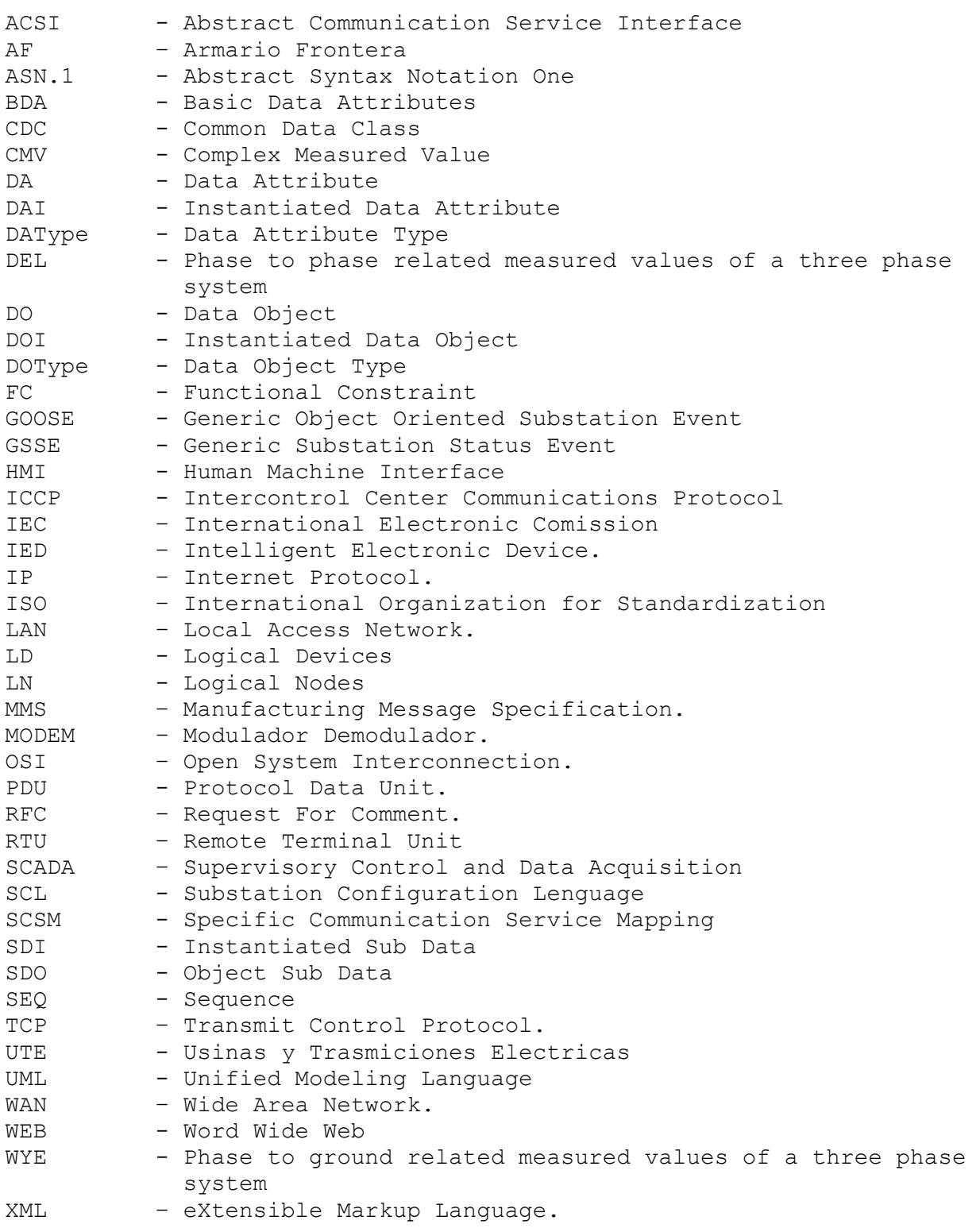

# **Bibliografía.**

Norma IEC 61850.

#### Documentos

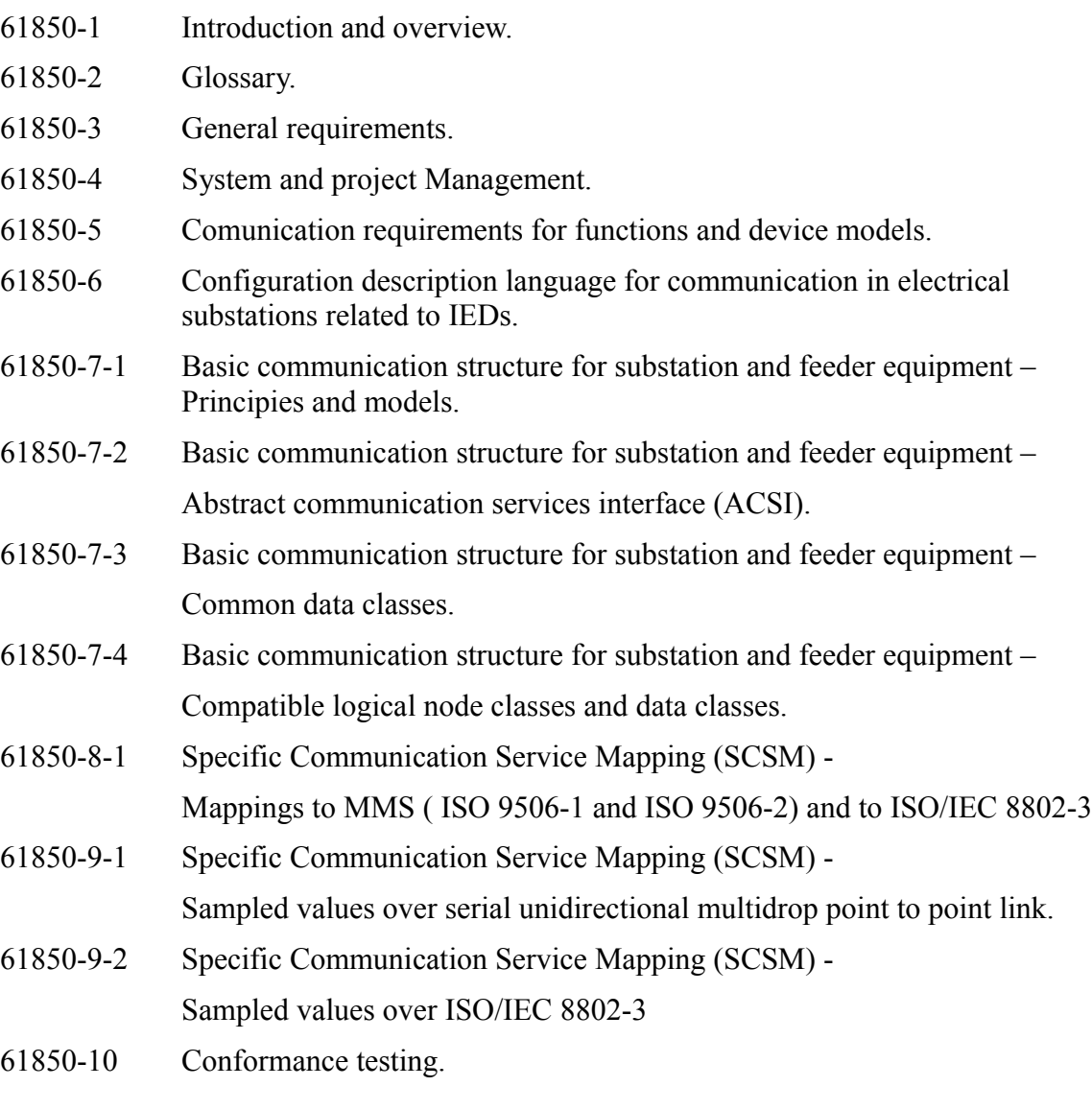

### Norma ISO 9506.

#### Documentos

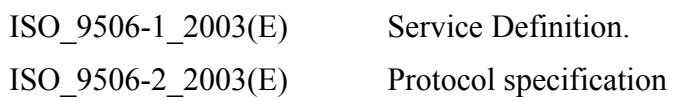

Luego la bibliografia se base en búsquedas a través del [www.google.com.uy.](http://www.google.com.uy/)

El sitio de IEC necesitaba membresía por lo tanto no lo usamos.

El sitio mas consultado fue [www.nettedautomation.com](http://www.nettedautomation.com/)